Sergio Andreozzi\* (editor), INFN Stephen Burke, RAL Felix Ehm, CERN Laurence Field\*, CERN Gerson Galang, ARCS Balazs Konya\*, Lund University Maarten Litmaath, CERN Paul Millar, DESY JP Navarro, ANL \*co-chairs

GLUE WG

http://forge.ogf.org/sf/sfmain/do/viewProject/projects.glue-wg

December 3, 2008

Deleted: May

# GLUE Specification v. 2.0 (revision 1 after public comment)

#### Status of This Document

This document provides information to the Grid community regarding the specification of the GLUE information model. Distribution is unlimited. This document is based on the document version 42 as available in the GLUE Working Group document repository.

#### Copyright Notice

Copyright © Open Grid Forum (2008). All Rights Reserved.

#### **Trademark**

Open Grid Services Architecture and OGSA are trademarks of the Open Grid Forum.

#### Abstract

The GLUE specification is an information model for Grid entities described using natural language and enriched with a graphical representation using UML Class Diagrams. As a conceptual model, it is designed to be independent from the concrete data models adopted for its implementation. Rendering to concrete data models such XML Schema, LDAP Schema and SQL are provided in a separate document.

| 1. Introduction                                      | 4                                      |             |
|------------------------------------------------------|----------------------------------------|-------------|
| 2. Notational Conventions                            |                                        | Deleted: 10 |
| 3. General Statements                                | 4                                      | Deleted: 12 |
| 4. Template                                          | 5 /                                    | Deleted: 12 |
| 5. Conceptual Model of the Main Entities             |                                        | Deleted: 12 |
| 5.1 Entity                                           | · · · · · · · · · · · · · · · · · · ·  | // <b></b>  |
| 5.2 Extension                                        |                                        | Deleted: 12 |
| 5.3 Location                                         |                                        | Deleted: 12 |
| 5.4 Contact                                          | 1.11                                   | Deleted: 12 |
| 5.5 Domain                                           |                                        | Deleted: 12 |
| 5.5.1 AdminDomain<br>5.5.2 UserDomain                |                                        |             |
| 5.5.2 UserDomain<br>5.6 Service                      |                                        | Deleted: 12 |
| 5.7 Endpoint                                         | 11 I I I I I I I I I I I I I I I I I I | Deleted: 12 |
| 5.8 Share                                            | 1.1.1.1                                | Deleted: 12 |
| 5.9 Manager                                          |                                        | Deleted: 12 |
| 5.10 Resource                                        |                                        | '! <b>`</b> |
| 5.11 Activity                                        |                                        | Deleted: 12 |
| 5.12 Policy                                          |                                        | Deleted: 12 |
| 5.12.1 AccessPolicy                                  |                                        | Deleted: 12 |
| 5.12.2 MappingPolicy                                 |                                        |             |
| 6. Conceptual Model of the Computing Service         |                                        | Deleted: 12 |
| 6.1 ComputingService                                 |                                        | Deleted: 12 |
| 6.2 ComputingEndpoint                                |                                        | Deleted: 12 |
| 6.3 ComputingShare                                   |                                        | Deleted: 12 |
| 6.4 ComputingManager                                 |                                        | /           |
| 6.5 Benchmark                                        |                                        | Deleted: 12 |
| 6.6 ExecutionEnvironment                             | <u>26, ////</u> /                      | Deleted: 12 |
| 6.7 ApplicationEnvironment                           |                                        | Deleted: 12 |
| 6.8 ApplicationHandle                                |                                        | Deleted: 12 |
| 6.9 ComputingActivity                                |                                        | .'          |
| 6.10 ToStorageService                                |                                        | Deleted: 12 |
| 7. Conceptual Model of the Storage Service           |                                        | Deleted: 12 |
| 7.1 StorageService                                   |                                        | Deleted: 12 |
| 7.2 StorageServiceCapacity                           |                                        | Deleted: 12 |
| 7.3 StorageAccessProtocol<br>7.4 StorageEndpoint     |                                        |             |
| 7.4     StorageEndpoint       7.5     StorageShare   |                                        | Deleted: 12 |
| 7.6 StorageShareCapacity                             |                                        | Deleted: 12 |
| 7.7 StorageManager                                   |                                        | Deleted: 12 |
| 7.8 StorageResource                                  |                                        | Deleted: 12 |
| 7.9 ToComputingService                               |                                        | Deleted: 12 |
| 8. Relationship to OGF Reference Model               |                                        | Deleted: 12 |
| 9. Security Considerations                           | 40                                     | Deleted: 12 |
| 10. Author Information                               |                                        | Deleted: 12 |
| 11. Contributors & Acknowledgements                  | <u>43</u>                              | Deleted: 12 |
| 12. Intellectual Property Statement                  | <u>44</u> _/_/                         |             |
| 13. Disclaimer                                       | <u>44</u>                              | Deleted: 12 |
| 14. Full Copyright Notice                            |                                        | Deleted: 12 |
| 15. References                                       |                                        | Deleted: 12 |
| 16. Appendix A: Place-holder values for unknown data |                                        |             |
| 16.1 Use cases                                       |                                        | Deleted: 12 |
| 16.2 Place-holder values                             |                                        | Deleted: 12 |
| 16.2.1 Fully qualified domain names                  | <u>47</u>                              | Deleted: 12 |

glue-wg@ogf.org

# GWD-R, GWD-I or GWD-C GLUE-WG

| GLUE-WO            |                                         | may 20, 2000                                                                                                    | De      |
|--------------------|-----------------------------------------|----------------------------------------------------------------------------------------------------|---------|
| GLUL-WC            |                                         |                                                                                                    | De      |
| 16.2.2             | 2 IPv4 address                          | 47.                                                                                                    | De      |
| 16.2.3             |                                         |                                                                                                    | De      |
| 16.2.4             | 1 Integers                              |                                                                                                    | $\succ$ |
| 16.2.5             | 5 File path                             |                                                                                                    | De      |
| 16.2.6             | 6 Email addresses                       |                                                                                                    | De      |
| 16.2.7             |                                         | <u>49</u>                                                                                                    | De      |
| 16.2.8             | 5                                       | <u>50</u>                                                                                                    | De      |
| 16.2.9             | , , , , , , , , , , , , , , , , , , ,   |                                                                                                    | $\succ$ |
| 16.2. <sup>-</sup> |                                         |                                                                                                    | De      |
|                    | pendix B: Data Types                    |                                                                                                    | De      |
| 17.1               | LocalID_t                               |                                                                                                    | De      |
| 17.2               | ContactType_t                           |                                                                                                    | De      |
| 17.3               | PolicyScheme_t                          |                                                                                                    | $\succ$ |
| 17.4               | DN_t                                    |                                                                                                    | De      |
| 17.5               | Capability_t                            |                                                                                                    | De      |
| 17.6               | ServiceType_t                           |                                                                                                    | De      |
| 17.7               | QualityLevel_t                          |                                                                                                    | $\succ$ |
| 17.8<br>17.9       | EndpointTechnology_t                    |                                                                                                    | De      |
| 17.9               | EndpointHealthState_t<br>ServingState_t |                                                                                                    | De      |
| 17.10              | DateTime_t                              |                                                                                                    | De      |
| 17.12              | Staging_t                               | 55                                                                                                    | De      |
| 17.12              | JobDescription_t                        |                                                                                                    | $\geq$  |
| 17.14              | SchedulingPolicy_t                      | 55                                                                                                    | De      |
| 17.15              | ReservationPolicy_t                     |                                                                                                    | De      |
| 17.16              | ComputingManagerType_t                  |                                                                                                    | De      |
| 17.17              | NetworkInfo_t                           |                                                                                                    | De      |
| 17.18              | Benchmark_t                             |                                                                                                    | $\geq$  |
| 17.19              | Platform_t                              |                                                                                                    | De      |
| 17.20              | CPUMultiplicity_t                       | <u>57</u>                                                                                                    | De      |
| 17.21              | OSFamily_t                              |                                                                                                    | De      |
| 17.22              | ParallelSupport_t                       |                                                                                                    | $\sim$  |
| 17.23              | AppEnvState_t                           |                                                                                                    | De      |
| 17.24              | ApplicationHandle_t                     |                                                                                                    | De      |
| 17.25              | OSName_t                                |                                                                                                    | De      |
| 17.26              | License_t                               |                                                                                                    | De      |
| 17.27              | ComputingActivityType_t                 |                                                                                                    | $\sim$  |
| 17.28              | ComputingActivityState_t                | $\frac{58}{58}$                                                                                                    | De      |
| 17.29              | StorageCapacity_t                       |                                                                                                    | De      |
| 17.30              | StorageAccessProtocol_t                 |                                                                                                    | De      |
| 17.31              | AccessLatency_t                         |                                                                                                    | <u></u> |
| 17.32              | RetentionPolicy_t                       | $\frac{60}{20}$                                                                                                    | De      |
| 17.33              | ExpirationMode_t                        |                                                                                                    | De      |
| 17.34              | StorageManagerType_t                    |                                                                                                    | De      |
| 17.35              | StorageResourceType_t                   | $\cdots \cdots \underbrace{out}_{I_{i_1}^{i_1} I_{i_1}^{i_1} I_{i_1}^{i_1}$ | De      |
|                    |                                         | $v_{i}^{i}v_{i}^{i}v_{j}^{i}v_{j}^{i}$                                                                                                    |         |

| 1   | Deleted: 12 |
|-----|-------------|
| 11  | Deleted: 12 |
| 111 | Deleted: 12 |
|     | Deleted: 12 |
|     | Deleted: 12 |
|     | Deleted: 12 |
| 1.1 | Deleted: 12 |
| 1   | Deleted: 12 |
|     | Deleted: 12 |
|     | Deleted: 12 |
|     | Deleted: 12 |
|     | Deleted: 12 |
|     | Deleted: 12 |
|     | Deleted: 12 |
|     | Deleted: 12 |
|     | Deleted: 12 |
|     | Deleted: 12 |
|     | Deleted: 12 |
|     | Deleted: 12 |
|     | Deleted: 12 |
|     | Deleted: 12 |
|     | Deleted: 12 |
|     | Deleted: 12 |
|     | Deleted: 12 |
|     | Deleted: 12 |
|     | Deleted: 12 |
|     | Deleted: 12 |
|     | Deleted: 12 |
|     | Deleted: 12 |
|     | Deleted: 12 |
|     | Deleted: 12 |
|     | Deleted: 12 |
|     | Deleted: 12 |
|     | Deleted: 12 |
|     | Deleted: 12 |
| 222 | Deleted: 12 |
|     | Deleted: 12 |
| 验证  | Deleted: 12 |
|     | Deleted: 12 |
|     | Deleted: 12 |
|     | Deleted: 12 |
|     | Deleted: 12 |
|     | Deleted: 12 |
|     | Deleted: 12 |
| ``` | Deleted: 12 |
|     |             |

glue-wg@ogf.org

#### 1. Introduction

In this document, we present a conceptual information model for Grid entities described using natural language and enriched with a graphical representation using UML Class Diagrams. As a conceptual model, it is designed to be independent from the concrete data models adopted for its implementation. Rendering to concrete data models such XML Schema, LDAP Schema and SQL are provided in a separate document. From the semantic viewpoint, the concrete data models should represent the same concepts and relationships of the conceptual information model; nevertheless they can contain simplifications targeted at improving query performance or other aspects of interest.

This information model is based on the experience of several modeling approaches being used in current production Grid infrastructures (e.g., GLUE Schema 1.x [glue-1.x], NorduGrid schema [ng-schema], Naregi model [naregi-schema]). The main supporting use cases are collected in the use cases document [glue-usecases].

The mapping to concrete data models is defined in a separated document [glue-real] (newmappings may appear in the future). Profile documents SHOULD appear to define how to generate and use the information in production scenarios (e.g., a profile can decide that an attribute which is optional in the conceptual model, is considered mandatory in a certain Grid infrastructure; or that optional attributes are never published),

#### 2. Notational Conventions

The key words "MUST", "MUST NOT," "REQUIRED," "SHALL", "SHALL NOT", "SHOULD", "SHOULD NOT", "RECOMMENDED", "MAY", and "OPTIONAL" are to be interpreted as described in RFC 2119 (see http://www.ietf.org/rfc/rfc2119.txt).

#### 3. General Statements

The Information Model and its renderings MUST be considered case-sensitive. Each GLUE entity MUST have either an ID or LocalID attribute (except is made for the Entity and the Extension classes). The ID is a global identifier, while the LocalID is an identifier local to a container entity which is specified in the definition. Both ID and LocalID SHOULD be persistent, in the sense that they SHOULD NOT change during the life of the related entity. They are needed for recognition or for access to the characteristics of the related entity over time and across different information sources.

Both ID and LocalID MUST NOT be interpreted by the user or the system as having any meaning other than an identifier. In particular, there is no relationship between an ID and a network endpoint. All ID property values must be valid URIs. The usage of URN (Uniform Resource Name, a subset of Uniform Resource Identifier or URI) is RECOMMENDED.

As regards unit of measure, multiple of bytes MUST refer to the SI (*Le Système International d'Unités*) prefix (<u>http://en.wikipedia.org/wiki/SI prefix</u>), therefore GB is 10<sup>9</sup> Bytes and not 2<sup>30</sup> Bytes (the latter are GibiBytes).

In Appendix A, we provide guidelines for place-holder values that MUST be used when the attributes have no good default value or when the attribute cannot be measured for some reason.

The terms "attribute" and "property" MUST be considered synonyms in the scope of this document.

Formatted: Body Text, Justified, Space After: 14,15 pt

Deleted: ¶

Formatted: English (U.S.)

Deleted: In Appendix 16, we provide guidelines for placeholder values that MUST be used when the attributes have no good default value or when the information provider is unable to obtain a dynamic value.¶

As regads the extensibility, two main approaches are introduced to extend the information associated to the existing classes: the OtherInfo property and the Extension class. The OtherInfo property is present in several classes, its type is string and is multiplicity is \*. This SHOULD be used for associating a flat list of tags to a certain class instance.

The Extension class is associated to the Entity class (therefore also to all the derived classes) and enables to link key, value pairs to any GLUE class instance. This SHOULD be used when there is the need for advertising a more structured information, for instance an attribute not present in the model with the related value.

Both solutions are proposed because they have a different impact in the implementations: the OtherInfo approach is easier to query, nevertheless it may require parsing in case of concatenation of different chunks of information (e.g., attribute name and attribute value). The Extension class offers a two-dimensional construct, nevertheless it is more complex to query.

The extensibility regarging the addition of new classes and associations is not supported at the conceptual level. We RECOMMEND to create specialization of the conceptual model and to implement them by extending the concrete data models. Such extensions MUST NOT be considered part of the GLUE specification, nevertheless we RECOMMEND submitting them to the GLUE WG for consideration."

Deleted: ¶

#### 4. Template

In order to enrich the UML Class Diagrams with additional information, a table for each UML class is provided. The descriptive table si composed by three parts.

The first part refers to the whole entity and presents the entity name, the entity from which it inherits and the description of what the entity is.

The second part refers to the properties of the class; for each of them, the following characteristics are described: the property name, the data type, the multiplicity concerning how many values are allowed (\* means zero or more), the unit of measurement and a description. For easy of reading, the properties that are inherited from a parent class are also listed. As regards the multiplicity, the value of zero means that it is allowed to refrain from publishing a value for the related property even though this can be measured.

The third part refers to the associations (association, composition, aggregation or association class) that the class may hold with other classes. For each association, the associated class endpoint is described in terms of the associated end class and key property, the multiplicity (i.e., the number of instances of the associated class that are allowed) and a description. The inherited associations are also reported in the "inherited association end" if they are not redefined in the "association end". The template structure is the following:

| _Entity                   | Inherits from                           | n     |       | Description |
|---------------------------|-----------------------------------------|-------|-------|-------------|
| Inherited Property        | Туре                                    | Mult. | Unit  | Description |
| Property                  | Туре                                    | Mult. | Unit  | Description |
|                           | .,,,,,,,,,,,,,,,,,,,,,,,,,,,,,,,,,,,,,, |       |       |             |
| Association End           |                                         |       | Descr | ption       |
| Inherited Association End |                                         | Mult. | Descr | iption      |

Deleted: The second part refers to the properties of the class; for each of them, the following characteristics are described: the property name, the data type, the multiplicity concerning how many values are allowed (\* means zero or more), the unit of measurement and a description. For easy of reading, the properties that are inherited from a parent class are also listed.¶

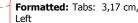

#### 5. Conceptual Model of the Main Entities

This section introduces the main entities of the GLUE information model. They capture the core concepts relevant in a Grid environment. The main entities SHOULD be used to derive specialized information models. In Figure 1, the classes and the related relationships are presented in the form of a UML Class Diagram.

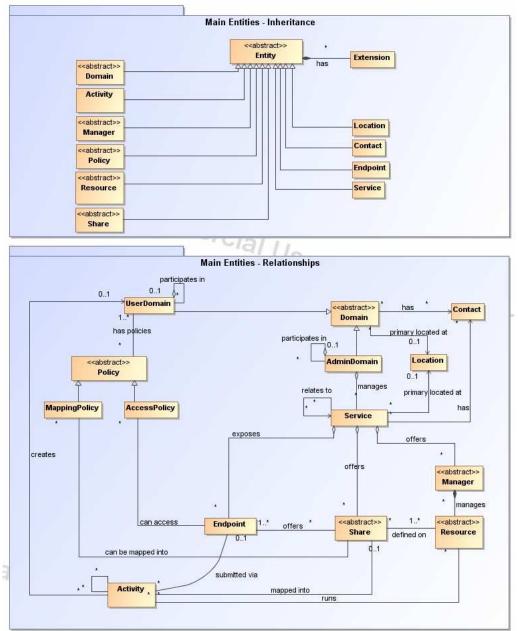

Figure 1 Entities and relationships for the Main Entities conceptual model

#### Entity

| Entity                      | Inherits from |        |           | Description                                                                                                    |
|-----------------------------|---------------|--------|-----------|----------------------------------------------------------------------------------------------------|
| Entity                      |               |        |           | Abstract root concept from which all the other                                                                                                    |
| < <abstract>&gt;</abstract> |               |        |           | concepts are derived (except the Extension class);                                                                                                    |
|                             |               |        |           | it has metadata about information creation and                                                                                                    |
|                             |               |        |           | validity plus a key-value pair extension mechanism                                                                                                    |
| Property                    | Туре          | Mult.  | Unit      | Description                                                                                                    |
| CreationTime                | DateTime_t    | 01     |           | Timestamp describing when the entity instance was<br>generated                                                                                                    |
| Validity                    | UInt64        | 01     | S         | The duration after CreationTime that the<br>information presented in the Entity MAY be<br>considered relevant. After that period has elapsed,<br>the information SHOULD NOT be considered<br>relevant |
| <u>OtherInfo</u>            | <u>String</u> | *<br>_ |           | Placeholder to publish info that does not fit in any<br>other attribute. Free-form string, comma-separated<br>tags, (name, value) pair are all examples of valid<br>syntax                            |
| Association End             |               | Mult.  | Descripti | on                                                                                                    |
| Extension.Kev               |               | *      | The entit | y can be associated to zero or more key-value pairs                                                                                                    |

This entity is the root entity from which all the GLUE classes inherit (exception is made for the Extension class). The specialized classes will inherit both the association to the Extension class and both the properties CreationTime and Validity. While the inheritance to the Extension class is reported in each table, the inheritance of the two properties is not explicitly listed.

#### 5.1 Extension

| Entity          | Inherits from | m     |       | Description                                                                                                    |
|-----------------|---------------|-------|-------|----------------------------------------------------------------------------------------------------|
| Extension       |               |       |       | A key,value pair enabling the association of extra<br>information not captured by the model with an Entity<br>instance                                                                                                    |
| Property        | Туре          | Mult. | Unit  | Description                                                                                                    |
| Кеу             | String        | 1     |       | An identifier local to the container class instance; typically<br>an attribute name not present in the model; this identifier<br>is not supposed to be unique; several instances of this<br>class can hold the same value for this attribute |
| Value           | String        | 1     |       | A value for the attribute                                                                                                    |
| Association End |               | Mult. | Descr | iption                                                                                                    |
| Entity          |               | 1     | The k | ey, value pair is associated to an entity instance                                                                                                    |

#### 5.2 Location

| Entity    | Inherits from |       |        | Description                                                                                                    |
|-----------|---------------|-------|--------|----------------------------------------------------------------------------------------------------|
| Location  | Entity        |       |        | A geographical region where the granularity can                                                                                                    |
|           |               |       |        | vary from an exact position to spanning different<br>countries not necessary connected                                                                                                    |
| Property  | Туре          | Mult. | Unit   | Description                                                                                                    |
| LocalID   | LocalID_t     | 1     |        | An opaque identifier local to the associated Service                                                                                                    |
|           |               |       |        | or Domain                                                                                                    |
| Name      | String        | 1     |        | A human-readable name                                                                                                    |
| Address   | String        | 01    |        | Street address                                                                                                    |
| Place     | String        | 01    |        | Name of town/city                                                                                                    |
| Country   | String        | 01    |        | Name of the country                                                                                                    |
| PostCode  | String        | 01    |        | Postal code                                                                                                    |
| Latitude  | Real32        | 01    | degree | The position of a place north or south of the equator measured from -90° to +90° with positive values going north and negative values going south                                                                                           |
| Longitude | Real32        | 01    | degree | The position of a place east or west of the primary<br>meridian (located in Greenwich, UK) measured<br>from -180°to +180° with positive values going east<br>and negative values going west (the value -180° is<br>excluded from the range) |

| Association End           |                             | Mult. | Description                                                  |
|---------------------------|-----------------------------|-------|--------------------------------------------------------------|
| Service.ID                |                             | *     | The location is related to zero or more services             |
| Domain.ID                 | < <abstract>&gt;</abstract> | *     | The location is related to zero or more domains              |
| Inherited Association End |                             | Mult. | Description                                                  |
| Extension.Key             |                             | *     | The entity can be associated to zero or more key-value pairs |
| ComputingService.ID       |                             | *     | The location is related to zero or more computing services   |
| StorageService.ID         |                             | *     | The location is related to zero or more storage services     |
| AdminDomain.ID            |                             | *     | The location is related to zero or more admin domains        |
| UserDomain.ID             |                             | *     | The location is related to zero or more user domains         |

The location entity can be used for describing geographical positions of domains and services. The aim is to provide a simple way to express geographical information and it is not intended to be used in complex geographical information systems. The accuracy of latitude and longitude should be defined in a future interoperability profile defined by projects adopting this specification.

#### 5.3 Contact

| Entity                   | Inherits from               |       |             | Description                                       |
|--------------------------|-----------------------------|-------|-------------|---------------------------------------------------|
| Contact                  | Entity                      |       |             | Information enabling to establish a               |
|                          |                             |       |             | communication with a person or group of persons   |
|                          |                             |       |             | part of a domain                                  |
| Property                 | Туре                        | Mult. | Unit        | Description                                       |
| LocalID                  | LocalID_t                   | 1     |             | An opaque identifier local to the associated      |
|                          |                             |       |             | Service or Domain                                 |
| URL                      | URI                         | 1     |             | URL embedding the contact information. The        |
|                          |                             |       |             | syntax of URI depends on the communication        |
|                          |                             |       |             | channel                                           |
| Туре                     | ContactType_t               | 1     |             | Type of contact                                   |
| Association End          |                             | Mult. | Description | 1                                                 |
| Service.ID               |                             | *     | The contac  | ct is related to zero or more services            |
| Domain.ID                | < <abstract>&gt;</abstract> | *     | The contact | ct is related to zero or more domains             |
| Inherited Association En | d                           | Mult. | Description | 1                                                 |
| Extension.Key            |                             | *     | The entity  | can be associated to zero or more key-value pairs |
| ComputingService.ID      |                             | *     | The contac  | ct is related to zero or more computing services  |
| StorageService.ID        |                             | *     | The contac  | ct is related to zero or more storage services    |
| AdminDomain.ID           |                             | *     | The contac  | ct is related to zero or more admin domains       |
| UserDomain.ID            |                             | *     | The contac  | ct is related to zero or more user domains        |

This entity can be used to represent contact information for requests related to different areas (e.g., user support, security or sysadmin). The various types of contact are identified by the Type attribute. In case of time-depend contact information, the instances of this entity should represent only the active contact information.

There are several specifications recommending how to embed contacts into URI. The following specifications SHOULD be used:

- telephone and fax: <u>http://www.ietf.org/rfc/rfc2806.txt</u>
- email: http://www.ietf.org/rfc/rfc2368.txt
- irc: <u>http://www.w3.org/Addressing/draft-mirashi-url-irc-01.txt</u>

#### 5.4 Domain

| Entity                                | Inherits fr | om    | _                                           | Description                                                                                                    |     |
|---------------------------------------|-------------|-------|---------------------------------------------|----------------------------------------------------------------------------------------------------|-----|
| Domain<br>< <abstract>&gt;</abstract> | Entity      |       |                                             | A collection of actors that can be assigned with roles and<br>privileges to entities via policies. A domain may have<br>relationships to other domains. |     |
| Property                              | Туре        | Mult. | Unit                                        | Description                                                                                                    |     |
| ID [key]                              | URI         | 1     |                                             | A global unique ID                                                                                                    |     |
| Name                                  | String      | 01    |                                             | Human-readable name                                                                                                    |     |
| Description                           | String      | 01    |                                             | A description of the domain                                                                                                    |     |
| WWW                                   | URI         | *     |                                             | The URL identifying a web page with more information about                                                                                              |     |
| •                                     |             |       |                                             | the domain                                                                                                    |     |
| Association End                       |             | Mult. | Descrip                                     | tion                                                                                                    | l l |
| Contact.LocalID                       |             | *     | A doma                                      | in can be contacted via zero or more contacts                                                                                                    |     |
| Location.LocalID                      |             | 01    | A domain is primary located at one location |                                                                                                    |     |
| Association End                       |             | Mult. | Description                                 |                                                                                                    |     |
| Extension.Key                         |             | *     | The ent                                     | ity can be associated to zero or more key-value pairs                                                                                                   |     |

This is an abstract entity and it MUST NOT be instantiated. It SHOULD be used in order to derive specialized entities.

#### 5.4.1 AdminDomain

| Entity      | Inherits from | Description                                         |
|-------------|---------------|-----------------------------------------------------|
| AdminDomain | Domain        | A collection of actors that MAY be assigned         |
|             |               | administrative roles and privileges to services via |
|             |               | policies. An AdminDomain manages services           |

example@ggf.org

Deleted: OtherInfo

[... [2]]

|                          |                   |       |                     | that can be geographically distributed,<br>nevertheless a primary location should be<br>identified.                              |
|--------------------------|-------------------|-------|---------------------|----------------------------------------------------------------------------------------------------|
| Inherited Property       | Туре              | Mult. | Unit                | Description                                                                                                    |
| ID<br>[key]              | URI               | 1     |                     | A global unique ID                                                                                                    |
| Name                     | String            | 01    |                     | Human-readable name                                                                                                    |
| Description              | String            | 01    |                     | A description of the domain                                                                                                    |
| WWW                      | URI               | *     |                     | The URL identifying a web page with more<br>information about the domain                                                         |
| Property                 | Туре              | Mult. | Unit                | Description                                                                                                    |
| Distributed              | ExtendedBoolean_t | 01    |                     | True if the services managed by the<br>admindomain are considered geographically<br>distributed by the administrators themselves |
| Owner                    | String            | *     |                     | Identification of the person or legal entity which pays for the services and resources                                           |
| Association End          |                   | Mult. | Descript            | ion                                                                                                    |
| Service.ID               |                   | *     | An Admi             | nDomain manages zero or more Services                                                                                            |
| AdminDomain.ID           |                   | *     | An Admi             | nDomain aggregates zero or more AdminDomains                                                                                     |
| AdminDomain.ID           |                   | 01    | An Admi             | nDomain participates in another AdminDomain                                                                                      |
| Inherited Association En | d                 | Mult. | Descript            | ion                                                                                                    |
| Extension.Key            |                   | *     |                     | ty can be extended via key-value pairs                                                                                           |
| ComputingService.ID      |                   | *     | An Admi<br>Services | nDomain manages zero or more Computing                                                                                           |
| StorageService.ID        |                   | *     |                     | nDomain manages zero or more Storage Services                                                                                    |
| Contact.LocalID          |                   | *     | A domai             | n can be contacted via zero or more contacts                                                                                     |
| Location.LocalID         |                   | 01    | A domai             | n is primary located at one location                                                                                             |

An AdminDomain can be composed by other AdminDomains in a hierarchical structure. This structure MAY represent a "participates in" association.

# 5.4.2 UserDomain

| Entity                    | Inherits from               |        |                                                       | Description                                       |  |
|---------------------------|-----------------------------|--------|-------------------------------------------------------|---------------------------------------------------|--|
| UserDomain                | Domain                      |        |                                                       | A collection of actors that can be assigned with  |  |
|                           |                             |        |                                                       | user roles and privileges to services or shares   |  |
|                           |                             |        |                                                       | via policies                                      |  |
| Inherited Property        | Туре                        | Mult.  | Unit                                                  | Description                                       |  |
| ID [key]                  | URI                         | 1      |                                                       | A global unique ID                                |  |
| Name                      | String                      | 01     |                                                       | Human-readable name                               |  |
| Description               | String                      | 01     |                                                       | A description of the domain                       |  |
| WWW                       | URI                         | *      |                                                       | The URL identifying a web page with more          |  |
|                           |                             |        |                                                       | information about the domain                      |  |
| Property                  | Туре                        | Mult.  | Unit                                                  | Description                                       |  |
| Level                     | UInt32                      | 01     |                                                       | The number of hops to reach the root for          |  |
|                           |                             |        |                                                       | hierarchically organized domains described by     |  |
|                           |                             |        |                                                       | the "composed by" association (0 is for the root) |  |
| UserManager               | URI                         | *      |                                                       | The Endpoint ID managing the users part of the    |  |
|                           |                             |        |                                                       | domain and the related attributes such as groups  |  |
|                           |                             |        |                                                       | or roles                                          |  |
| Member                    | String                      | *      |                                                       | An identifier for a user in this user domain      |  |
| Association End           |                             | Mult.  | Descrip                                               |                                                   |  |
| Policy.ID                 | < <abstract>&gt;</abstract> | *      |                                                       | Domain has associated zero or more policies       |  |
| UserDomain.ID             |                             | *      |                                                       | Domain aggregates zero or more User Domains       |  |
| UserDomain.ID             |                             | 01     | An Use                                                | r Domain participates in another User Domain      |  |
| Inherited Association End |                             | Mult.  | Descrip                                               | otion                                             |  |
| Extension.Key             |                             | *      | The en                                                | tity can be extended via key-value pairs          |  |
| Contact.LocalID           | *                           | The do | The domain can be contacted via zero or more contacts |                                                   |  |
| Location.LocalID          | 01                          | A doma | ain is primary located at one location                |                                                   |  |
| AccessPolicy.ID           |                             | *      | A User                                                | Domain has associated zero or more access         |  |
|                           |                             |        | policies                                              | i                                                 |  |
| MappingPolicy.ID          |                             | *      | A User                                                | Domain has associated zero or more mapping        |  |
|                           |                             |        | policies                                              | 3                                                 |  |

In the GLUE Information Model, the Virtual Organization can be realized by using the concept of UserDomain. If the VO has an internal structure, this can be represented by using different domains related to each other. A Virtual Organization (VO) comprises a set of individuals and/or institutions having direct access to computers, software, data, and other resources for collaborative problem-solving or other purposes. Resources utilized by a VO are expected to be accessible via network endpoints and constrained by defining utilization targets called shares. The VO can exhibit the internal structure in terms of groups of individuals, each of them being a UserDomain. UserDomains can be hierarchically structured. This structure can be represented via the "participates in" association.

As regards the UserManager, a commonly used implementation is the VOMS (Virtual Organization Membership Service, http://voms.forge.cnaf.infn.it/).

| Entity                    | Inherits from               |         | Description                                                                                 |                                 |
|---------------------------|-----------------------------|---------|---------------------------------------------------------------------------------------------|---------------------------------|
| Service                   | Entity                      |         | An abstracted, logical view of actual<br>software components that participate in            |                                 |
|                           |                             |         | the creation of an entity providing one                                                     |                                 |
|                           |                             |         | more functionalities useful in a Grid                                                       |                                 |
|                           |                             |         | environment. A service exposes zero c                                                       | r                               |
|                           |                             |         | more endpoints having well-defined                                                          |                                 |
|                           |                             |         | interfaces, zero or more shares and ze                                                      | ro                              |
|                           |                             |         | or more managers and the related resources. The service is autonomous                       |                                 |
|                           |                             |         | and denotes a weak aggregation amor                                                         |                                 |
|                           |                             |         | endpoints, the underlying managers ar                                                       |                                 |
|                           |                             |         | the related resources, and the defined                                                      |                                 |
|                           |                             |         | shares. The service enables to identify                                                     |                                 |
|                           |                             |         | the whole set of entities providing the functionality with a persistent name.               |                                 |
| Property                  | Туре                        | Mult.   | Unit Description                                                                            |                                 |
| ID [key]                  | URI                         | 1       | A global unique ID                                                                          |                                 |
| Name                      | String                      | 01      | Human-readable name                                                                         |                                 |
| Capability                | Capability_t                | 1*      | The provided capability according to th                                                     | e                               |
|                           |                             |         | Open Grid Service Architecture (OGSA                                                        |                                 |
|                           |                             |         | architecture [OGF-GFD80] (it is given b                                                     | by                              |
|                           |                             |         | the sum of all the capabilities provided                                                    |                                 |
| <b>T</b>                  |                             | -       | by the related endpoints)                                                                   |                                 |
| Туре                      | ServiceType_t               | 1       | The type of service according to a<br>namespace-based classification (the                   |                                 |
|                           |                             |         | namespace can be related to a                                                               | Deleted: middleware             |
|                           |                             |         | middleware name, an organization or                                                         |                                 |
|                           |                             |         | other concepts; org.glue and org.ogf and                                                    | <u>re</u>                       |
| <b>0</b>                  |                             |         | reserved)                                                                                   |                                 |
| QualityLevel              | QualityLevel_t              | 1       | Maturity of the service in terms of quali<br>of the software components                     | ty                              |
| StatusPage                | URI                         | *       | Web page providing additional<br>information like monitoring aspects                        |                                 |
| Complexity                | String                      | 01      | Human-readable summary description                                                          |                                 |
|                           |                             |         | the complexity in terms of the number                                                       | of                              |
|                           |                             |         | endpoint types, shares and resources.<br>The syntax should be: endpointType=>               | (                               |
| _                         |                             |         | share=Y, resource=Z.                                                                        |                                 |
| Association End           |                             | Mult.   | Description                                                                                 | <b>Deleted:</b> OtherInfo ( [4] |
| Endpoint.ID               |                             | *       | A service exposes zero or more endpoints                                                    |                                 |
| Share.LocalID             | < <abstract>&gt;</abstract> | *       | A service offers zero or more shares                                                        |                                 |
| Manager.ID                | < <abstract>&gt;</abstract> | *       | A service offers zero or more managers                                                      |                                 |
| Contact.ID<br>Location.ID |                             |         | A service has zero or more contacts                                                         |                                 |
| Location.ID<br>Service.ID |                             | 01<br>* | A service is primary located at a location<br>A service is related to zero or more services |                                 |
| Service.ID<br>Service.ID  |                             | *       | A service is related to zero or more services                                               |                                 |
| Inherited Association End |                             | Mult.   | Description                                                                                 |                                 |

#### 5.5 Service

Extension.Key

\* The entity can be extended via key-value pairs

The simplest Service aggregates an endpoint, no share, no manager and no resource (e.g., a metadata catalog service). In the context of a Service, the same resource can be exposed via multiple endpoints based on the defined shares. For instance, in the area of storage systems, two endpoints implementing SRMv1 [srmv1] and SRMv2.2 [srmv2] interfaces respectively can expose the same resource via different endpoints offering different interface version; in the area of computing systems, the CREAM [cream] and GRAM [gram] endpoints can expose the resources locally managed by the same manager (typically a batch system). Endpoints, Shares, Managers and Resources MUST belong to precisely one service.

#### 5.6 Endpoint

| Entity                | Inherits from         |       |                                          | Description                                                                  |
|-----------------------|-----------------------|-------|------------------------------------------|------------------------------------------------------------------------------|
| Endpoint              | Entity                |       | A network location having a well-defined |                                                                              |
|                       |                       |       | interface and exposing the service       |                                                                              |
|                       |                       |       |                                          | functionalities                                                              |
| Property              | Туре                  | Mult. | Unit                                     |                                                                              |
| ID [key]              | URI                   | 1     |                                          | A global unique ID                                                           |
| Name                  | String                | 01    |                                          | Human-readable name                                                          |
| URL                   | URI                   | 1     |                                          | Network location of the endpoint to                                          |
|                       |                       |       |                                          | contact the related service                                                  |
| Capability            | Capability_t          | 1*    |                                          | The provided capability according to the                                     |
|                       |                       |       |                                          | OGSA architecture                                                            |
| Technology            | EndpointTechnology_t  | 01    |                                          | Technology used to implement the                                             |
|                       |                       |       |                                          | endpoint                                                                     |
| Interface             | URI                   | 1     |                                          | Identification of a type and version of the                                  |
|                       |                       | *     |                                          | interface                                                                    |
| InterfaceExtension    | URI                   | î     |                                          | Identification of an extension to the                                        |
| MCDI                  |                       | *     |                                          | interface                                                                    |
| WSDL                  | URI                   |       |                                          | URL of the WSDL document describing<br>the offered interface (applies to Web |
|                       |                       |       |                                          | Services endpoint)                                                           |
| SupportedProfile      | URI                   | *     |                                          | URI identifying a supported profile                                          |
| Semantics             | URI                   | *     |                                          | URI of a document providing a human-                                         |
| Semantics             | URI                   |       |                                          | readable description of the semantics of                                     |
|                       |                       |       |                                          | the endpoint functionalities                                                 |
| Implementor           | String                | 01    |                                          | Main organization implementing this                                          |
| Implementor           | Stillig               | 01    |                                          | software component                                                           |
| ImplementationName    | String                | 01    |                                          | Name of the implementation                                                   |
| ImplementationVersion | String                | 0.1   |                                          | Version of the implementation (the                                           |
|                       | Carling               | 01    |                                          | syntax MAY be: major.minor.patch)                                            |
| QualityLevel          | QualityLevel_t        | 1     |                                          | Maturity of the endpoint in terms of                                         |
|                       |                       |       |                                          | quality of the software components                                           |
| HealthState           | EndpointHealthState_t | 1     |                                          | A state representing the health of the                                       |
|                       |                       |       |                                          | endpoint in terms of its capability of                                       |
|                       |                       |       |                                          | properly delivering the functionalities                                      |
| HealthStateInfo       | String                | 01    |                                          | Textual explanation of the state endpoir                                     |
| ServingState          | ServingState_t        | 1     |                                          | A state specifying if the endpoint is                                        |
| C C                   | <b>°</b> –            |       |                                          | accepting new requests and if it is                                          |
|                       |                       |       |                                          | serving the already accepted requests                                        |
| StartTime             | DateTime_t            | 01    |                                          | The timestamp for the start time of the                                      |
|                       |                       |       |                                          | endpoint                                                                     |
| IssuerCA              | DN_t                  | 01    |                                          | Distinguished name of Certification                                          |
|                       |                       |       |                                          | Authority issuing the certificate for the                                    |
|                       |                       |       |                                          | endpoint                                                                     |
| TrustedCA             | DN_t                  | *     |                                          | Distinguished name of the trusted                                            |
|                       |                       |       |                                          | Certification Authority (CA), i.e.,                                          |
|                       |                       |       |                                          | certificates issued by the CA are                                            |
|                       | Deter Transf          |       |                                          | accepted for the authentication process                                      |
| DowntimeAnnounce      | DateTime_t            | 01    |                                          | The timestamp for the announcement of                                        |
| Deventing a Chart     | DeteTime 4            | 0.1   |                                          | the next scheduled downtime                                                  |
| DowntimeStart         | DateTime_t            | 01    |                                          | The timestamp describing when the nex                                        |
|                       |                       |       |                                          | downtime is scheduled to start                                               |

Deleted: s

| DowntimeEnd               | DateTime_t                  | 01    | The timestamp describing when the next<br>downtime is scheduled to end |
|---------------------------|-----------------------------|-------|------------------------------------------------------------------------|
| DowntimeInfo              | String                      | 01    | Description of the next scheduled downtime                             |
| Association End           |                             | Mult. | Description                                                            |
| Service.ID                |                             | 1     | An endpoint is part of a Service                                       |
| Share.LocalID             | < <abstract>&gt;</abstract> | *     | An endpoint can pass activities to zero or more                        |
|                           |                             |       | Shares                                                                 |
| AccessPolicy.ID           |                             | *     | An endpoint has associated zero or more                                |
|                           |                             |       | AccessPolicies                                                         |
| Activity.ID               |                             | *     | An endpoint has accepted and is managing zero                          |
| -                         |                             |       | or more Activities                                                     |
| Inherited Association End |                             | Mult. | Description                                                            |
| Extension.Key             |                             | *     | The entity can be extended via key-value pairs                         |

For Grid services requiring a richer set of properties for the endpoint, specific models can be derived by specializing from the Endpoint entity and adding new properties or relationships. The current proposal contains the ComputingEndpoint specialization (see Section 6.2) and the StorageEndpoint specialization (see Section 7.4).

The endpoint network location MUST be encoded as a URI. When available, standard schemes for the encoding SHOULD be used (e.g., for Java Messaging Service http://www.ietf.org/internet-drafts/draft-merrick-jms-uri-03.txt).

Concerning the SupportedProfile property, if there is no recommended URI for the identification of a certain profile, then suggestions for choosing them are: main URL of the document specifying the profile or target namespace URI (in case of XML Schema representation of the profile).

5.7 Share

| Entity                               |       | Inherits from               |       |                                                | Description                                                                                                    |  |  |  |
|--------------------------------------|-------|-----------------------------|-------|------------------------------------------------|----------------------------------------------------------------------------------------------------|--|--|--|
| Share<br>< <abstract>&gt;</abstract> |       | Entity                      |       |                                                | A utilization target for a set of resources managed by a<br>local manager and offered via related endpoints. The<br>share is defined by configuration parameters and<br>characterized by status information |  |  |  |
| Property                             |       | Туре                        | Mult. | Unit                                           | Description                                                                                                    |  |  |  |
| LocalID                              | [key] | LocalID_t                   | 1     |                                                | An opaque identifier local to the associated Service                                                                                                    |  |  |  |
| Name                                 |       | String                      | 01    |                                                | Human-readable name                                                                                                    |  |  |  |
| Description                          |       | String 01                   |       |                                                | Description of this share                                                                                                    |  |  |  |
| Association End                      |       |                             | Mult. | Descr                                          | ption                                                                                                    |  |  |  |
| Endpoint.ID                          |       |                             | 1*    | A sha                                          | share is consumed via one or more endpoints                                                                                                    |  |  |  |
| Resource.ID                          |       | < <abstract>&gt;</abstract> | 1*    | A sha                                          | share is defined on one or more resources                                                                                                    |  |  |  |
| Service.ID                           |       |                             | 1     | A sha                                          | e participates in a service                                                                                                    |  |  |  |
| Activity.ID                          |       |                             | *     | A share is consumed by zero or more activities |                                                                                                    |  |  |  |
| MappingPolicy.ID                     |       |                             | *     | * A share has zero or more mapping policies    |                                                                                                    |  |  |  |
| Inherited Association E              | nd    |                             | Mult. | Descr                                          | ption                                                                                                    |  |  |  |
| Extension.Key                        |       |                             | *     | The er                                         | ntity can be extended via key-value pairs                                                                                                    |  |  |  |

This is an abstract entity and it MUST NOT be instantiated. It SHOULD be used in order to derive specialized entities.

#### 5.8 Manager

| Entity                                 |       | Inherits from |       |      | Description                                                                                                    |
|----------------------------------------|-------|---------------|-------|------|----------------------------------------------------------------------------------------------------|
| Manager<br>< <abstract>&gt;</abstract> |       | Entity        |       |      | A software component locally managing one or more<br>resources. It can describe also aggregated information<br>about the managed resources. |
| Property                               |       | Туре          | Mult. | Unit | Description                                                                                                    |
| ID                                     | [key] | URI           | 1     |      | A global unique ID                                                                                                    |

| Name                      | String                      | 01    | Human-readable name                            |
|---------------------------|-----------------------------|-------|------------------------------------------------|
| Association End           |                             | Mult. | Description                                    |
| Service.ID                |                             | 1     | A manager participates in a service            |
| Resource.ID               | < <abstract>&gt;</abstract> | 1*    | A manager manages zero or more resources       |
| Inherited Association End |                             | Mult. | Description                                    |
| Extension.Key             |                             | *     | The entity can be extended via key-value pairs |

This is an abstract entity not meant to be instantiated. It SHOULD be used in order to derive specialized entities.

The manager refers typically to a local manager service which specific details are abstracted by a middleware software component (endpoint). Examples of managers are: for computing resources, batch systems such as OpenPBS or LSF; for storage resources, GPFS.

#### 5.9 Resource

| Entity                                  |                                       | Inherits from               |       |                                         | Description                                                                                                    |  |  |
|-----------------------------------------|---------------------------------------|-----------------------------|-------|-----------------------------------------|----------------------------------------------------------------------------------------------------|--|--|
| Resource<br>< <abstract>&gt;</abstract> |                                       | Entity                      |       |                                         | An entity providing a capability or capacity, managed by a local software component (manager), part of a logical service, reachable via one or more endpoints and having one or more shares defined on it. A resource can refer to a category with summary information on the available instances. |  |  |
| Property                                |                                       | Туре                        | Mult. | Unit                                    | Description                                                                                                    |  |  |
| ID                                      | [key]                                 | URI                         | 1     |                                         | A global unique ID                                                                                                    |  |  |
| Name                                    |                                       | String                      | 01    |                                         | Human-readable name                                                                                                    |  |  |
| Association End                         |                                       |                             | Mult. | Descr                                   | iption                                                                                                    |  |  |
| Manager.ID                              |                                       | < <abstract>&gt;</abstract> | 1     | A resc                                  | burce is managed by a manager                                                                                                    |  |  |
| Share.LocalID                           |                                       | < <abstract>&gt;</abstract> | *     | A resc                                  | purce provides capacity in terms of shares                                                                                                    |  |  |
| Activity.ID                             |                                       |                             | *     | A resource runs zero or more activities |                                                                                                    |  |  |
| Inherited Association                   | Inherited Association End Mult. Descr |                             |       | Descr                                   | escription                                                                                                    |  |  |
| Extension.Key                           |                                       |                             | *     | The er                                  | The entity can be extended via key-value pairs                                                                                                    |  |  |

#### 5.10 Activity

| Entity                |       | Inherits from               |       |        | Description                                                                                                    |
|-----------------------|-------|-----------------------------|-------|--------|----------------------------------------------------------------------------------------------------|
| Activity              |       | Entity                      |       |        | An activity is a unit of work managed by a service and<br>submitted via an endpoint; when accepted by the<br>endpoint, than it can be mapped to a share and can be<br>executed by a local manager via one or more resources;<br>an activity can have relationships to other activities being<br>managed by different services, therefore it shares a<br>common context. |
| Property              |       | Туре                        | Mult. | Unit   | Description                                                                                                    |
| ID                    | [key] | URI                         | 1     |        | A global unique ID                                                                                                    |
| Association End       |       |                             | Mult. | Descri | ption                                                                                                    |
| UserDomain.ID         |       |                             | 01    | An act | ivity is managed by a user domain                                                                                                    |
| Endpoint.ID           |       |                             | 01    | An act | ivity is submitted to an endpoint                                                                                                    |
| Share.LocalID         |       | < <abstract>&gt;</abstract> | 01    | An act | ivity is mapped into a share                                                                                                    |
| Resource.ID           |       | < <abstract>&gt;</abstract> | 01    | An act | ivity is executed in a resource                                                                                                    |
| Activity.ID           |       |                             | *     | An act | ivity is related to zero or more activities                                                                                                    |
| Activity.ID           |       |                             | *     | An act | ivity is related to zero or more activities                                                                                                    |
| Inherited Association | ∃nd   |                             | Mult. | Descri | ption                                                                                                    |
| Extension.Key         |       |                             | *     | The er | ntity can be extended via key-value pairs                                                                                                    |

Grid jobs (named Computing Activities in GLUE) are example of activities for a Computing Service. An interesting type of relationship for jobs derives from its propagation through several services. For instance, a broker service submits a Grid job to a selected execution service, upon completion the execution service submits a logging record to an accounting service. Each of these services will have associated an instance of a Grid job related to the lifecycle of the job within the service. All instances refer to the same conceptual job submitted by the user.

#### 5.11 Policy

| Entity                                | Inherits from  |       |                                      | Description                                                                                   |  |
|---------------------------------------|----------------|-------|--------------------------------------|-----------------------------------------------------------------------------------------------|--|
| Policy<br>< <abstract>&gt;</abstract> | Entity         |       |                                      | Statements, rules or assertions that specify the<br>correct or expected behavior of an entity |  |
| Property                              | Туре           | Mult. | Unit                                 | Description                                                                                   |  |
| LocalID                               | LocalID_t      | 1     |                                      | An opaque identifier local to the                                                             |  |
|                                       |                |       |                                      | Service to which the associated entity belongs to                                             |  |
| Scheme                                | PolicyScheme_t | 1     |                                      | Scheme adopted to define the policy rules                                                     |  |
| Rule                                  | String         | 1*    |                                      | A policy rule (for the basic policy scheme, syntax is provided in the Appendix)               |  |
| Association End                       |                | Mult. | Descripti                            | ion                                                                                           |  |
| UserDomain.ID                         |                | 1*    | A policy is related to a user domain |                                                                                               |  |
| Inherited Association                 | End            | Mult. | Descripti                            | ion                                                                                           |  |
| Extension.Key                         |                | *     | The entit                            | ty can be extended via key-value pairs                                                        |  |

This is an abstract entity not meant to be instantiated.

In this document, we provide the definition for a "basic" scheme (see Appendix <u>17.4</u>). Such a scheme is designed to be simple and is inspired by real world scenarios in current production Grid systems. The Rule property implicitly contains the reference to the User Domains, therefore, in the concrete data model mapping, we RECOMMEND to not representing the association between User Domain and Access Policy or Mapping Policy explicitly since it is already captured by the Rule.

For a given entity to which policies are associated (i.e., Endpoint and AccessPolicy, Share and MappingPolicy), several instances of the Policy class can be defined. This is allowed in order to enable to advertise policies using different schemes. We RECOMMEND that only one instance per policy scheme is associated to the same entity instance.

If an entity instance is associated to different Policy instances, each of them based on a different scheme, then the evaluation process SHOULD consider each set of policies independently. This means that the evaluation SHOULD rely on a certain policy scheme which is selected and understood by the consumer, and not by composing policies expressed using different schemes,

| Entity                    | Inherits from               |           |                                                | Description                                        |  |
|---------------------------|-----------------------------|-----------|------------------------------------------------|----------------------------------------------------|--|
| AccessPolicy              | Policy                      |           |                                                | Statements, rules or assertions that provide       |  |
|                           |                             |           |                                                | coarse-granularity information about the access    |  |
|                           |                             |           |                                                | by actors to an endpoint                           |  |
| Inherited Property        | Туре                        | Mult      | Unit                                           | Description                                        |  |
| LocalID                   | LocalID_t                   | 1         |                                                | An opaque identifier local to the                  |  |
|                           |                             |           |                                                | Service to which the associated entity belongs to  |  |
| Scheme                    | PolicyScheme_t              | 1         |                                                | Scheme adopted to define the policy rules          |  |
| Rule                      | PolicyRule_t                | 1*        |                                                | A policy rule (for the basic policy scheme, syntax |  |
|                           |                             |           |                                                | is provide in the Appendix)                        |  |
| Property                  | Туре                        | Mult.     | Unit                                           | Description                                        |  |
| No extra properties are   | e defined in the specialize | ed entity |                                                |                                                    |  |
| Association End           |                             | Mult.     | Descript                                       | ion                                                |  |
| Endpoint.ID               | Endpoint.ID                 |           | An access policy is related to an endpoint     |                                                    |  |
| Inherited Association End |                             |           | Description                                    |                                                    |  |
| Extension.Key             |                             |           | The entity can be extended via key-value pairs |                                                    |  |
| UserDomain.ID             |                             | 1*        | An acce                                        | ss policy is related to a user domain              |  |

# 5.11.1 AccessPolicy

This entity can be used to express which UserDomains can access a certain service endpoint. The granularity of these policies SHOULD be coarse-grained and suitable for pre-selection of services. The actual decision on the service side is performed by an authorization component that can contain a finer-grained set of policy rules that in some case can contradict the published

example@ggf.org

Deleted: 17.3

**Deleted:** For a given entity instance, if it is associated to several policy instances with different policy schemes, then these policy instances SHOULD be expected to be consumed independently coarse-grained policy rules. Examples of actors involved in this entity are userDomains representing VOs or groups.

#### 5.11.2 MappingPolicy

| Entity                  | Inherits from                |          |                                        | Description                                                                                                    |  |  |
|-------------------------|------------------------------|----------|----------------------------------------|----------------------------------------------------------------------------------------------------|--|--|
| MappingPolicy           | Policy                       |          |                                        | Statements, rules or assertions that provide<br>coarse-granularity information about the mapping<br>of user domain requests to a share |  |  |
| Inherited Property      | Туре                         | Mult     | Unit                                   | Description                                                                                                    |  |  |
| LocalID                 | LocalID_t                    | 1        |                                        | An opaque identifier local to the                                                                                                    |  |  |
|                         |                              |          |                                        | Service to which the associated entity belongs to                                                                                      |  |  |
| Scheme                  | PolicyScheme_t               | 1        |                                        | Scheme adopted to define the policy rules                                                                                              |  |  |
| Rule                    | PolicyRule_t                 | 1*       |                                        | A policy rule (for the basic policy scheme, syntax                                                                                     |  |  |
|                         |                              |          |                                        | is provide in the Appendix)                                                                                                    |  |  |
| Property                | Туре                         | Mult.    | Unit                                   | Description                                                                                                    |  |  |
| No extra properties are | e defined in the specialized | l entity |                                        |                                                                                                    |  |  |
| Association End         |                              | Mult.    | Descrip                                | tion                                                                                                    |  |  |
| Share.LocalID           | < <abstract>&gt;</abstract>  | 1        | A mapping policy is related to a share |                                                                                                    |  |  |
| Inherited Association E | End                          | Mult.    | Descrip                                | tion                                                                                                    |  |  |
| Extension.Key           |                              |          | The ent                                | The entity can be extended via key-value pairs                                                                                         |  |  |
| UserDomain.ID           |                              | 1*       | An acce                                | ess policy is related to a user domain                                                                                                 |  |  |

This entity can be used to express which UserDomains can consume a certain share of resources. The granularity of these policies SHOULD be coarse-grained and suitable for preselection of services. The actual decision on the service side is performed by an authorization component that can contain a finer-grained set of policy rules that in some case can contradict the published coarse-grained policy rules.

#### 6. Conceptual Model of the Computing Service

The conceptual model of the Computing Service is based upon the main entities and uses specializations of Service, Endpoint, Share, Manager, Resource, and Activity entities. Further computing related concepts such as Application Environment, Application Handle and Benchmark are introduced.

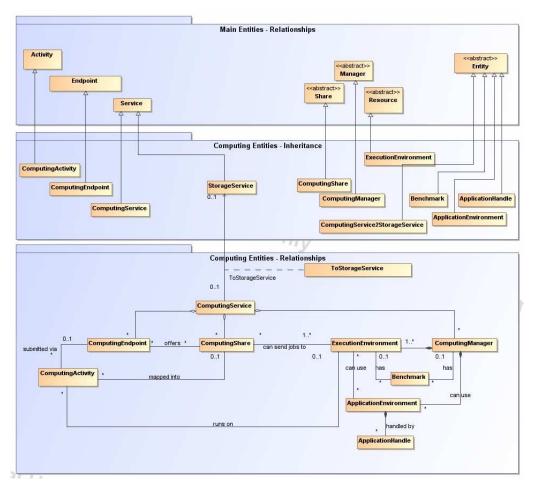

#### Figure 2 Entities and relationships for the Computing Service conceptual model

In this section, we extensively use the concept of physical CPU, logical CPU and slot:

- a physical CPU is defined by the socket, that means there is one physical CPU per socket; (e.g., a multi-core CPU counts as one physical CPU)
- a logical CPU corresponds to a CPU as visible by the operating system running either on a real or virtual machine
- a slot is a portion of executable time in a logical CPU offered by an execution environment instance which can be consumed by a job
  - $\circ\;$  usually, there is one slot per logical CPU, nevertheless a logical CPU can be shared across different slots
  - jobs can consume several slots at the same time (e.g., MPI jobs); a multi-slot job is counted as one job

Formatted: Font: Bold

Throughout the specification, we also use the concept of storage extent to mean the capabilities and management of the various media that exist to store data and allow data retrieval.

6.1 ComputingService

|    | Entity                                                                                                    | Inherits from                                            |                                                                        |                                                                                                    | Description                                                                                                    |                                             |
|----|----------------------------------------------------------------------------------------------------|----------------------------------------------------------|------------------------------------------------------------------------|----------------------------------------------------------------------------------------------------|----------------------------------------------------------------------------------------------------|---------------------------------------------|
|    | ComputingService                                                                                                    | Service                                                  |                                                                        |                                                                                                    | An abstracted, logical view of actual software                                                                                                    |                                             |
|    |                                                                                                    |                                                          |                                                                        |                                                                                                    | components that participate in the creation of a                                                                                                    |                                             |
|    |                                                                                                    |                                                          |                                                                        |                                                                                                    | computational capacity in a Grid environment. A                                                                                                    |                                             |
|    |                                                                                                    |                                                          |                                                                        |                                                                                                    | computing service exposes zero or more computing<br>endpoints having well-defined interfaces, zero or more                                                                                                    |                                             |
|    |                                                                                                    |                                                          |                                                                        |                                                                                                    | computing shares and zero or more computing                                                                                                    |                                             |
|    |                                                                                                    |                                                          |                                                                        |                                                                                                    | managers and the related execution environments.                                                                                                    |                                             |
|    |                                                                                                    |                                                          |                                                                        |                                                                                                    | The computing service is autonomous and denotes a weak aggregation among computing endpoints, the underlying computing managers and related execution environments, and the defined computing shares. The computing service enables to identify the whole set of entities providing the computing functionality with a persistent name.                                                                                                    |                                             |
|    | Inherited Property                                                                                                    | Туре                                                     | Mult                                                                   | Unit                                                                                               | Description                                                                                                    |                                             |
|    | ID [key]                                                                                                    |                                                          | 1                                                                      |                                                                                                    | A global unique ID                                                                                                    |                                             |
|    | Name                                                                                                    | String                                                   | 01                                                                     |                                                                                                    | Human-readable name                                                                                                    |                                             |
|    | Capability                                                                                                    | Capability_t                                             | 1*                                                                     |                                                                                                    | The provided capability according to the OGSA<br>architecture (it is given by the sum of all the capabilities<br>provided by the related endpoints)                                                                                                    |                                             |
| ١Ľ | Туре                                                                                                    | ServiceType_t                                            | 1                                                                      |                                                                                                    | The type of service according to a namespace-based                                                                                                    |                                             |
|    |                                                                                                    |                                                          |                                                                        |                                                                                                    | classification (the namespace can be related to a                                                                                                    |                                             |
|    |                                                                                                    |                                                          |                                                                        |                                                                                                    | middleware name, an organization or other concepts;                                                                                                    |                                             |
|    | Quality I avail                                                                                                    | Overlited events t                                       | 1                                                                      |                                                                                                    | org.glue and org.ogf are reserved),                                                                                                    | <b>Deleted:</b> The type of service         |
| _  | QualityLevel                                                                                                    | QualityLevel_t                                           | *                                                                      |                                                                                                    | Maturity of the service in terms of quality of the software components                                                                                                    | according to a middleware<br>classification |
|    | StatusPage                                                                                                    | URI                                                      |                                                                        |                                                                                                    | Web page providing additional information like<br>monitoring aspects                                                                                                    |                                             |
|    | Complexity                                                                                                    | String                                                   | 01                                                                     |                                                                                                    | Human-readable summary description of the complexity                                                                                                    |                                             |
|    |                                                                                                    |                                                          |                                                                        |                                                                                                    | in terms of the number of endpoint types, shares and resources. The syntax should be: endpointType=X,                                                                                                    |                                             |
|    |                                                                                                    |                                                          |                                                                        |                                                                                                    | share=Y, resource=Z.                                                                                                    |                                             |
|    |                                                                                                    |                                                          |                                                                        |                                                                                                    |                                                                                                    |                                             |
|    | Property                                                                                                    | Type                                                     | Mult                                                                   | Unit                                                                                               | Description                                                                                                    | <b>Deleted:</b> OtherInfo [ [5]             |
|    | Property<br>TotalJobs                                                                                                    | Type<br>Ulnt32                                           | Mult<br>01                                                             | Unit<br>job                                                                                        | Description<br>Number of total jobs (sum of RunningJobs, WaitingJobs,                                                                                                    | <b>Deleted:</b> OtherInto ( [5])            |
|    |                                                                                                    |                                                          |                                                                        |                                                                                                    | Number of total jobs (sum of RunningJobs, WaitingJobs, StagingJobs, SuspendedJobs and                                                                                                    | Deleted: OtherInto ( [5])                   |
|    |                                                                                                    |                                                          |                                                                        |                                                                                                    | Number of total jobs (sum of RunningJobs, WaitingJobs,<br>StagingJobs, SuspendedJobs and<br>PreLRMSWaitingJobs); this <u>number</u> does not consider                                                                                                    | Deleted: OtherInto ( [5])                   |
|    | TotalJobs                                                                                                    | UInt32                                                   | 01                                                                     | job                                                                                                | Number of total jobs (sum of RunningJobs, WaitingJobs,<br>StagingJobs, SuspendedJobs and<br>PreLRMSWaitingJobs); this <u>number</u> does not consider<br>the local jobs                                                                                                    |                                             |
|    | TotalJobs<br>RunningJobs                                                                                                    | UInt32<br>UInt32                                         | 01                                                                     | job                                                                                                | Number of total jobs (sum of RunningJobs, WaitingJobs,<br>StagingJobs, SuspendedJobs and<br>PreLRMSWaitingJobs); this <u>number</u> does not consider<br>the local jobs<br>Number of running Grid jobs                                                                                                    |                                             |
|    | TotalJobs                                                                                                    | UInt32                                                   | 01                                                                     | job                                                                                                | Number of total jobs (sum of RunningJobs, WaitingJobs,<br>StagingJobs, SuspendedJobs and<br>PreLRMSWaitingJobs); this <u>number</u> does not consider<br>the local jobs<br>Number of running Grid jobs<br>Number of Grid jobs waiting in the underlying computing                                                                                                    |                                             |
|    | TotalJobs<br>RunningJobs                                                                                                    | UInt32<br>UInt32                                         | 01                                                                     | job                                                                                                | Number of total jobs (sum of RunningJobs, WaitingJobs,<br>StagingJobs, SuspendedJobs and<br>PreLRMSWaitingJobs); this <u>number</u> does not consider<br>the local jobs<br>Number of running Grid jobs<br>Number of Grid jobs waiting in the underlying computing<br>managers (i.e., Local Resource Manager System or                                                                                                    |                                             |
|    | TotalJobs<br>RunningJobs<br>WaitingJobs                                                                                                    | UInt32<br>UInt32<br>UInt32                               | 01<br>01<br>01                                                         | job<br>job<br>job                                                                                  | Number of total jobs (sum of RunningJobs, WaitingJobs,<br>StagingJobs, SuspendedJobs and<br>PreLRMSWaitingJobs); this <u>number</u> does not consider<br>the local jobs<br>Number of running Grid jobs<br>Number of Grid jobs waiting in the underlying computing<br>managers (i.e., Local Resource Manager System or<br>LRMS's)                                                                                                    |                                             |
|    | TotalJobs<br>RunningJobs                                                                                                    | UInt32<br>UInt32                                         | 01                                                                     | job                                                                                                | Number of total jobs (sum of RunningJobs, WaitingJobs,<br>StagingJobs, SuspendedJobs and<br>PreLRMSWaitingJobs); this <u>number</u> does not consider<br>the local jobs<br>Number of running Grid jobs<br>Number of Grid jobs waiting in the underlying computing<br>managers (i.e., Local Resource Manager System or                                                                                                    |                                             |
|    | TotalJobs RunningJobs WaitingJobs StagingJobs SuspendedJobs                                                                                                    | UInt32<br>UInt32<br>UInt32<br>UInt32<br>UInt32           | 01<br>01<br>01<br>01<br>01                                             | job<br>job<br>job                                                                                  | Number of total jobs (sum of RunningJobs, WaitingJobs, StagingJobs, SuspendedJobs and         PreLRMSWaitingJobs); this <u>number</u> does not consider         the local jobs         Number of running Grid jobs         Number of Grid jobs waiting in the underlying computing managers (i.e., Local Resource Manager System or LRMS's)         Number of jobs that are staging files in/out         Number of jobs which started their execution, but are suspended (e.g., for preemption)                                                                                                    |                                             |
|    | TotalJobs RunningJobs WaitingJobs StagingJobs                                                                                                    | UInt32<br>UInt32<br>UInt32<br>UInt32                     | 01<br>01<br>01<br>01                                                   | job<br>job<br>job                                                                                  | Number of total jobs (sum of RunningJobs, WaitingJobs, StagingJobs, SuspendedJobs and         PreLRMSWaitingJobs); this <u>number</u> does not consider the local jobs         Number of running Grid jobs         Number of Grid jobs waiting in the underlying computing managers (i.e., Local Resource Manager System or LRMS's)         Number of jobs that are staging files in/out         Number of jobs which started their execution, but are suspended (e.g., for preemption)         Number of jobs that are in the Grid layer waiting to be                                                                                                    |                                             |
|    | TotalJobs RunningJobs WaitingJobs StagingJobs SuspendedJobs                                                                                                    | UInt32<br>UInt32<br>UInt32<br>UInt32<br>UInt32           | 01<br>01<br>01<br>01<br>01                                             | job<br>job<br>job<br>job                                                                           | Number of total jobs (sum of RunningJobs, WaitingJobs, StagingJobs, SuspendedJobs and         PreLRMSWaitingJobs); this <u>number</u> does not consider         the local jobs         Number of running Grid jobs         Number of Grid jobs waiting in the underlying computing managers (i.e., Local Resource Manager System or LRMS's)         Number of jobs that are staging files in/out         Number of jobs that are staging files in/out         Number of jobs that are staging files in/out         Number of jobs that are staging files in/out         Number of jobs that are staging files in/out         Number of jobs that are staging files in/out         Number of jobs that are staging files in/out                                                                                                |                                             |
|    | TotalJobs RunningJobs WaitingJobs StagingJobs SuspendedJobs PreLRMSWaitingJobs                                                                                                    | UInt32<br>UInt32<br>UInt32<br>UInt32<br>UInt32           | 01<br>01<br>01<br>01<br>01<br>01                                       | job<br>job<br>job<br>job<br>job                                                                    | Number of total jobs (sum of RunningJobs, WaitingJobs, StagingJobs, SuspendedJobs and         PreLRMSWaitingJobs); this <u>number</u> does not consider the local jobs         Number of running Grid jobs         Number of Grid jobs waiting in the underlying computing managers (i.e., Local Resource Manager System or LRMS's)         Number of jobs that are staging files in/out         Number of jobs which started their execution, but are suspended (e.g., for preemption)         Number of jobs that are in the Grid layer waiting to be passed to the underlying computing manager (i.e., LRMS)                                                                                                    |                                             |
|    | TotalJobs          RunningJobs         WaitingJobs         StagingJobs         SuspendedJobs         PreLRMSWaitingJobs         Association End                                                                                                    | UInt32<br>UInt32<br>UInt32<br>UInt32<br>UInt32           | 01<br>01<br>01<br>01<br>01                                             | job<br>job<br>job<br>job<br>job                                                                    | Number of total jobs (sum of RunningJobs, WaitingJobs,<br>StagingJobs, SuspendedJobs and<br>PreLRMSWaitingJobs); this <u>number</u> does not consider<br>the local jobs<br>Number of running Grid jobs<br>Number of Grid jobs waiting in the underlying computing<br>managers (i.e., Local Resource Manager System or<br>LRMS's)<br>Number of jobs that are staging files in/out<br>Number of jobs which started their execution, but are<br>suspended (e.g., for preemption)<br>Number of jobs that are in the Grid layer waiting to be<br>passed to the underlying computing manager (i.e.,<br>LRMS)                                                                                                    |                                             |
|    | TotalJobs          RunningJobs         WaitingJobs         StagingJobs         SuspendedJobs         PreLRMSWaitingJobs         Association End         ComputingEndpoint.ID                                                                                                    | UInt32<br>UInt32<br>UInt32<br>UInt32<br>UInt32           | 01<br>01<br>01<br>01<br>01<br>01                                       | job<br>job<br>job<br>job<br>job                                                                    | Number of total jobs (sum of RunningJobs, WaitingJobs, StagingJobs, SuspendedJobs and         PreLRMSWaitingJobs); this <u>number</u> does not consider the local jobs         Number of running Grid jobs         Number of Grid jobs waiting in the underlying computing managers (i.e., Local Resource Manager System or LRMS's)         Number of jobs that are staging files in/out         Number of jobs which started their execution, but are suspended (e.g., for preemption)         Number of jobs that are in the Grid layer waiting to be passed to the underlying computing manager (i.e., LRMS)                                                                                                    |                                             |
|    | TotalJobs          RunningJobs         WaitingJobs         StagingJobs         SuspendedJobs         PreLRMSWaitingJobs         Association End                                                                                                    | UInt32<br>UInt32<br>UInt32<br>UInt32<br>UInt32<br>UInt32 | 01<br>01<br>01<br>01<br>01<br>01                                       | job<br>job<br>job<br>job<br>job<br>job<br>Job<br>A cor                                             | Number of total jobs (sum of RunningJobs, WaitingJobs,<br>StagingJobs, SuspendedJobs and<br>PreLRMSWaitingJobs); this <u>number</u> does not consider<br>the local jobs<br>Number of running Grid jobs<br>Number of Grid jobs waiting in the underlying computing<br>managers (i.e., Local Resource Manager System or<br>LRMS's)<br>Number of jobs that are staging files in/out<br>Number of jobs which started their execution, but are<br>suspended (e.g., for preemption)<br>Number of jobs that are in the Grid layer waiting to be<br>passed to the underlying computing manager (i.e.,<br>LRMS)                                                                                                    |                                             |
|    | TotalJobs RunningJobs WaitingJobs StagingJobs SuspendedJobs PreLRMSWaitingJobs Association End ComputingEndpoint.ID [redefines Endpoint.ID] ComputingShare.LocalID                                                                                                    | UInt32<br>UInt32<br>UInt32<br>UInt32<br>UInt32<br>UInt32 | 01<br>01<br>01<br>01<br>01<br>01                                       | job<br>job<br>job<br>job<br>job<br>job<br><b>Desc</b><br>A cor                                     | Number of total jobs (sum of RunningJobs, WaitingJobs,<br>StagingJobs, SuspendedJobs and<br>PreLRMSWaitingJobs); this <u>number</u> does not consider<br>the local jobs<br>Number of running Grid jobs<br>Number of Grid jobs waiting in the underlying computing<br>managers (i.e., Local Resource Manager System or<br>LRMS's)<br>Number of jobs that are staging files in/out<br>Number of jobs which started their execution, but are<br>suspended (e.g., for preemption)<br>Number of jobs that are in the Grid layer waiting to be<br>passed to the underlying computing manager (i.e.,<br>LRMS)<br>ription<br>mputing service exposes zero or more computing endpoints                                                                                                    |                                             |
|    | TotalJobs RunningJobs WaitingJobs StagingJobs SuspendedJobs PreLRMSWaitingJobs Association End ComputingEndpoint.ID [redefines Endpoint.ID] ComputingShare.LocalID [redefines Share.LocalID ComputingManager.ID                                                                                            | UInt32<br>UInt32<br>UInt32<br>UInt32<br>UInt32<br>UInt32 | 01<br>01<br>01<br>01<br>01<br>01<br>Mult.<br>*                         | job<br>job<br>job<br>job<br>job<br>job<br><b>Desc</b><br>A cor                                     | Number of total jobs (sum of RunningJobs, WaitingJobs, StagingJobs, SuspendedJobs and         PreLRMSWaitingJobs); this <u>number</u> does not consider         the local jobs         Number of running Grid jobs         Number of Grid jobs waiting in the underlying computing managers (i.e., Local Resource Manager System or LRMS's)         Number of jobs that are staging files in/out         Number of jobs that are staging files in/out         Number of jobs that are staging files in/out         Number of jobs that are staging files in/out         Number of jobs that are staging files in/out         Number of jobs that are in the Grid layer waiting to be passed to the underlying computing manager (i.e., LRMS)         ription         nputing service exposes zero or more computing endpoints |                                             |
|    | TotalJobs          RunningJobs         WaitingJobs         StagingJobs         SuspendedJobs         PreLRMSWaitingJobs         Association End         ComputingEndpoint.ID         [redefines Endpoint.ID]         ComputingShare.LocalID         ComputingManager.ID         [redefines Manager.ID]     | UInt32<br>UInt32<br>UInt32<br>UInt32<br>UInt32<br>UInt32 | 01<br>01<br>01<br>01<br>01<br>01<br>01<br>*<br>*<br>*<br>*             | job<br>job<br>job<br>job<br>job<br>job<br>A cor<br>A cor                                           | Number of total jobs (sum of RunningJobs, WaitingJobs, StagingJobs, SuspendedJobs and         PreLRMSWaitingJobs); this <u>number</u> does not consider         the local jobs         Number of running Grid jobs         Number of Grid jobs waiting in the underlying computing managers (i.e., Local Resource Manager System or LRMS's)         Number of jobs that are staging files in/out         Number of jobs that are staging files in/out         Number of jobs that are staging files in/out         Number of jobs that are staging files in/out         Number of jobs that are staging files in/out         Number of jobs that are in the Grid layer waiting to be passed to the underlying computing manager (i.e., LRMS)         ription         nputing service exposes zero or more computing endpoints |                                             |
|    | TotalJobs RunningJobs WaitingJobs StagingJobs SuspendedJobs PreLRMSWaitingJobs Association End ComputingEndpoint.ID [redefines Endpoint.ID] ComputingShare.LocalID [redefines Share.LocalID [redefines Manager.ID] StorageService.ID Inherited Association End Extension.Key                               | UInt32<br>UInt32<br>UInt32<br>UInt32<br>UInt32<br>UInt32 | 01<br>01<br>01<br>01<br>01<br>01<br>Mult.<br>*<br>*                    | job<br>job<br>job<br>job<br>job<br>job<br>Job<br>Job<br>A cor<br>A cor<br>A cor<br>Desc<br>A cor   | Number of total jobs (sum of RunningJobs, WaitingJobs, StagingJobs, SuspendedJobs and         PreLRMSWaitingJobs); this <u>number</u> does not consider         the local jobs         Number of running Grid jobs         Number of Grid jobs waiting in the underlying computing managers (i.e., Local Resource Manager System or LRMS's)         Number of jobs that are staging files in/out         Number of jobs that are staging files in/out         Number of jobs that are in the Grid layer waiting to be passed to the underlying computing manager (i.e., LRMS)         ription         mputing service exposes zero or more computing shares         mputing service offers zero or more computing managers                                                                                                    |                                             |
|    | TotalJobs RunningJobs WaitingJobs StagingJobs SuspendedJobs PreLRMSWaitingJobs PreLRMSWaitingJobs Association End ComputingEndpoint.ID [redefines Endpoint.ID] ComputingShare.LocalID [redefines Share.LocalID [redefines Manager.ID] StorageService.ID Inherited Association End Extension.Key Contact.ID | UInt32<br>UInt32<br>UInt32<br>UInt32<br>UInt32<br>UInt32 | 01<br>01<br>01<br>01<br>01<br>01<br>Mult.<br>*<br>*<br>*<br>Mult.<br>* | job<br>job<br>job<br>job<br>job<br>job<br>Job<br>A cor<br>A cor<br>A cor<br>A cor<br>A cor         | Number of total jobs (sum of RunningJobs, WaitingJobs, StagingJobs, SuspendedJobs and         PreLRMSWaitingJobs); this <u>number</u> does not consider                                                                                                    |                                             |
|    | TotalJobs RunningJobs WaitingJobs StagingJobs SuspendedJobs PreLRMSWaitingJobs Association End ComputingEndpoint.ID [redefines Endpoint.ID] ComputingShare.LocalID [redefines Share.LocalID [redefines Manager.ID] StorageService.ID Inherited Association End Extension.Key                               | UInt32<br>UInt32<br>UInt32<br>UInt32<br>UInt32<br>UInt32 | 01<br>01<br>01<br>01<br>01<br>01<br>Mult.<br>*<br>*                    | job<br>job<br>job<br>job<br>job<br>job<br>job<br>Desc<br>A cor<br>A cor<br>A cor<br>The e<br>A cor | Number of total jobs (sum of RunningJobs, WaitingJobs, StagingJobs, SuspendedJobs and         PreLRMSWaitingJobs); this <u>number</u> does not consider         the local jobs         Number of running Grid jobs         Number of Grid jobs waiting in the underlying computing managers (i.e., Local Resource Manager System or LRMS's)         Number of jobs that are staging files in/out         Number of jobs that are staging files in/out         Number of jobs that are in the Grid layer waiting to be passed to the underlying computing manager (i.e., LRMS)         ription         mputing service exposes zero or more computing shares         mputing service offers zero or more computing managers                                                                                                    |                                             |

The simplest computing service is formed by a computing endpoint exposing an interface for job submission and control.

In case of a single computing manager whose execution environments are exposed by multiple computing endpoints, both computing manager, execution environments and computing endpoints MUST be considered as part of the same computing service. In case of a single computing endpoint exposing execution environments managed by different computing managers, then the computing endpoint, the execution environments and the related computing managers MUST be considered as part of the <u>same</u> computing service.

The computing service always aggregates computing endpoints, computing shares, computing managers and execution environments forming a connected set. In other words, Endpoint A exposing Execution Environment A of Manager A via Share A and Endpoint B exposing Execution Environment B of Manager B via Share B form two different computing services. On the other side, Endpoint A exposing Execution Environment A of Manager A via Share B form one Computing Service.

#### 6.2 ComputingEndpoint

In this class, we have properties that can be used to publish summary information of jobs submitted via a certain endpoint. Such properties are optional and are not always measurable (e.g., in case of a stateless endpoint).

| Entity                        | Inherits from         |          |        | Description                                                                               |
|-------------------------------|-----------------------|----------|--------|-------------------------------------------------------------------------------------------|
| ComputingEndpoint             | Endpoint              |          |        | Endpoint for creating, monitoring, and                                                    |
|                               |                       |          |        | controlling computational activities called jobs; it                                      |
|                               |                       |          |        | can be used to expose also complementary                                                  |
|                               |                       |          |        | capabilities (e.g., reservation, proxy                                                    |
|                               |                       |          | 1.1.14 | manipulation)                                                                             |
| Inherited Property            | Туре                  | Mult     | Unit   | Description                                                                               |
| ID [key]                      | URI                   | 1        |        | A global unique ID                                                                        |
| Name                          | String                | 01       |        | Human-readable name                                                                       |
| URL                           | URI                   | 1        |        | Network location of the endpoint to contact the                                           |
|                               |                       |          |        | related service                                                                           |
| Capability                    | Capability_t          | 1*       |        | The provided capability according to the OGSA                                             |
| <del>- , ,</del>              |                       | <u> </u> |        | architecture                                                                              |
| Technology                    | EndpointTechnology_t  | 01       |        | Technology used to implement the endpoint                                                 |
| Interface                     | URI                   | 1        |        | Identification of a type and version of the                                               |
|                               |                       | *        |        | interface                                                                                 |
| InterfaceExtension            | URI                   | *        |        | Identification of an extension to the interface                                           |
| WSDL                          | URI                   | Ŷ        |        | URL of the WSDL document describing the                                                   |
|                               |                       |          |        | offered interface (applies to Web Services                                                |
| SupportedDrefile              | URI                   | *        |        | endpoint)                                                                                 |
| SupportedProfile<br>Semantics | URI                   | *        |        | URI identifying a supported profile                                                       |
| Semantics                     | URI                   |          |        | URI of a document providing a human-readable description of the semantics of the endpoint |
|                               |                       |          |        | functionalities                                                                           |
| Implementor                   | String                | 01       |        | Main organization implementing this software                                              |
| Implementor                   | Sung                  | 01       |        | component                                                                                 |
| ImplementationName            | String                | 01       |        | Name of the implementation                                                                |
| ImplementationVersion         | String                | 01       |        | Version of the implementation (e.g., major                                                |
| Implementation version        | Sung                  | 01       |        | version.minor version.patch version)                                                      |
| QualityLevel                  | QualityLevel t        | 1        |        | Maturity of the endpoint in terms of quality of the                                       |
| Quanyzovo                     | Quality 20101_1       | ,        |        | software components                                                                       |
| HealthState                   | EndpointHealthState t | 1        |        | A state representing the health of the endpoint                                           |
|                               |                       |          |        | in terms of its capability of properly delivering                                         |
|                               |                       |          |        | the functionalities                                                                       |
| HealthStateInfo               | String                | 01       |        | Textual explanation of the state endpoint                                                 |

Formatted: Justified

Formatted: Normal, Justified

| ServingState                                  | ServingState_t   | 1         |            | A state specifying if the endpoint is accepting<br>new requests and if it is serving the already |
|-----------------------------------------------|------------------|-----------|------------|--------------------------------------------------------------------------------------------------|
|                                               |                  |           |            | accepted requests                                                                                |
| StartTime                                     | DateTime t       | 01        |            | The timestamp for the start time of the endpoint                                                 |
| IssuerCA                                      | DN t             | 01        |            | Distinguished name of Certification Authority                                                    |
|                                               | _                |           |            | issuing the certificate for the endpoint                                                         |
| TrustedCA                                     | DN t             | *         |            | Distinguished name of the trusted Certification                                                  |
|                                               | _                |           |            | Authority (CA), i.e., certificates issued by the CA                                              |
|                                               |                  |           |            | are accepted for the authentication process                                                      |
| DowntimeAnnounce                              | DateTime_t       | 01        |            | The timestamp for the announcement of the<br>next scheduled downtime                             |
| DowntimeStart                                 | DateTime_t       | 01        |            | The starting timestamp of the next scheduled<br>downtime                                         |
| DowntimeEnd                                   | DateTime_t       | 01        |            | The ending timestamp of the next scheduled                                                       |
|                                               | _                |           |            | downtime                                                                                         |
| DowntimeInfo                                  | String           | 01        |            | Description of the next scheduled downtime                                                       |
| Property                                      | Туре             | Mult.     | Unit       | Description                                                                                      |
| Staging                                       | Staging_t        | 01        |            | Supported staging functionalities                                                                |
| JobDescription                                | JobDescription_t | *         |            | Supported type of job description language                                                       |
| TotalJobs                                     | UInt32           | 01        | job        | Number of total jobs (sum of RunningJobs,                                                        |
|                                               |                  |           | -          | WaitingJobs, StagingJobs, SuspendedJobs and                                                      |
|                                               |                  |           |            | PreLRMSWaitingJobs); this number does not                                                        |
|                                               |                  |           |            | consider the local jobs                                                                          |
| <u>RunningJobs</u>                            | UInt32           | <u>01</u> | job        | Number of running Grid jobs                                                                      |
| <u>WaitingJobs</u>                            | UInt32           | <u>01</u> | <u>job</u> | Number of Grid jobs waiting in the underlying                                                    |
|                                               |                  |           |            | computing managers (i.e., Local Resource                                                         |
|                                               |                  |           |            | Manager System or LRMS's)                                                                        |
| StagingJobs                                   | UInt32           | <u>01</u> | <u>job</u> | Number of jobs that are staging files in/out                                                     |
| SuspendedJobs                                 | <u>UInt32</u>    | <u>01</u> | <u>job</u> | Number of jobs which started their execution.                                                    |
|                                               |                  |           |            | but are suspended (e.g., for preemption)                                                         |
| PreLRMSWaitingJobs                            | UInt32           | <u>01</u> | <u>job</u> | Number of jobs that are in the Grid layer waiting                                                |
|                                               |                  |           |            | to be passed to the underlying computing                                                         |
|                                               |                  |           |            | <u>manager (i.e., LRMS)</u>                                                                      |
| Association End                               |                  | Mult.     |            | ription                                                                                          |
| ComputingService.ID<br>[redefines Service.ID] |                  | 1         | A cor      | nputing endpoint is part of a Computing Service                                                  |
| ComputingShare.LocalID                        |                  | *         | A cor      | nputing endpoint can pass activities to zero or                                                  |
| [redefines Share LocalID]                     |                  |           | more       | computing shares                                                                                 |
| ComputingActivity.ID                          |                  | *         | An er      | ndpoint has accepted and is managing zero or                                                     |
| [redefines Activity.ID]                       |                  |           | more       | Activities                                                                                       |
| Inherited Association End                     |                  | Mult.     | Desc       | ription                                                                                          |
| Extension.Key                                 |                  | *         | The e      | entity can be extended via key-value pairs                                                       |
| AccessPolicy.ID                               |                  | *         |            | nputing endpoint has assocated zero or more<br>ssPolicies                                        |

6.3 ComputingShare

A computing share is a high-level concept introduced to model the utilization target for a set of execution environments defined by a set of configuration parameters and characterized by status information. In clusters managed by a batch system, the simplest way to set up a computing share is to configure a batch queue, nevertheless, the same computing share can be implemented using different batch system configuration strategies.

In complex batch systems, a batch queue can be configured with different set of policies for different set of users. This implies that each set of users obtains a different utilization target. Such a scenario can be represented by different computing shares.

In general, given a number of shares to be set up, it is possible to adopt different configuration strategies in the underlying system. Regardless the selected approach, the external behavior does not change. The main goal of the computing share concept is to abstract from such implementation choices and to represent the externally observable behavior.

The computing share supports also heterogeneity by being able to have associations to different execution environments.

example@ggf.org

**Deleted:** Distinguished name of the trusted Certification Authority

| Entity                | Inherits from |       |      | Description                                                                                                    |
|-----------------------|---------------|-------|------|----------------------------------------------------------------------------------------------------|
| ComputingShare        | Share         |       |      | A utilization target for a set of execution                                                                                                    |
|                       |               |       |      | environments defined by a set of                                                                                                    |
|                       |               |       |      | configuration parameters and characterized<br>by status information                                                                                                    |
| Inherited Property    | Туре          | Mult  | Unit | Description                                                                                                    |
| LocalID [key]         | LocalID_t     | 1     |      | An opaque identifier local to the associated<br>Service                                                                                                    |
| Name                  | String        | 01    |      | Human-readable name                                                                                                    |
| Description           | String        | 01    |      | Description of this share                                                                                                    |
| Property              | Туре          | Mult. | Unit | Description                                                                                                    |
| MappingQueue          | String        | 01    |      | Name of a queue available in the underlying<br>computing manager (i.e., LRMS) where jobs<br>of this share are submitted (different shares<br>can be mapped into the same queue; it is not<br>foreseen that a single share can be mapped<br>into many different queues)             |
| MaxWallTime           | UInt64        | 01    | S    | The maximum obtainable wall clock time per slot that can be granted to the job upon user                                                                                                    |
|                       | 111-+04       | 0.1   | -    | request (unnormalized value)                                                                                                    |
| MaxMPIWallTime        | <u>UInt64</u> | 01_   | S    | The maximum obtainable wall clock time that<br>can be granted to an MP job upon user<br>request; this value is measured from the start<br>of the first slot up to the release of the last<br>slot_(unnormalized value)                                                             |
| MinWallTime           | UInt64        | 01    | S    | The minimum wall clock time per slot for a job<br>(unnormalized value); if a job requests a<br>lower time, then it can be rejected; if a job<br>requests at least this value, but runs for a<br>shorter time, than it might be accounted for<br>this value                         |
| DefaultWallTime       | UInt64        | 01    | S    | The default wall clock time per slot allowed to<br>a job by the computing manager (i.e., LRMS)<br>if no limit is requested in the job submission<br>description. Once this time is expired the job<br>will most likely be killed or removed from the<br>queue (unnormalized value) |
| MaxCPUTime            | UInt64        | 01    | S    | The maximum obtainable CPU time that can<br>be granted to the job upon user request per<br>slot (unnormalized value)                                                                                                    |
| MaxTotalCPUTime       | UInt64        | 01    | S    | The maximum obtainable CPU time that can<br>be granted to the job upon user request<br>across all assigned slots; this property is a<br>limit for the sum of the CPU time used in all<br>the slots occupied by a multi-slot job<br>(unnormalized value)                            |
| MinCPUTime            | UInt64        | 01    | S    | The minimum CPU time per slot for a job<br>(unnormalized value); if a job requests a<br>lower time, than it can be rejected; if a job<br>requests at least this value, but uses the CPU<br>for a shorter time, than it might be accounted<br>for this value                        |
| DefaultCPUTime        | UInt64        | 01    | S    | The default CPU time per slot allowed to each<br>job by the computing manager (i.e., LRMS) if<br>no limit is requested in the job submission<br>description (unnormalized value)                                                                                                   |
| MaxTotalJobs          | UInt32        | 01    | job  | The maximum allowed number of jobs in this share                                                                                                    |
| MaxRunningJobs        | UInt32        | 01    | job  | The maximum allowed number of jobs in running state in this share                                                                                                    |
| MaxWaitingJobs        | UInt32        | 01    | job  | The maximum allowed number of jobs in waiting state in this share                                                                                                    |
| MaxPreLRMSWaitingJobs | UInt32        | 01    | job  | The maximum allowed number of jobs that<br>are in the Grid layer waiting to be passed to<br>the underlying computing manager (i.e.,                                                                                                    |
| MaxUserRunningJobs    | UInt32        | 01    | job  | LRMS) for this share<br>The maximum allowed number of jobs in                                                                                                    |

Deleted: MaxTotalWallTime

Deleted: total

Deleted: the

Deleted:

**Deleted:** this property is a limit for the sum of the wall clock time used in all the slots occupied by a multi-slot job

Deleted: a

|                             |                     |              |           | running state per Grid user in this share                                                      |                          |
|-----------------------------|---------------------|--------------|-----------|------------------------------------------------------------------------------------------------|--------------------------|
| MaxSlotsPerJob              | UInt32              | 01           | slot      | The maximum number of slots which could be                                                     |                          |
|                             |                     |              |           | allocated to a single job (defined to be 1 for a                                               |                          |
|                             |                     |              |           | computing service accepting only single-slot                                                   |                          |
| MaxStageInStreams           | UInt32              | 01           | stream    | jobs)<br>The maximum number of streams to stage                                                |                          |
| MaxStageInStreams           | UIIII.32            | 01           | stream    | files in                                                                                       |                          |
| MaxStageOutStreams          | UInt32              | 01           | stream    | The maximum number of streams to stage                                                         |                          |
|                             |                     | -            |           | files out                                                                                      |                          |
| SchedulingPolicy            | SchedulingPolicy_t  | 01           |           | Implied scheduling policy of the share                                                         | Deleted: MaxMemory [ [6] |
| MaxMainMemory               | <u>UInt64</u>       | <u>01</u>    | MB        | The maximum RAM that a job can use; if the                                                     |                          |
| -                           |                     |              |           | limit is hit, then the LRMS could kill the job                                                 |                          |
| GuaranteedMainMemory        | UInt64              | 01           | MB        | The guaranteed RAM that a job can use                                                          |                          |
| MaxVirtualMemory            | <u>UInt64</u>       | <u>01</u>    | <u>MB</u> | The maximum RAM that a job can use; if the                                                     |                          |
| GuaranteedVirtualMemory     | UInt64              | 01           | MB        | limit is hit, then the LRMS could kill the job<br>The guaranteed virtual memory that a job can |                          |
| Guaranteed virtualmentory   | 011104              | <u>01</u>    |           |                                                                                                |                          |
| MaxDiskSpace                | UInt64              | 01           | GB        | The maximum disk space that a job can use                                                      |                          |
|                             |                     | 0            | 0.5       | excluding shared area such as cache                                                            |                          |
| DefaultStorageService       | URI                 | 01           |           | ID of the default Storage Service to be used                                                   |                          |
| -                           |                     |              |           | to store files by jobs in case no destination                                                  |                          |
|                             |                     |              |           | Storage Service is explicitly stated                                                           |                          |
| Preemption                  | ExtendedBoolean_t   | 0.1          |           | _True if the computing manager (i.e., LRMS)                                                    | <b>Deleted:</b> Boolean  |
|                             |                     |              |           | enables preemption of jobs; a preempted job                                                    |                          |
| ServingState                | SonvingState t      | 1            |           | is supposed to be automatically resumed<br>A state specifying if the share is open to place    |                          |
| ServingState                | ServingState_t      | I            |           | new requests and if it is open to offer the                                                    |                          |
|                             |                     |              |           | already present requests for execution                                                         |                          |
| TotalJobs                   | UInt32              | 01           | job       | Number of total jobs in any state (sum of                                                      |                          |
|                             |                     | ••••         | ,         | RunningJobs, WaitingJobs, StagingJobs,                                                         |                          |
|                             |                     |              |           | SuspendedJobs and PreLRMSWaitingJobs);                                                         |                          |
|                             |                     |              |           | this numer includes the local jobs                                                             |                          |
| RunningJobs                 | UInt32              | 01           | job       | Number of running jobs submitted via any                                                       |                          |
|                             |                     |              |           | type of interface (local and Grid)                                                             |                          |
| LocalRunningJobs            | UInt32              | 01           | job       | Number of running jobs submitted via a local                                                   |                          |
| WaitingJobs                 | UInt32              | 01           | job       | interface<br>Number of jobs waiting in the underlying                                          |                          |
| waiting50bs                 | 011132              | 01           | Job       | computing managers (i.e., LRMS's) submitted                                                    |                          |
|                             |                     |              |           | via any type of interface (local and Grid)                                                     |                          |
| LocalWaitingJobs            | UInt32              | 01           | job       | Number of jobs waiting in the underlying                                                       |                          |
| -                           |                     |              | -         | computing managers (i.e., LRMS's) submitted                                                    |                          |
|                             |                     |              |           | via a local interface                                                                          |                          |
| StagingJobs                 | UInt32              | 01           | job       | Number of jobs that are staging files in/out                                                   |                          |
| SuspendedJobs               | UInt32              | 01           | job       | Number of jobs which started their execution,                                                  |                          |
| Dect DMOM/Stitue Later      |                     | 0.4          | 1.1       | but are suspended (e.g., for preemption)                                                       |                          |
| PreLRMSWaitingJobs          | UInt32              | 01           | job       | Number of jobs that are in the Grid layer<br>waiting to be passed to the underlying            |                          |
|                             |                     |              |           | computing manager (i.e., LRMS)                                                                 |                          |
| EstimatedAverageWaitingTime | UInt64              | 01           | S         | Estimated time to last for a new job from the                                                  |                          |
|                             |                     | 0            | Ū         | acceptance to the start of its execution                                                       |                          |
| EstimatedWorstWaitingTime   | UInt64              | 01           | S         | Estimated worst waiting time assuming that                                                     |                          |
| Ç -                         |                     |              |           | all jobs run for the maximum wall time                                                         |                          |
| FreeSlots                   | UInt32              | 01           | slot      | Number of free slots                                                                           |                          |
| FreeSlotsWithDuration       | String              | 01           | slot:s    | Number of free slots with their time limits.                                                   |                          |
|                             |                     |              |           | Syntax: ns[:t] [ns:t]* where the pair ns:t means                                               |                          |
|                             |                     |              |           | that there are <i>ns</i> free slots for the duration of <i>t</i>                               |                          |
|                             |                     |              |           | (expressed in seconds); the time limit<br>information is optional                              |                          |
| UsedSlots                   | UInt32              | 01           | slot      | Number of slots used by running jobs                                                           |                          |
|                             |                     |              |           |                                                                                                |                          |
| RequestedSlots              | UInt32              | 01           | slot      | Number of slots which are needed to execute                                                    |                          |
|                             |                     | <u> </u>     |           | all waiting and staging jobs                                                                   |                          |
| ReservationPolicy           | ReservationPolicy_t | 01           |           | Type of reservation policy                                                                     |                          |
| Тад                         | String              | *            |           | UserDomain-defined tag (the values                                                             |                          |
| Association End             |                     | Mult.        | Descript  | SHOULD use namespace to avoid collision)                                                       |                          |
| ComputingEndpoint.ID        |                     | wiulit.<br>* | Descript  | uting share can be consumed via one or more                                                    |                          |
|                             |                     |              |           |                                                                                                |                          |
| [redefines Endpoint.ID]     |                     |              | computir  | ng endpoints                                                                                   |                          |

| [redefines Resource.ID]   |       | computing resources                                   |
|---------------------------|-------|-------------------------------------------------------|
| ComputingService.ID       | 1     | A computing share participates in a computing service |
| [redefines Service.ID]    |       |                                                       |
| ComputingActivity.ID      | *     | A computing share is being consumed by zero or more   |
| [redefines Activity.ID]   |       | computing activities                                  |
| Inherited Association End | Mult. | Description                                           |
| Extension.Key             | *     | The entity can be extended via key-value pairs        |
| MappingPolicy.ID          | *     | A share has zero or more mapping policies             |

As regards CPU Time and Wall Time related properties, there is the need for a way to normalize them depending on the computing capacity of the execution environment. The approach proposed in GLUE is to add two attributes in the Execution Environment (see Section 6.6) which refer to the scaling factor to be used to compute the CPU/Wall time that a job will get if it will be assigned to such an execution environment via a certain share. It is important that a job will get always at least the advertised CPU/Wall time. This means that the reference Execution Environment for the normalization should be always the fastest among those available in the whole Computing Service. For this Execution Environment, the scaling factor MUST be equal to 1. The CPU/Wall time values published by a share refer to the time that the job will get when mapped to this Execution Environment. For the other Execution Environments, the time should be normalized according to the defined scaling factors.

#### 6.4 ComputingManager

For this entity, we define the working area as an allocated storage extent that holds the home directories of the Grid jobs.

| Entity               | Inherits from          |       |         | Description 🔸                                                                                                    | <br>Formatted Table          |
|----------------------|------------------------|-------|---------|----------------------------------------------------------------------------------------------------|------------------------------|
| ComputingManager     | Manager                |       |         | A software component locally<br>managing one or more execution<br>environments. It can describe also<br>aggregated information about the<br>managed resources. The<br>computing manager is also known<br>as Local Resource Management<br>System (LRMS). |                              |
| Inherited Property   | Туре                   | Mult  | Unit    | Description                                                                                                    |                              |
| ID [key]             | URI                    | 1     |         | A global unique ID                                                                                                    |                              |
| Name                 | String                 | 01    |         | Human-readable name                                                                                                    |                              |
| Property             | Туре                   | Mult. | Unit    | Description                                                                                                    |                              |
| Туре                 | ComputingManagerType_t | 1     |         | Type of the computing manager<br>(i.e., LRMS)                                                                                                    |                              |
| Version              | String                 | 01    |         | Version of the computing manager<br>(i.e., LRMS)                                                                                                    |                              |
| Reservation          | ExtendedBoolean_t      | _01   |         | True if the computing manager (i.e,<br>LRMS) supports advance<br>reservation                                                                                                    | <br>Deleted: Boolean         |
| BulkSubmission       | ExtendedBoolean_t      | _01   |         | True if the computing manager (i.e, LRMS) supports the bulk                                                                                                    | <br>Deleted: Boolean         |
|                      |                        |       |         | submission                                                                                                    | <br>Formatted: Right, Right: |
| TotalPhysicalCPUs    | UInt32                 | 01    | Ph.CPU  | Number of managed physical                                                                                                    | 0,45 cm                      |
|                      |                        |       |         | CPUs accessible via any of the                                                                                                    |                              |
|                      |                        |       |         | available endpoints (there is one                                                                                                    |                              |
|                      | UInt32                 | 0.1   |         | physical CPU per socket)                                                                                                    |                              |
| TotalLogicalCPUs     | UIIIt32                | 01    | Log.CPU | Number of managed logical CPUs accessible via any of the available                                                                                                    |                              |
|                      |                        |       |         | endpoints (a logical CPU                                                                                                    |                              |
|                      |                        |       |         | corresponds to a CPU visible to the                                                                                                    |                              |
|                      |                        |       |         | operating system)                                                                                                    |                              |
| TotalSlots           | UInt32                 | 01    | slot    | Number of managed slots                                                                                                    |                              |
| SlotsUsedByLocalJobs | UInt32                 | 01    | slot    | Number of slots used by jobs                                                                                                    |                              |
| -                    |                        |       |         | submitted via local interface                                                                                                    |                              |
| SlotsUsedByGridJobs  | UInt32                 | 01    | Slot    | Number of slots used by jobs                                                                                                    |                              |

example@ggf.org

Formatted: Normal

| Homogeneity         ExtendedBoolean_Le         0.1         True if the concuting manager has<br>environment         Deleted: Boolean           NetworkInfo         0.1         Target if the concuting manager has<br>environment         Deleted: Boolean           LegicalCPUDIstribution         String         0.1         Target if the concuting manager<br>environment instances         Deleted: Boolean           WorkingAreaShared         String         0.1         Classification of the managed<br>coscilion environment instances<br>and Visit the number of execution<br>execution environment instances<br>and Visit the number of execution<br>environment instances         Deleted: Boolean           WorkingAreaShared         Execute@Boolean_1         0.1         If the software instance<br>and Visit the number of execution<br>environment instances<br>and Visit the number of execution<br>environment instances<br>and Visit the number of execution<br>environment instances. Outside<br>codes. The procent sceles. If the<br>execution environment instances<br>and Visit the number of execution<br>environment instances. Outside<br>codes. The procent sceles. If the<br>execution environment instances<br>and Visit the number of execution<br>environment instances. Outside<br>codes. The procent sceles. If the<br>execution environment instances<br>and visit the software instances.           WorkingAreaTotal         Ultritéd         0.1         GB         Environment<br>execution environment instances<br>and visit the software instances<br>and visit the comparison and working and<br>and visit the software instances<br>and visit the software instances<br>and visit the software instances<br>and visit the software instances<br>and visit the comparison and visit the<br>execution environment instanc                                                                                                    |                        |                   |            |           | submitted via a Grid interface        |                            |
|----------------------------------------------------------------------------------------------------|------------------------|-------------------|------------|-----------|---------------------------------------|----------------------------|
| NetworkInfo         NetworkInfo_1         0.1         Type of internal network available among all the interaged execution and the interaged execution.           LogicalCPUDEstribution         String         0.1         CPUs Syntax X171,, X161           LogicalCPUDEstribution         String         0.1         CPUs Syntax X171,, X161           WorkingAreaShared         ExtendedBoolean_1         0.1         The fifth working area is attend extension and the interaged execution environment with the same number of logical CPUs, X16           WorkingAreaShared         ExtendedBoolean_1         0.1         The fifth working area is attend environment instances.           WorkingAreaTotal         United         0.1         GB         Total Star of working area is attend environment instances.           WorkingAreaTotal         United         0.1         GB         Total Star of working area available is attend environment instances.           WorkingAreaTotal         United         0.1         GB         Free star downing area available is a downing area available is attend environment instances.           WorkingAreaTotal         United         0.1         GB         Free star downing area available is attend environment instances.           WorkingAreaTotal         United         0.1         GB         Free star downing area available is attend environment instances.           WorkingAreaTotal         United                                                                                                    | Homogeneity            | ExtendedBoolean_t | 01         |           |                                       | <b>Deleted:</b> Boolean    |
| Networkting         Networkting         0.1         Type of internal network available<br>among all the managed execution<br>anvariant instances           Logical/CPUDIsinbution         String         0.1         Classification of the managed research<br>argumpated by number of logical<br>CPUs Syntax X171,, XirVa<br>where is the i-Trigroup of<br>association of the managed<br>appropriated by number of logical<br>CPUs in such<br>association of the managed<br>and Y18 the number of logical<br>CPUs in such<br>association of the managed<br>and Y18 the number of logical<br>CPUs in such<br>association of the managed<br>and Y18 the number of logical<br>CPUs in such<br>association environment instance<br>and Y18 the number of logical<br>PUs in such association<br>environment instance<br>and Y18 the number of logical<br>cPUs in such<br>association environment instance<br>and Y18 the number of logical<br>environment instances<br>in an execution<br>environment instances<br>in an execution<br>environment instance<br>and Y18 the number of logical<br>provide association<br>environment instances<br>in a not environment instance<br>and Y18 the number of logical<br>environment instances<br>in a not environment instance<br>and Y18 the number of logical<br>provide association<br>environment instances<br>in the normal environment<br>instance in a not environment<br>instance in anotic environment<br>instance in anotic environment<br>instance in anotin instance<br>astance in anotic environment<br>instance in anotic envir                    |                        |                   |            |           |                                       |                            |
| among all the managed execution<br>environment instances           LegicalCPUDistribution         String         0.1         Classification of the managed<br>execution environment instances<br>of CPUs Syntax X1171,,XA70<br>where is the 1-B group of<br>execution environments with the<br>same number of logical CPUs, X118<br>texecution environment instances<br>and X116 the number of logical CPUs, X118<br>texecution environment instances<br>and X116 the number of logical CPUs, X118<br>texecution environment instances<br>and X116 the number of logical CPUs, X118<br>texecution environment instances<br>and X116 the number of logical CPUs, X118<br>texecution environment instances<br>and X116 the number of logical CPUs, X118<br>texecution environment instances<br>and X116 the number of logical CPUs, X118<br>texes different execution<br>environment instances.           WorkingAreaTotal         Unit64         0.1         SB         Total the variation grant analysis<br>to all the analesis of software and<br>analesis of software and<br>analesis of software analesis of<br>software analesis of<br>software analesis of<br>software analesis of<br>software analesis of<br>software analesis of<br>software analesis of software<br>analesis of software analesis of<br>software analesis of<br>software analesis of<br>software analesis of<br>software analesis of                                                                     | NetworkInfo            | NetworkInfo_t     | 0.1        |           |                                       |                            |
| LogicalCPUDistribution         String         0.1         Classification of the managed<br>execution environment instances<br>apprended by number of logical<br>overtion environment instances           WorkingAreaShared         ExtendedBoolean 1         0.1         String         The fit he working area is shared<br>area crists with the<br>same number of logical CPUs. Nise<br>the number of logical CPUs is near<br>exection environment instances           WorkingAreaShared         ExtendedBoolean 1         0.1         The fit he working area is shared<br>area crists. This more working area is shared<br>area crists. This more working area is altered<br>area crists. This more working area is altered<br>area crists. This more working area is altered<br>area area area area area area areas after<br>as a fit area area areas after<br>as a fit area areas after<br>as a fit area areas after<br>as a fit area areas after<br>as a fit area areas after<br>as a fit area areas after<br>as a fit area areas after<br>area areas after<br>area areas after<br>area areas after<br>area areas after<br>area areas after<br>area areas after<br>area areas after<br>area areas after<br>area areas after<br>area areas after<br>area areas after<br>areas areas after<br>areas areas after<br>areas areas after<br>areas areas after<br>areas areas after<br>areas areas after<br>areas areas after<br>areas areas after<br>areas areas after<br>areas areas areas<br>areas after<br>areas areas areas<br>areas after<br>areas areas areas<br>areas after<br>areas areas areas<br>areas after<br>areas areas areas<br>areas after<br>areas areas areas<br>areas after<br>areas areas areas<br>areas after<br>areas areas<br>areas areas areas<br>areas after<br>areas areas<br>areas areas<br>areas after<br>areas areas<br>areas areas<br>areas areas<br>areas after<br>areas areas<br>areas areas<br>areas after<br>areas areas<br>areas after<br>areas areas<br>areas areas<br>areas areas<br>areas areas<br>areas areas<br>areas areas<br>areas areas<br>areas areas<br>areas areas<br>areas areas<br>areas areas<br>areas areas<br>areas areas<br>areas areas<br>areas areas<br>areas                      | Networkinio            | Networkinio_t     | 01         |           |                                       |                            |
| WorkingAreaEree         Unt64         01         SB         Free size of underset is not advertised in the social of the social of the so                                                                                                    |                        |                   |            |           |                                       |                            |
| WorkingAreaErea         Lint64         0.1         SB         Total size of working area satisfield and a cost of the size of the size of t                                                                                                    | LogicalCPUDistribution | String            | 01         |           | Classification of the managed         |                            |
| WorkingAreaEtee         Unt64         0.1         SB         Fore stand working area available in a science and working area available in a science and working area is shared accessed in the science of the science area of the science and science area of the science area of the science a                                                                                                    |                        | -                 |            |           |                                       |                            |
| WorkingAreaEnded         Unit84         01         SB         The stand stress of working area shared account of working area shared account of working area shared account of working area shared account of working area shared account of working area shared account of working area shared account of working area shared account of working area shared account of working area shared account of working area shared account of working area shared area account of working area shared account of working area shared area account of working area shared area account of working area shared account of working area shared area account of working area shared area account of working area and area account of working area and area account of working area and area account of working area and area account of working area and area account of working area area area area area area area are                                                                                                    |                        |                   |            |           |                                       |                            |
| WorkingAreaShared         ExtendedBoolean 1         0.1         Transmission           WorkingAreaShared         ExtendedBoolean 1         0.1         Transmission           WorkingAreaShared         ExtendedBoolean 1         0.1         Transmission           WorkingAreaShared         ExtendedBoolean 1         0.1         Transmission           WorkingAreaShared         ExtendedBoolean 1         0.1         Transmission           WorkingAreaShared         ExtendedBoolean 1         0.1         SB         Total size of working area available<br>to all to an index bool size of working area available<br>to all to an index bool size of working area available<br>as a strand area across all the<br>execution environment instance<br>in lateshift the computing manager<br>upports individue during area<br>all stateshift the computing manager<br>upports individue during area<br>all stateshift the computing manager<br>upports individue during area<br>all stateshift the computing manager<br>upports individue during area<br>all stateshift the computing manager<br>upports individue during area<br>all stateshift the computing manager<br>upports individue during area<br>all stateshift the computing manager<br>upports individue during area<br>all stateshift to be adher area<br>all stateshift to be adher area<br>all stateshift to be adher area<br>all stateshift to be adher area<br>all stateshift to be adher area<br>all stateshift to be adher area<br>all stateshift to be adher area<br>all stateshift to be adher area<br>all stateshift to be adher area<br>all stateshift to be adher area<br>all stateshift to be adher area<br>as a stared area across all the<br>execution environment<br>area available in any execution<br>area available in any execution<br>aread area across afferent execution<br>area available in any execut                                                                                                    |                        |                   |            |           |                                       |                            |
| WorkingAreaEnee         Umt64         01         SB         same number of logical CPUs, Xis is the number of logical CPUs, Xis is the number of logical CPUs, Xis is the number of logical CPUs in setting of execution environment instances in constrained of execution environment instances.           WorkingAreaEnted         ExtendedBoolean_1         01         This the number of logical CPUs in setting of logical CPUs in setting of execution environment instances.           WorkingAreaEnted         Umt64         01         SI and a solution environment instances.         is charted to the constant of the execution environment instances.           WorkingAreaEnted         Umt64         01         SB         Total size of working area available to the constant of the execution environment.           WorkingAreaEnted         Umt64         01         SB         Total size of working area available to the constant of the execution environment.           WorkingAreaEntee         Umt64         01         SB         Total size of working area available to the constant of the execution environment.           WorkingAreaEntee         Umt64         01         SB         Total working area available to the constant of the execution environment of the constant of the execution environment of the intervironment of the constant of the execution environment of the constant of the execution environment of the constant of the execution environment of the constant of the execution environment of the constant of the execution environment of the constant of the execution environment of the execution envir                                                                                                    |                        |                   |            |           |                                       |                            |
| WorkingAreaEree     Unt64     0.1     SB     Free across different reaction area available to a lange across different reaction area available to a lange across different reaction area available to a lange across different account of the potential and the second area across all the account area available to all the single-stot child area across all the account area available to all the single-stot child area across all the account area available to all the single-stot child area across all the account area available to all the single-stot child area across all the account area available to all the single-stot child base and across all the account area available to all the single-stot child base across all the account area available to all the single-stot child base area across all the account area available to all the single-stot child base area across all the account area available to all the single-stot child base area across all the account area available to all single-stot child base area across all the account area available to all single-stot child base area across all the account area available to all single-stot child base area across all the account area available to all single-stot child base area across all the account area available to all single-stot child base area across all the account area available to all single-stot child base area. The single-stot child base area across all the account area available to all single-stot child base area. The single-stot child base area across all the account area available to all single-stot child base area. The account area available to all single-stot child base area. The account area available to all single-stot child base area. The account area available to all single-stot child base area. The account area available to all single-stot child base area. The account area available to all single-stot child base area. The account area available to all single-stot child base area. The account area available to                                                                                                    |                        |                   |            |           |                                       |                            |
| WorkingAreaShared         ExtendedBoolean_1         0.1         True If the working area is shared across different execution environment instances.           WorkingAreaShared         ExtendedBoolean_1         0.1         True If the working area is shared across different execution environment instances.         isingle skill kkill           WorkingAreaShared         Lint64         0.1         GB         Total size of working area available to all the angle-skill for its the available to all the angle-skill for its the available its angle-skill for its the available its angle-skill for its the available its angle-skill for its the available its angle-skill for its the available its angle-skill for its the available its angle-skill for its the available its angle-skill for its the available its angle-skill for its the available its angle-skill for its the available its angle-skill for its angle-skill for its the available its angle-skill for its angle-skill for its angle-skill                                                                                                    |                        |                   |            |           |                                       |                            |
| WorkingAreaShared         ExtendedBoolean_1         0.1         Insel flaw working area is shared across different execution environment instances. (i.e., cluster nodes): This property applies to single-sol to tab.           WorkingAreaShared         Litted 4         0.1         SB         Total its working area available to all the single-sol to tab.           WorkingAreaShared         Ulrit64         0.1         SB         Total its working area available to all the single-sol to tab.           WorkingAreaShared it true) or compared to tab.         SB         Total its working area available to all the single-sol to tab.           WorkingAreaShared it true) or compared to tab.         SB         Total its working area available to all the single-sol to tab.           WorkingAreaShared it true) or compared working area available to all single-sol to tab.         SB         Total its working area available to all single-sol to tab.           WorkingAreaShared         Ulrit64         0.1         SB         Free size of working area available to all single-sol to tab.           WorkingAreaShared         Ulrit64         0.1         SB         Free size of working area available to all single-sol to tab.           WorkingAreaLifeTime         Ulrit64         0.1         SB         SB         Secondon since areas and all single-sol to tab.           WorkingAreaLifeTime         Ulrit64         0.1         S         Supports individual available to sol tab.                                                                                                    |                        |                   |            |           |                                       |                            |
| WorkingAreaShared         ExtendedBoolean 1         0.1         The if the working area is shared<br>across affirent essculad<br>environment instances (i.e., cluster<br>indeg); the property applies to<br>single-stot tabs           WorkingAreaTotal         UInt64         0.1         CB         Total size of working area is shared<br>across affirent essculad<br>indices for a cost available<br>to all the single-stot tabs           WorkingAreaTotal         UInt64         0.1         CB         Total size of working area available<br>to all the single-stot tabs           WorkingAreaFree         UInt64         0.1         CB         Total size of working area<br>and the computing manager<br>supports individual quota per<br>doblaser, this not advertised, in<br>case of non-shared working area<br>and cluster shore available<br>to all single-stot GM tool size<br>a shared in working area<br>and cluster shore available<br>to all single-stot GM tool size<br>a shared area across all the<br>execution environments           WorkingAreaFree         UInt64         0.1         GE         The size of working area<br>area available<br>to all single-stot GM tool size<br>a shared area across all the<br>execution environments         The size<br>working area area available<br>to be estimated to as so<br>a shared area across all the<br>execution environments           WorkingAreaLifeTime         UInt64         0.1         s         S         Quaranteed iteline of the single-<br>single in any working area,<br>minimum quaranteed to across<br>and no cluster in working area available<br>to the estimated in across cluster<br>area on cluster in the<br>working area. In lifetime is related<br>working area. In lifetime is related<br>working area. In lifetime is related<br>to the                                                                                                    |                        |                   |            |           |                                       |                            |
| WorkingAreaTries     Umt64     01     SB     Trial size of working area available to saturate available to saturate avail                                                                                                    | Working Area Sharad    | ExtendedDeclean t | 0.1        |           |                                       |                            |
| WorkingAreaTotal       UInt64       0.1       GB       Total size of working area available to a state and the execution environments (WorkingAreaShared is true) or local to a certain execution environments (WorkingAreaShared is true) or local to a certain execution environments (WorkingAreaShared is true) or local to a certain execution environments (WorkingAreaShared is true) or local to a certain execution environments (WorkingAreaShared is true) or local to a certain execution environments (WorkingAreaShared is true) or local to a certain execution environments (WorkingAreaShared is true) or local to a certain execution environments (WorkingAreaShared is true) or local to a certain execution environments (WorkingAreaShared is true) or local to a certain execution environments (WorkingAreaShared is true) or local to a certain execution environment instance (Local and execution environment) (WorkingAreaShared is true) or local to a certain execution environment) (WorkingAreaShared is true) or local to a certain execution environment) (WorkingAreaShared is true) or local to a certain execution environment (WorkingAreaShared is true) or local to a certain execution environment (WorkingAreaShared is true) or local to a certain execution environment (WorkingAreaShared is true) or local to a certain execution environment (WorkingAreaShared is true) or local to a certain execution environment (WorkingAreaShared is true) or local to a certain execution environment (WorkingAreaShared is true) or local to a certain execution environment (WorkingAreaShared is true) or local to a certain execution environment is since to the sorted environment is local to a certain execution environment is local to the certain execution environment (WorkingAreaShared is true) or local to a certain execution environment is local to the certain execution environment is local to the certain execution environment is local to the certo environment is local to the certain exec                                                                                                    | workingAreaSharea      | ExtendedBoolean t | <u>U I</u> |           |                                       |                            |
| WorkingAreaTotal       Um64       0.1       SB       Total size of working area available is a shared area available is a shared area available is a sharea available is a shared area avain availabl                                                                                                    |                        |                   |            |           |                                       |                            |
| WorkingAreaTotal       Ulm64       0.1       GB       Total size of working area available<br>to all the single-site Gradue area of all the<br>sa shared area solution area working area<br>as a shared area solution area working area<br>as a shared area solution area working area<br>as a shared area access all the<br>execution environment. WorkingAreaShared is true) or<br>locat to a certain execution<br>environment WorkingAreaShared is true) or<br>locat to a certain execution<br>environment WorkingAreaShared is<br>is false infimum available across all<br>the execution environment<br>instances or<br>find solution. It is and working area<br>allocation. It is advertised tota size<br>allocation. It is advertised tota size<br>allocation. It is advertised tota size<br>allocation. It is advertised tota size<br>is the minimum available across all<br>the execution environment<br>instances or<br>find area arealable<br>to all sinel-site Grid bots either as<br>a shared area across all the<br>accession environment<br>instances or<br>focal to a certain execution<br>environment. WorkingAreaShared is fuel or<br>focal to a certain execution<br>environment. WorkingAreaShared<br>is false. The computing area available<br>to all sinel and the across all<br>the accellation environment<br>instances of the computing<br>and available in any execution<br>environment. Instances the<br>beginning of the iop execution<br>environment instances the<br>beginning of the iop, after the<br>expresent in the<br>expresent of the single-<br>tor and uparated lifetime of the single-<br>tor and uparated area across<br>offered to keys the<br>are not quaranteed lifetime of the single-<br>existing of the log, after the<br>expresent in the<br>expresent on the<br>expresent on the<br>expresent of the single-<br>top across offerent execution<br>environment instances (i.e., duster<br>ondes), this property applies to<br>MP1 bots       Deleted: Boolean<br>allocated storage extent that<br>holds the home directories as<br>anallocated storage extent that<br>holds the home directories as<br>anallocated storage extent that<br>holds the home directories as<br>anallocated stor |                        |                   |            |           |                                       |                            |
| WorkingAreaLifeTime       UInt64       0.1       S       Substant and substantian state and substantian state state and substantian state state and substantian state state and substantian state state and substantian state state and substantian state state and substantian state state and substantian state state state and substantian state state                                                                                                    |                        |                   |            |           |                                       |                            |
| WorkingAreaLifeTime     UInt64     0.1     \$ Sources and the security of the single-site of the single-site of the site of the single-site of the single-site of the site of the site of the site of the site of the site of the site of the site of the site of the site of the site of the site of the site of the si                                                                                                    | WorkingAreaTotal       | UInt64            | <u>01</u>  | <u>GB</u> |                                       |                            |
| WorkingAreaLifeTime       UInt64       0.1       S       Generation of the lifetime is related to exist of box execution environment. WorkingAreaShared is false): if the computing manager supports individual quota per globuser. this is a computing manager supports individual quota per globuser. this is a computing manager supports individual quota per globuser. this is a computing manager supports individual quota per globuser. This is a computing manager supports individual quota per globuser. This is a computing manager supports individual quota per globuser. This is a computing manager support individual quota per globuser. This is a computing manager support individual quota per globuser. This is a computing manager supports individual quota per globuser. This is a computing manager supports individual quota per globuser. This is not advertised; in case computing manager supports individual quota per globuser. This is not advertised; in case conting manager supports individual quota per globuser. This is not advertised; in case conting manager supports individual quota per globuser. This is not advertised; in case conting manager supports individual quota per globuser. This is not advertised; in case conting manager supports individual quota per globuser. This is not advertised; in case conting manager supports individual quota per globuser. This is not advertised; in case conting area available in a constanted lifetime is related to the end time of the single-site field of the individual quota per globuser. This is not advertised; in case conting area support individual quota per globuser. This is not advertised; in case conting area available in the execution environment instances (i.e., cluster not globuser. This is not advertised; in case conting area available in the secution of the lifetime, is related to exist in nodes), this property applies to model, this property applies to motendecresof the conting area available in the dMPI Gridi                                                                                                    |                        |                   |            |           |                                       |                            |
| WorkingAreaLifeTime         Ulni64         0.1         S         State of the somethy of biology of the somethy of biology of the somethy of the somethy of t                                                                                                    |                        |                   |            |           |                                       |                            |
| WorkingAreaLifeTime       UInt64       01       S       Supports individual question builting area available to the nonling manager supports individual question to case of non-shared working area available is the minimum available across all the execution environment instances of the computing manager supports individual question the avertised total size is the minimum available across all the execution environments (WorkingAreaShared is true) or local to a certain execution for available is false; if the computing manager supports individual question and the individual question and the individual question and the isolater and the generation of the isolater and the generation of the isolater and the isolater and the generation of the isolater and the generation of the isolater and the isolater and the is                                                                                                    |                        |                   |            |           |                                       |                            |
| WorkingAreal/IPIShared       UInt64       01       S       Guaranteed to exactly and out on the source of the source of the sourc                                                                                                    |                        |                   |            |           |                                       |                            |
| WorkingAreaEree       UInt64       0.1       Generated lifetime of the single-side of the single-side of th                                                                                                    |                        |                   |            |           |                                       |                            |
| WorkingAreaLifeTime       UInt64       01       S       Guaranteed in any control working area available is the minimum quaranteed to the single-site of the isonal area available is the minimum quaranteed to the single-site of the control manager as a shared area across all the execution environment instances in a shared area across all the execution environment is the stances is the minimum quaranteed free working area available is table is the minimum quaranteed free working area to the single-site of the single-site of the single-site of the single-site of the isonale is the environment instances in the working area. The lifetime of the single-site of the working area is shared in any execution environment instance at the beginning of the job execution environment instances (i.e., cluster nodes), this property applies to myronment instances (i.e., cluster nodes), this property applies to myronment instances (i.e., cluster nodes), this property applies to myronment instances (i.e., cluster nodes), this property applies to myronment instances (i.e., cluster nodes), this property applies to myronment instances (i.e., cluster nodes), this property applies to myronment instances at the and the direction of the lifetime of the is applies to myronment instances (i.e., cluster nodes), this property applies to myronment instances (i.e., cluster nodes), this property applies to myronment instances at a stance directions of the Gird jobs; it to execution area available                                                                                                    |                        |                   |            |           |                                       |                            |
| WorkingAreaFree         UInt64         0.1         GB         Frameworking area available across all the execution environment instances           WorkingAreaFree         UInt64         0.1         GB         Frameworking area available to all single-side Grid bas either as a shared area sores all the execution environments instances           WorkingAreaFree         UInt64         0.1         GB         Frameworking area available to all single-side Grid bas either as a shared area sores all the execution environments WorkingAreaShared is true) or local to a certain execution environment is single-side Grid bas either as a shared area sores all the execution environment working area. In the intermet Working area is the provide a core sore and the beginning of the job execution environment is attribute represents the minimum quaranteed free working area the beginning of the job execution environment instance at the beginning of the job after the expiration of the lifetime of the single-side Grid bol files present in the expiration of the lifetime of the job. after the expiration of the lifetime is related to the end time of the job. after the expiration of the lifetime is related to the end time of the job. after the expiration of the lifetime is execution environment instances (i.e., cluster nodes), this property applies to the ord jobs; the promety applies to the ord jobs; the promety applies to the ord jobs; the promety applies to the ord jobs; the promety applies to the ord jobs; the promety and jobs the nome directories of the Grid jobs; the promety is the execution environment instances (i.e., cluster nodes), this property applies to the lifetime is related to the after the execution environment instances (i.e., cluster nodes), this property applies to the lifetime and the advertified bid we home directories of the Grid jobs;                                                                                                    |                        |                   |            |           |                                       |                            |
| WorkingAreaFree       UInt64       01       GB       Free size of working area available to all single-slot Grid jobs either as a shared area across all the execution environment in strances         WorkingAreaFree       UInt64       01       GB       Free size of working area across all the execution environments in strances         WorkingAreaLifeTime       UInt64       01       GB       Free size of working area across all the execution environments in strances in the computing manager supports individual quota per job/user, this is not advertised; in ches across all the execution environment working area. this is not advertised; in ches across all the execution environment working area. This is not advertised; in ches across all the execution environment working area. This is not advertised; in ches across all the execution environment instance at the beginning of the job execution environment instance at the performance at the performance at the experiation of the job, after the expriation of the job execution environment instance at the expriation of the job execution environment instance at the expriation of the job execution environment instance at the expriation of the job execution environment instance at the expriation of the job execution environment instance at the expriation of the job execution environment instance at the expriation of the job execution environment instance at the expriation of the job execution environment instance exist.       UInt64       01       S       Guaranteed to exist.       UInt64       UInt64       UInt64       UInt64       UInt64       UInt64       UInt64       UInt64       UInt64       UInt64       UInt64       UInt64                                                                                                    |                        |                   |            |           |                                       |                            |
| WorkingAreaFree       UInt64       01       GB       Free size of working area available to all single-slot Gri dobs either as a shared area across all the execution environments         WorkingAreaFree       UInt64       01       GB       Free size of working area available to all single-slot Gri dobs either as a shared area across all the execution environments         WorkingAreaLifeTime       UInt64       01       GB       Free size of working area available to all single-slot Gri dobs either as a shared area across all the execution environments         WorkingAreaLifeTime       UInt64       01       S       Guaranteed free working area. the lifetime is related to the end line of the single-spream in the working area. The lifetime is related to the end line of the iso, after the expirition of the lifetime to exist         WorkingAreaMPIShared       ExtendedBoolean 1       01       S       Guaranteed lifetime to exist         WorkingAreaMPIShared       UInt64       01       GB       Total size of working area available to any execution environment instances (i.e., cluster nodes), this property applies to MPI iobs       Deletted: A working area is an and cross different execution environment instances of the MPI Grid jobs either as a suilable to all the MPI Grid jobs either as a suilable to all the MPI Grid jobs either as a suilable to all the MPI Grid jobs either as a and cross of the Grid size of working area available to all the MPI Grid jobs either as a and cross of the Grid iobs; the fired the argoment is the advalues of the Grid jobs; the grid to the subment in the dobs the fired to all the MPI Grid jobs either                                                                                                    |                        |                   |            |           |                                       |                            |
| WorkingAreaEree       Uint64       01       GB       Free size of working area available to all single-siot Grid jobs either as a shared area across all the execution environments. WorkingAreaShared is true) or local to a certain execution environment (WorkingAreaShared is false). If the computing manager supports individual guota per job/user, this is not advertised; in case of non-shared working area available in any execution environment (WorkingAreaShared is false). If the computing manager supports individual guota per job/user, this is not advertised; in case of non-shared working area. This attribute represents the minimum guaranteed free working area available in any execution environment instance at the beginning of the job execution or area: the lifterme is related to the end time of the job, after the expiration of the lifterme, the files area in the morking area is an allobe in the lifterme, the files are not guaranteed to exist       Deleted: Boolean         WorkingAreaMPIShared       ExtendedBoolean 1       01       S       Guaranteed lifterme of the single-site or the lifterme, the files area rot guaranteed to exist       Deleted: Boolean         WorkingAreaMPIShared       ExtendedBoolean 1       01       GB       Total size of working area available to exist       Deleted: Boolean         WorkingAreaMPIShared       Uint64       01       GB       Total size of working area available to exist       Deleted: Boolean         WorkingAreaMPIShared       ExtendedBoolean 1       01       GB       Total size of working area available to exist       Deleted: Boolean                                                                                                    |                        |                   |            |           |                                       |                            |
| WorkingAreaEree       Uint64       01       GB       Free size of working area available to all single-slot Grid jobs either as a shared area across all the execution environments (WorkingAreaShared is true) or local to a certain execution anvironment (WorkingAreaShared is false). If the computing manager supports individual quota per job/user, this is not advertised, in case of non-shared working area. this attribute represents the minimum quaranteed free working area available in any execution         WorkingAreaLifeTime       UInt64       01       S       Guaranteed lifetime is related to the single-sol Grid to the single-sol Grid to the sind the singlo-sol Grid to the single-sol Grid to the single-sol Gr                                                                                                    |                        |                   |            |           | the execution environment             |                            |
| WorkingAreaFree       UInt64       0.1       GB       Free size of working area available<br>to all single-stot Grid jobs either as<br>a shared area across all the<br>execution environments<br>(WorkingAreaShared is true) or<br>local to a certain execution<br>environment (WorkingAreaShared<br>is false); if the computing manager<br>supports individual guota per<br>job/user, this is not advertised; in<br>case of non-shared working area,<br>this attribute represents the<br>minimum guaranteed free working<br>area available in any execution<br>environment instance at the<br>beginning of the job execution<br>guranteed free working<br>area available in any execution<br>environment instance at the<br>beginning of the job resent in the<br>working area; the lifetime, the files<br>are not guaranteed to exist<br>Jule if the working area is shared<br>across different execution<br>environment instances (i.e., cluster<br>nodes); this property applies to<br>MPI lobs       Deleted: Boolean<br>allocated storage extent that<br>holds the home directories of<br>the Grid job files of the available<br>to all size of working area available<br>to all size of working area available                                                                                                    |                        |                   |            |           |                                       |                            |
| WorkingAreaLifeTime       UInt64       0.1       S       Survival and the structure of the single-structure of the single-structure                                                                                                    | WorkingAreaFree        | UInt64            | 01         | GB        |                                       |                            |
| WorkingAreaLifeTime       UInt64       01       \$       Sexecution environments (WorkingAreaShared is true) or local to a certain execution environment (WorkingAreaShared) is false); if the computing manager supports individual quota per job/user, this is not advertised; in case of non-shared working area, this attribute represents the minimum quaranteed free working area available in any execution environment instance at the beginning of the job execution environment instance at the beginning of the job execution environment instance at the beginning of the job execution environment instance at the beginning of the job execution environment is stared to exist are not quaranteed to exist are not quaranteed t                                                                                                    |                        |                   |            |           |                                       |                            |
| WorkingAreaMPIShared       ExtendedBoolean t       01       S       Guaranteed lifetime is related to the excition environment instance at the securition environment instance at the beginning of the job execution environment instance at the beginning of the job execution environment instance at the beginning of the job execution environment instance at the beginning of the job execution environment instance at the beginning of the job execution environment instance at the beginning of the job execution environment instance at the beginning of the job execution environment instance at the beginning of the job execution environment instance at the expiration of the lifetime is related to the end time of the job; after the expiration of the lifetime is related to the end time of the job; after the expiration of the lifetime is related to the end time of the job; after the expiration of the lifetime is related to the end time of the job; after the expiration of the lifetime is related to the end time of the job; after the expiration of the lifetime is related to the end time of the job; after the expiration of the lifetime is related to the end time of the job; after the expiration of the lifetime is related to the end time of the job; after the expiration of the lifetime is related to the end time of the job; after the expiration of the lifetime is related to the end time of the job; after the working area is shared across different execution environment instances (i.e., cluster nodes); this property applies to MPI jobs         WorkingAreaMPITotal       UInt64       01       GB       Total size of working area available to all the MPI Grid jobs either as a       Deleted: how the Grid jobs; it property applies to poly the total the directories of the Grid jobs; it property applies to poly the grid jobs; it property applics to poly the grid jobs; it property is the grid jobs;                                                                                                    |                        |                   |            |           |                                       |                            |
| WorkingAreaLifeTime       UInt64       01       s       Guaranteed lifetime of the lifetime, the files are not quaranteed to exist         WorkingAreaMPIShared       ExtendedBoolean 1, 01       01       Guaranteed lifetime, the files are not quaranteed to exist         WorkingAreaMPIShared       UInt64       01       Guaranteed lifetime, the files are not quaranteed to exist         WorkingAreaMPIShared       UInt64       01       Guaranteed lifetime are available in any execution environment instance at the idea areas is shared across different execution environment instances (i.e., cluster nodes); this property applies to MPI lobs       Deleted: Boolean         WorkingAreaMPITotal       UInt64       01       GB       Total size of working area available to all the MPI Grid jobs either as a                                                                                                    |                        |                   |            |           |                                       |                            |
| workingAreaMP!Shared       ExtendedBoolean t       01       S       Guaranteed lifetime of the gins       Shared area is an allocated storage extent that holds the home directories of the directories of the directories d                                                                                                    |                        |                   |            |           |                                       |                            |
| WorkingAreaMPIShared       ExtendedBoolean_t       01       Guaranteed lifetime is shared across different execution environment instance at the beginning of the job area; the lifetime is related to the end time of the lifetime is shared across different execution environment instance at the begination of the lifetime is related to the end time of the lifetime is related to the end time of the lifetime is shared across different execution environment instance at the begination of the lifetime is related to the end time of the lifetime is related to the end time of the lifetime is shared across different execution environment instances to exist         WorkingAreaMPIShared       ExtendedBoolean_t       01       Guaranteed free working area is shared across different execution environment instances to exist         WorkingAreaMPIShared       ExtendedBoolean_t       01       Guaranteed free working area is shared across different execution environment instances to be accution environment instances of the lifetime is related to the end time of the lifetime is related across different execution environment instances to exist         WorkingAreaMPIShared       ExtendedBoolean_t       01       GB       Total size of working area available to all the MPI Grid jobs either as a                                                                                                    |                        |                   |            |           |                                       |                            |
| WorkingAreaMPIShared       ExtendedBoolean t       0.1       Guaranteed to excision of the lifetime, the files are not quaranteed to exist         WorkingAreaMPIShared       ExtendedBoolean t       0.1       Guaranteed to exclution environment instances (i.e., cluster nodes); this property applies to MPI jobs         WorkingAreaMPITotal       UInt64       0.1       Guaranteed to exclution environment instances (i.e., cluster nodes); this property applies to MPI jobs         WorkingAreaMPITotal       UInt64       0.1       GB       Total size of working area available to all the MPI grid jobs either as a                                                                                                    |                        |                   |            |           |                                       |                            |
| WorkingAreaLifeTime       UInt64       01       S       Guaranteed iffetime of the single-slot Grid jobs right in any execution         WorkingAreaMPIShared       ExtendedBoolean_ty       01       S       Guaranteed iffetime of the lifetime is related to the end time of the job; after the expiration of the lifetime, the files are not quaranteed to exist         WorkingAreaMPIShared       ExtendedBoolean_ty       01       True if the working area available in any execution         WorkingAreaMPIShared       Image: the lifetime of the lifetime is related to the end time of the job; after the expiration of the lifetime, the files are not quaranteed to exist       Deleted: Boolean         WorkingAreaMPIShared       Image: the working area available to morking area available to all the MPI obs       O1       True if the working area available to all the MPI Grid jobs either as a                                                                                                    |                        |                   |            |           |                                       |                            |
| WorkingAreaLifeTime       UInt64       01       s       Guaranteed free working area available in any execution environment instance at the beginning of the job execution         WorkingAreaMPIShared       UInt64       01       s       Guaranteed lifetime of the single-slot Grid job files present in the working area is shared to the end time of the job, after the expiration of the lifetime, the files are not quaranteed to exist         WorkingAreaMPIShared       ExtendedBoolean_t       01       True if the working area is shared across different execution environment instances (i.e., cluster nodes); this property applies to MPI jobs       Deleted: Boolean         WorkingAreaMPITotal       UInt64       01       GB       Total size of working area available to all the MPI Grid jobs either as a       Deleted: his property is to all the MPI or and the securition of the grid jobs; to all the MPI or and the grid jobs; to all the MPI or all size of working area available to all the MPI Grid jobs either as a                                                                                                    |                        |                   |            |           |                                       |                            |
| WorkingAreaLifeTime       UInt64       01       s       Guaranteed lifetime of the single-slot Grid job files present in the working area; the lifetime is related to the end time of the job; after the expiration of the lifetime, the files are not guaranteed to exist         WorkingAreaMPIShared       ExtendedBoolean t       01       S       Deleted: Boolean and across different execution environment instances (i.e., cluster nodes); this property applies to MPI jobs         WorkingAreaMPITotal       UInt64       01       GB       Total size of working area available to all the MPI Grid jobs either as a                                                                                                    |                        |                   |            |           |                                       |                            |
| WorkingAreaLifeTime       UInt64       01       s       Guaranteed lifetime of the single-<br>slot Grid job files present in the<br>working area: the lifetime is related<br>to the end time of the job; after the<br>expiration of the lifetime, the files<br>are not guaranteed to exist         WorkingAreaMPIShared       ExtendedBoolean_t       01       Jule if the working area is shared<br>across different execution<br>environment instances (i.e., cluster<br>nodes); this property applies to<br>Mols the home directories of<br>the directories of<br>the directories of<br>the directories of<br>the directories of<br>the directories of<br>the directories of<br>the directories of<br>the directories of<br>the directories of       Deleted: Boolean         WorkingAreaMPITotal       UInt64       01       GB       Total size of working area available<br>to all the MPI Grid jobs either as a       Total size of working area available                                                                                                    |                        |                   |            |           |                                       |                            |
| WorkingAreaLifeTime       UInt64       01       s       Guaranteed lifetime of the single-slot Grid job files present in the working area; the lifetime is related to the end time of the job; after the expiration of the lifetime, the files are not guaranteed to exist         WorkingAreaMPIShared       ExtendedBoolean t       01       True if the working area is shared across different execution environment instances (i.e., cluster nodes); this property applies to MPI jobs       Deleted: A working area is an allocated storage extent that holds the home directories of the Grid jobs; t         WorkingAreaMPITotal       UInt64       01       GB       Total size of working area available to all the MPI Grid jobs either as a       Deleted: his property is t                                                                                                    |                        |                   |            |           |                                       |                            |
| WorkingAreaLifeTime       UInt64       01       s       Guaranteed lifetime of the single-slot Grid job files present in the working area; the lifetime is related to the end time of the job; after the expiration of the lifetime, the files are not guaranteed to exist         WorkingAreaMPIShared       ExtendedBoolean t       01       True if the working area is shared across different execution environment instances (i.e., cluster nodes); this property applies to MPI jobs       Deleted: A working area is an allocated storage extent that holds the home directories of the Grid jobs; t         WorkingAreaMPITotal       UInt64       01       GB       Total size of working area available to all the MPI Grid jobs either as a       Deleted: his property is t                                                                                                    |                        |                   |            |           |                                       |                            |
| WorkingAreaMPIShared       ExtendedBoolean t       01       Image: State of the state of the state of                                                                                                    | WorkingAreal ifeTime   | UInt64            | 0 1        | s         |                                       |                            |
| to the end time of the job; after the expiration of the lifetime, the files are not quaranteed to exist are not quaranteed to exist are not                                                                                                    |                        |                   | <u></u>    | <u>~</u>  |                                       |                            |
| WorkingAreaMPIShared       ExtendedBoolean_t       01       True if the working area is shared across different execution environment instances (i.e., cluster nodes); this property applies to MPI jobs       Deleted: A working area is an allocated storage extent that holds the home directories of the Grid jobs; t         WorkingAreaMPITotal       UInt64       01       GB       Total size of working area available to all the MPI Grid jobs either as a                                                                                                    |                        |                   |            |           | working area; the lifetime is related |                            |
| WorkingAreaMPIShared       ExtendedBoolean t       01       True if the working area is shared across different execution environment instances (i.e., cluster nodes); this property applies to MPI jobs       Deleted: Boolean         WorkingAreaMPITotal       UInt64       01       GB       Total size of working area available to all the MPI Grid jobs either as a       Deleted: his property is t                                                                                                    |                        |                   |            |           |                                       |                            |
| WorkingAreaMPIShared       ExtendedBoolean t       01       True if the working area is shared across different execution environment instances (i.e., cluster nodes); this property applies to MPI jobs       Deleted: Boolean         WorkingAreaMPITotal       UInt64       01       GB       Total size of working area available to all the MPI Grid jobs either as a       Deleted: his property is t                                                                                                    |                        |                   |            |           |                                       |                            |
| across different execution<br>environment instances (i.e., cluster<br>nodes); this property applies to<br>MPI jobs       Deleted: A working area is an<br>allocated storage extent that<br>holds the home directories of<br>the Grid jobs; t         WorkingAreaMPITotal       UInt64       01       GB       Total size of working area available<br>to all the MPI Grid jobs either as a                                                                                                    | WorkingAreaMPIShared   | ExtendedBoolean t | 01         |           |                                       |                            |
| WorkingAreaMPITotal       UInt64       01       GB       Total size of working area available to all the MPI goid jobs either as a       allocated storage extent that holds the home directories of the Grid jobs; t                                                                                                    |                        |                   | - +        |           | across different execution            |                            |
| MPI jobs     holds the home directories of the Grid jobs; t       WorkingArea <u>MPI</u> Total     UInt64     01     GB     Total size of working area available to all the <u>MPI Grid jobs either as a</u>                                                                                                    |                        |                   |            |           |                                       |                            |
| WorkingArea         MPI         Total         UInt64         01         GB         Total size of working area available to all the MPI Grid jobs either as a         the Grid jobs; t                                                                                                    |                        |                   |            |           |                                       |                            |
| to all the MPI Grid jobs either as a                                                                                                    | WorkingAreaMPITotal    | UInt64            | 0.1        | GB        |                                       |                            |
|                                                                                                    |                        | Cinto i           | 0          | 00        |                                       |                            |
|                                                                                                    |                        |                   |            | <u> </u>  |                                       | Deletea: nis property is t |

|   | WorkingArea <u>MPI</u> Free     | UInt64 | 01 | GB | execution environments<br>(WorkingAreaMPIShared is true) or<br>local to a certain execution<br>environment<br>(WorkingAreaMPIShared is false);<br>if the computing manager supports<br>individual quota per job/user, this<br>is not advertised; in case of non-<br>shared working area with different<br>local space allocation, the<br>advertised total size is the<br>minimum available across all the<br>execution environment instances<br>Free size of working area available<br>to all MPLGrid jobs either as a<br>shared area across all the<br>execution environments<br>(WorkingAreaMPIShared is true) or<br>local to a certain execution<br>environment<br>(WorkingAreaMPIShared is false);<br>if the computing manager supports<br>individual quota per job/user, this<br>is not advertised; in case of non- | <b>Deleted:</b> the |
|---|---------------------------------|--------|----|----|----------------------------------------------------------------------------------------------------|---------------------|
|   |                                 |        |    |    | shared working area, this attribute<br>represents the minimum<br>guaranteed free working area<br>available in any execution<br>environment instance at the<br>beginning of the job execution                                                                                                    |                     |
|   | WorkingArea <u>MPI</u> LifeTime | UInt64 | 01 | S  | Guaranteed lifetime of the MPI<br>Grid job files present in the working<br>area; the lifetime is related to the<br>end time of the job; after the<br>expiration of the lifetime, the files<br>are not guaranteed to exist                                                                                                    |                     |
|   | CacheTotal                      | UInt64 | 01 | GB | Total size of a shared temporary<br>storage area where frequently<br>accessed data can be stored for<br>rapid access by <u>subsequent Grid</u><br>jobs                                                                                                    | <b>Deleted:</b> con |
|   | CacheFree                       | UInt64 | 01 | GB | Free size of a shared temporary<br>storage area where frequently<br>accessed data can be stored for<br>rapid access by consequent Grid<br>jobs; in the computation of the free<br>size, files which are not claimed by<br>any job can be considered as<br>deleted                                                                                                    |                     |
| l | TmpDir                          | String | 01 |    | The absolute path of a temporary<br>directory local to an execution<br>environment instance (i.e., worker<br>node). This directory must be<br>available to programs using the<br>normal file access primitives<br>(open/read/write/close)                                                                                                    |                     |
|   | ScratchDir                      | String | 01 |    | The absolute path for a shared<br>directory available for application<br>data. Typically a POSIX accessible<br>transient disk space shared<br>between the execution<br>environment instances. It may be<br>used by MPI applications or to<br>store intermediate files that need<br>further processing by local jobs or<br>as staging area, specially if the<br>execution environment instances<br>have no internet connectivity                                                                                                    |                     |
|   | ApplicationDir                  | String | 01 |    | The path of the directory available                                                                                                    |                     |

.. [7]

| l | Association End                | Mult. | for application installation.<br>Typically a PO-<br>SIX accessible disk space with<br>transient to permanent allocation to<br>the users<br>Description |   | Deleted: OtherInfo |
|---|--------------------------------|-------|----------------------------------------------------------------------------------------------------|---|--------------------|
|   | ComputingService.ID            | 1     | A computing manager participates in a                                                                                                    | 1 | Formatted Table    |
|   | [redefines Service.ID]         |       | computing service                                                                                                    |   |                    |
|   | ExecutionEnvironment.ID        | 1*    | A computing manager manages one or more                                                                                                    |   |                    |
|   | [redefines Resource.ID]        |       | execution environments                                                                                                    |   |                    |
| I | ApplicationEnvironment.LocalID | *     | A computing manager can use zero or more<br>application environments                                                                                   |   |                    |
| I | Benchmark.LocalID              | *     | A computing manager has zero or more associated benchmarks                                                                                             |   |                    |
| 1 | Inherited Association End      | Mult. | Description                                                                                                    |   |                    |
| Ĩ | Extension.Key                  | *     | The entity can be extended via key-value pairs                                                                                                    |   |                    |

The Operating System can be the simplest case of computing manager. A typical example of computing manager is a batch system (i.e., LRMS).

#### 6.5 Benchmark

| Entity                    | Inherits from |       |             | Description                                                           |  |
|---------------------------|---------------|-------|-------------|-----------------------------------------------------------------------|--|
| Benchmark                 | Entity        |       |             | Benchmark information about an entity providing<br>computing capacity |  |
| Property                  | Туре          | Mult. | Unit        | Description                                                           |  |
| LocalID                   | LocalID_t     | 1     |             | An opaque identifier local to the Computing Service                   |  |
| Туре                      | Benchmark_t   | 1     |             | Type of benchmark                                                     |  |
| Value                     | Real32        | 1     |             | Value                                                                 |  |
| Association End           |               | Mult. | Descri      | ption                                                                 |  |
| ExecutionEnvironment.ID   |               | 01    | A ben       | chmark can be related to an execution environment                     |  |
| ComputingManager. ID      |               | 01    | A ben       | chmark can be related to a computing resource                         |  |
| Inherited Association End |               |       | Description |                                                                       |  |
| Extension.Key             |               | *     | The er      | ntity can be extended via key-value pairs                             |  |

#### 6.6 ExecutionEnvironment

|   | Entity             |       | Inherits from     |       |      | Description                                                                                                    |  |
|---|--------------------|-------|-------------------|-------|------|----------------------------------------------------------------------------------------------------|--|
|   | ExecutionEnvironme | ent   | Resource          |       |      | A type of environment available to and requestable<br>by a Grid job when submitted to a<br>ComputingService via a Computing Endpoint; the<br>type of environment is described in terms of<br>hardware, operating system and network<br>characteristics; the information about the<br>total/available/used instances of this type of<br>execution environment are also included |  |
|   | Inherited Property |       | Туре              | Mult. | Unit | Description                                                                                                    |  |
| ľ | ID                 | [key] | URI               | 1     |      | A global unique ID                                                                                                    |  |
|   | Name               |       | String            | 01    |      | Human-readable name                                                                                                    |  |
|   | Property           |       | Туре              | Mult. | Unit | Description                                                                                                    |  |
|   | Platform           |       | Platform_t        | 1     |      | The architecture platform of this execution<br>environment                                                                                                    |  |
| I | VirtualMachine     |       | ExtendedBoolean_t | 0.1   |      | True if the execution environment is based on a<br>virtual machine (in this case, the values of the<br>other attributes are related to the virtualized<br>environment and not to the hosting environment)                                                                                                    |  |
| ľ | TotalInstances     |       | UInt32            | 01    |      | Number of execution environment instances                                                                                                    |  |
|   | UsedInstances      |       | UInt32            | 01    |      | Number of used execution environment instances;<br>an instance is used when, according to the policies<br>of the Computing Manager (i.e., LRMS), it cannot<br>accept new jobs because it already runs the                                                                                                    |  |

example@ggf.org

Deleted: r

Deleted: Boolean

|                                |                         |       |              | maximum number of allowed jobs                                 |  |  |
|--------------------------------|-------------------------|-------|--------------|----------------------------------------------------------------|--|--|
| UnavailableInstances           | UInt32                  | 01    |              | Number of unavailable execution environment                    |  |  |
| UnavailableInstances           | UIIII32                 | 01    |              | instances because of failures or maintenance                   |  |  |
| PhysicalCPUs                   | UInt32                  | 01    |              | Number of physical CPUs in an execution                        |  |  |
| PhysicalCPUs                   | UIII.32                 | 01    |              | environment instance                                           |  |  |
| LogicalCPUs                    | UInt32                  | 01    |              | Number of logical CPUs in an execution                         |  |  |
| LogicalCF US                   | UIIII.32                | 01    |              | environment instance                                           |  |  |
| CPUMultiplicity                | CPUMultiplicity t       | 01    |              | Information about the multiplicity of both physical            |  |  |
| of omaliphony                  | of of official phoney_t | 01    |              | CPUs and cores available in an execution                       |  |  |
|                                |                         |       |              | environment instance                                           |  |  |
| CPUVendor                      | String                  | 01    |              | Name of the physical CPU vendor                                |  |  |
| CPUModel                       | String                  | 01    |              | Physical CPU model as defined by the vendor                    |  |  |
| CPUVersion                     | String                  | 01    |              | Physical CPU version as defined by the vendor                  |  |  |
| CPUClockSpeed                  | UInt32                  | 01    | MHz          | Nominal clock speed of the physical CPU                        |  |  |
| CPUTimeScalingFactor           | Real32                  | 01    | 1411 12      | Factor used by the Computing Manager (i.e.,                    |  |  |
| er er mileebainigr deter       | 1 COLIDE                | 01    |              | LRMS) to scale the CPU time (CPU Time divided                  |  |  |
|                                |                         |       |              | by CPUTimeScalingFactor); for the reference                    |  |  |
|                                |                         |       |              | execution environment, this attribute is equal to 1            |  |  |
| WallTimeScalingFactor          | Real32                  | 01    |              | Factor used by the Computing Manager (i.e.,                    |  |  |
| 0                              |                         |       |              | LRMS) to scale the Wall time (Wall Time divided                |  |  |
|                                |                         |       |              | by WallTimeScalingFactor)                                      |  |  |
| MainMemorySize                 | UInt64                  | 1     | MB           | Amount of RAM (if many jobs run in the same                    |  |  |
|                                |                         |       |              | execution environment, they compete for the total              |  |  |
|                                |                         |       |              | RAM)                                                           |  |  |
| VirtualMemorySize              | UInt64                  | 01    | MB           | The amount of Virtual Memory (RAM+Swap)                        |  |  |
| OSFamily                       | OSFamily_t              | 1     |              | Family of the operating system                                 |  |  |
| OSName                         | OSName_t                | 01    |              | Name of the operating system                                   |  |  |
| OSVersion                      | String                  | 01    |              | Version of the operating system                                |  |  |
| ConnectivityIn                 | ExtendedBoolean_t       | 1     |              | Permission for direct inbound connectivity, even if<br>limited |  |  |
| ConnectivityOut                | ExtendedBoolean t       | 1     |              | Permission for direct outbound connectivity, even              |  |  |
| Connoctivity out               |                         |       |              | if limited                                                     |  |  |
| NetworkInfo                    | NetworkInfo t           | *     |              | Type of internal network available among the                   |  |  |
|                                |                         |       |              | execution environment instances                                |  |  |
| Association End                |                         | Mult. | Descrip      | otion                                                          |  |  |
| ComputingManager.ID            |                         | 1     | An exe       | cution environment is managed by a computing                   |  |  |
| [redefines Manager.ID]         |                         |       | manag        |                                                                |  |  |
| ComputingShare.LocalID         |                         | *     | An exe       | cution environment provides capacity in terms of               |  |  |
| [redefines Share.LocalID]      |                         |       | compu        | ting shares                                                    |  |  |
| ComputingActivity.ID           |                         | *     | An exe       | cution environment runs zero or more computing                 |  |  |
| [redefines Activity.ID]        |                         |       | activities   |                                                                |  |  |
| ApplicationEnvironment.LocalID |                         | *     | An exe       | cution environment offers zero or more application             |  |  |
|                                |                         |       | environments |                                                                |  |  |
| Benchmark.LocalID              |                         | *     | An exe       | An execution environment has zero or more associated           |  |  |
|                                |                         |       | benchmarks   |                                                                |  |  |
| Inherited Association End      |                         |       | Description  |                                                                |  |  |
| Extension.Key                  |                         | Mult. |              | tity can be extended via key-value pairs                       |  |  |

Deleted: Boolean

Deleted: Boolean

Each execution environment instance is under the responsibility of a Computing Manager (i.e., LRMS). An execution environment can be realized in several ways. Examples are a computing node or a virtual machine image that can be requested by a job (different virtual machine images can coexist on the same node). The description about individual software packages is considered by the ApplicationEnvironment class.

# 6.7 ApplicationEnvironment

| Entity                 | Inherits from |       |      | Description                                                                                                    |
|------------------------|---------------|-------|------|----------------------------------------------------------------------------------------------------|
| ApplicationEnvironment | Entity        |       |      | Description of the application software or<br>environment characteristic available within one or<br>more execution environments |
| Property               | Туре          | Mult. | Unit | Description                                                                                                    |
| LocalID                | LocalID_t     | 1     |      | An opaque identifier local to the Computing Service                                                                             |
| Name                   | String        | 1     |      | Name of the application environment                                                                                             |
| Version                | String        | 01    |      | Version of the application environment                                                                                          |
| Repository             | URI           | 01    |      | URL of a service which offers a repository and/or a<br>name service for this application environment                            |

| State                     | AppEnvState_t     | 01     |                                                                                   | State about the installation                                                                        |  |  |
|---------------------------|-------------------|--------|-----------------------------------------------------------------------------------|----------------------------------------------------------------------------------------------------|--|--|
| RemovalDate               | DateTime_t        | 01     |                                                                                   | Date and time after which the application can be                                                    |  |  |
|                           |                   |        |                                                                                   | removed                                                                                             |  |  |
| License                   | License_t         | 01     |                                                                                   | The type of license                                                                                 |  |  |
| Description               | String            | 01     |                                                                                   | The description of this application environment                                                     |  |  |
| BestBenchmark             | Benchmark_t       | *      |                                                                                   | Type of benchmark which best identify the sensitivity of this application to the performance aspect |  |  |
| ParallelSupport           | ParallelSupport_t | 01     |                                                                                   | The type of supported parallel execution framework                                                  |  |  |
| MaxSlots                  | UInt32            | 01     | slot                                                                              | Maximum number of slots that can be used to run                                                     |  |  |
|                           |                   |        |                                                                                   | jobs using the application environment at the same                                                  |  |  |
|                           |                   |        |                                                                                   | time                                                                                                |  |  |
| MaxJobs                   | UInt32            | 01     | job                                                                               | Maximum number of jobs that can use the                                                             |  |  |
|                           |                   |        | application environment at the same time                                          |                                                                                                    |  |  |
| MaxUserSeats              | UInt32            | 01     | user seat                                                                         | Maximum number of user seats that can use the                                                       |  |  |
|                           |                   |        |                                                                                   | application environment at the same time                                                            |  |  |
| FreeSlots                 | UInt32            | 01     | slot                                                                              | Available number slots that can be used to run jobs                                                 |  |  |
|                           |                   |        |                                                                                   | using the application environment at the same time                                                  |  |  |
| FreeJobs                  | UInt32            | 01     | slot                                                                              | Number of new jobs that could start their execution                                                 |  |  |
|                           |                   |        |                                                                                   | and use the application environment at the same                                                     |  |  |
|                           |                   |        |                                                                                   | time                                                                                                |  |  |
| FreeUserSeats             | UInt32            | 01     | user seat                                                                         | Free seats for additional users that can use the                                                    |  |  |
|                           |                   | N 4 14 |                                                                                   | application environment at the same time                                                            |  |  |
| Association End           | D                 | Mult.  | Description                                                                       |                                                                                                    |  |  |
| ExecutionEnvironment.ID   |                   | -      |                                                                                   | tion environment can be used in zero or more                                                        |  |  |
|                           |                   | 4      |                                                                                   | environments                                                                                        |  |  |
| ComputingManager.ID 1     |                   | 1      | An application environment is part of a computing manager                         |                                                                                                    |  |  |
| ApplicationHandle.LocalID |                   | ,      | An application environment can be handled via zero or more<br>application handles |                                                                                                    |  |  |
|                           |                   | N 4 14 |                                                                                   |                                                                                                    |  |  |
| Inherited Association Er  | 10                | Mult.  | Description                                                                       |                                                                                                    |  |  |
| Extension.Key             |                   |        | The entity can be extended via key-value pairs                                    |                                                                                                    |  |  |

There is no recommendation for the Name property of the Application Environment. In some deployment scenario, the definition of namespace-based Names or guidelines for unique application names can be defined; application repository services relying on the unique application names can be provided. This aspect is considered out of scope for GLUE.

The Application Environment is suggested to be used also for describing application software or special environment setup in terms of a simple tag. In this case, the Name property should be used.

# 6.8 ApplicationHandle

| Entity                  | Inherits from                        |                                                                      |             | Description                                                     |  |
|-------------------------|--------------------------------------|----------------------------------------------------------------------|-------------|-----------------------------------------------------------------|--|
| ApplicationHandle       | Entity                               |                                                                      |             | Technique for bootstrapping and/or accessing the<br>application |  |
| Property                | Туре                                 | Mult.                                                                | Unit        | Description                                                     |  |
| LocalID                 | LocalID_t                            | 1                                                                    |             | An opaque identifier local to the Computing Service             |  |
| Туре                    | ApplicationHandle_t                  | 1                                                                    |             | Type of handle for an application environment                   |  |
| Value                   | String                               | 1                                                                    |             | Actionable value to trigger the handle method                   |  |
| Association End         |                                      | Mult.                                                                | Desc        | ription                                                         |  |
|                         |                                      | An application handle can be used for one application<br>environment |             |                                                                 |  |
| Inherited Association E | Inherited Association End Mult. Desc |                                                                      | Description |                                                                 |  |
| Extension.Key           |                                      | *                                                                    | The e       | The entity can be extended via key-value pairs                  |  |

#### 6.9 ComputingActivity

| Entity             | Inherits from |           | Description                                                                                                    |
|--------------------|---------------|-----------|----------------------------------------------------------------------------------------------------|
| ComputingActivity  | Activity      |           | An activity managed by an OGSA<br>execution capability service (the<br>computing activity is traditionally<br>called job) |
| Inherited Property | Туре          | Mult Unit | Description                                                                                                    |

| ID [key]                        | URI                      | 1     |      | A global unique ID                                                                                                    |
|---------------------------------|--------------------------|-------|------|----------------------------------------------------------------------------------------------------|
| Property                        | Туре                     | Mult. | Unit | Description                                                                                                    |
| Name                            | String                   | 01    |      | Human-readable name as specified<br>by the user in the job description<br>document                                                                                                    |
| Туре                            | ComputingActivityType_t  | 01    |      | Type of computing activity                                                                                                    |
| IDFromEndpoint                  | URI                      | 01    |      | The job ID as assigned by the computing endpoint                                                                                                    |
| LocalIDFromManager              | String                   | 01    |      | The local ID of the job as assigned<br>by the computing manager (i.e.,<br>LRMS)                                                                                                    |
| JobDescription                  | JobDescription_t         | 01    |      | Job description language used to specify the job request                                                                                                    |
| State                           | ComputingActivityState_t | 1     |      | The state of the job according to the Grid state model for jobs                                                                                                    |
| RestartState                    | ComputingActivityState_t | 01    |      | The state from which a failed job<br>can restart upon a client request                                                                                                    |
| ExitCode                        | Int32                    | 01    |      | The exit code as returned by the executable of the job                                                                                                    |
| ComputingManagerExitCode        | String                   | 01    |      | The exit code provided by the<br>computing manager (i.e., LRMS)                                                                                                    |
| Error                           | String                   | *     |      | Error messages as provided by the<br>software components involved in<br>the management of the job                                                                                                    |
| WaitingPosition                 | UInt32                   | 01    |      | For a waiting job in the computing<br>manager (i.e., LRMS), the position<br>of the job in the queue                                                                                                    |
| UserDomain                      | String                   | 01    |      | User domain selected by the job<br>owner in the job submission<br>request (an owner can belong to<br>several user domains, it should<br>decide which one to choose when                                                                                  |
| Owner                           | String                   | 1     |      | submitting a job)<br>The Grid identity of the job's owner;<br>in case of anonymity is required,<br>the value CONFIDENTIAL should<br>be advertised                                                                                                    |
| LocalOwner                      | String                   | 01    |      | The local user name to which the job's owner is mapped into                                                                                                    |
| RequestedTotalWallTime          | UInt64                   | 01    | S    | The total wall clock time requested<br>by the job; for multi-slot jobs, it<br>represents the sum of wall clock<br>time needed in each required slot                                                                                                    |
| RequestedTotalCPUTime           | UInt64                   | 01    | S    | The total CPU time requested by<br>the job for multi-slot jobs, it<br>represents the sum of CPU time<br>needed in each required slot                                                                                                    |
| RequestedSlots                  | UInt32                   | 01    | slot | The number of requested slots                                                                                                    |
| RequestedApplicationEnvironment | String                   | *     |      | Serialization of the Name and<br>Version of the requested<br>Application Environment to match<br>the Name and Version properties of<br>the Application Environment (the<br>serialization of the Name and<br>Version is delegated to the<br>implementers) |
| StdIn                           | String                   | 01    |      | The name of the file which is used as the standard input of the job                                                                                                    |
| StdOut                          | String                   | 01    |      | The name of the file which contains the standard output of the job                                                                                                    |
| StdErr                          | String                   | 01    |      | The name of the file which contains the standard error of the job                                                                                                    |
| LogDir                          | String                   | 01    |      | The name of the directory which<br>contains the logs related to the job<br>and generated by the Grid layer<br>(usually the directory is private to<br>the job)                                                                                           |
| ExecutionNode                   | String                   | *     |      | Hostname associated to the execution environment instance                                                                                                    |

|                                                                                 |            |             |                                                 | (i.e., worker node) running the job;<br>multi-node jobs are described by<br>several instances of this attribute                                                                                                    |
|---------------------------------------------------------------------------------|------------|-------------|-------------------------------------------------|----------------------------------------------------------------------------------------------------|
| Queue                                                                           | String     | 01          |                                                 | The name of the Computing<br>Manager (i.e, LRMS) queue to<br>which this job was queued                                                                                                    |
| UsedTotalWallTime                                                               | UInt64     | 01          | S                                               | The totally consumed wall clock<br>time by the job (in case of multi-slot<br>jobs, this value refers to the sum of<br>the wall clock time consumed in<br>each slot)                                                               |
| UsedTotalCPUTime                                                                | UInt64     | 01          | S                                               | The totally consumed CPU time by<br>the job (in case of multi-slot jobs,<br>this value refers to the sum of the<br>consumed CPU time in each slot)                                                                                |
| UsedMainMemory                                                                  | UInt64     | 01          | MB                                              | The RAM used by the job                                                                                                    |
| SubmissionTime                                                                  | DateTime_t | 01          |                                                 | Time when the job was submitted to a computing endpoint                                                                                                    |
| ComputingManagerSubmissionTime                                                  | DateTime_t | 01          |                                                 | Time when the job was submitted<br>to the Computing Manager (i.e.,<br>LRMS) by the Grid layer                                                                                                    |
| StartTime                                                                       | DateTime_t | 01          |                                                 | Time when the job entered in the<br>Computing Manager (i.e., LRMS)<br>running state                                                                                                    |
| ComputingManagerEndTime                                                         | DateTime_t | 01          |                                                 | Time when the job entered its final<br>Computing Manager (i.e., LRMS)<br>state                                                                                                    |
| EndTime                                                                         | DateTime_t | 01          |                                                 | Time when the job entered its final Grid state                                                                                                    |
| WorkingAreaEraseTime                                                            | DateTime_t | 01          |                                                 | A working area is an allocated<br>storage extent that holds the home<br>directories of the Grid jobs; the time<br>when the dedicated working area of<br>this job will be removed                                                  |
| ProxyExpirationTime                                                             | DateTime_t | 01          |                                                 | The expiration time of the proxy<br>related to the job, in case of proxy<br>with attribute certificates having<br>different expiration times, then this<br>value represent the minimum<br>expiration time among all the<br>values |
| SubmissionHost                                                                  | String     | 01          |                                                 | The name of the host from which the job was submitted                                                                                                    |
| SubmissionClientName                                                            | String     | 01          |                                                 | The name of the software client which was used to submit the job                                                                                                    |
| OtherMessages                                                                   | String     | *           |                                                 | Optional job messages provided by<br>either the Grid Layer or the<br>Computing Manager (i.e., LRMS)                                                                                                    |
| Association End                                                                 |            | Mult.       | Desci                                           | ription                                                                                                    |
| ComputingEndpoint.ID<br>[redefines Endpoint.ID]                                 |            | 01          | A con<br>comp                                   | nputing activity is submitted to a uting endpoint                                                                                                    |
| ComputingShare.LocalID<br>[redefines Share.LocalID]                             |            | 01          | comp                                            | nputing activity is mapped into a uting share                                                                                                    |
| ExecutionEnvironment.ID<br>[redefines Resource.ID]<br>Inherited Association End |            | 01<br>Mult. | execu                                           | nputing activity is executed in an<br>tion environment                                                                                                    |
| Extension.Key                                                                   | *          |             | ription<br>entity can be extended via key-value |                                                                                                    |
| UserDomain.ID                                                                   |            | 01          | _                                               | tivity is managed by a user domain                                                                                                    |
| Activity.ID                                                                     |            | *           | activit                                         |                                                                                                    |
| Activity.ID                                                                     |            | *           | An ac<br>activit                                | tivity is related to zero or more ties                                                                                                    |

In this specification, the Computing Activity refers to simple jobs or element of collections or workflow. The description of the relationships between jobs part of a collection or workflow may

be considered in future revisions of the specification.

As regards the State property and the related ComputingActivityState\_t type, we notice that currently there is no commonly accepted state model. Each production Grid middleware defined and is using its own state model. As regards the standardization process, the OGSA-BES specification defines a simple state model. The middleware providers started to define their own extensions to the BES state model, nevertheless they differ and do not enable interoperability. Given the current scenario, we RECOMMEND to use namespace in state model values, so that every middleware provider can publish the computing activity state according to its definition. We expect that an extension to the core BES state model common to all the middleware providers and suitable for production scenarios can be defined by a profiling activity of the BES//JSDL/GLUE specifications.

#### 6.10 ToStorageService

| Entity                    | Inherits from |       |                                    | Description                                                                                                    |  |
|---------------------------|---------------|-------|------------------------------------|----------------------------------------------------------------------------------------------------|--|
| ToStorageService          | Entity        |       |                                    | Description of a POSIX access via a file system<br>technology enabling the computing service to<br>access the associated storage service                   |  |
| Property                  | Туре          | Mult. | Unit                               | Description                                                                                                    |  |
| LocalID                   | LocalID_t     | 1     |                                    | An opaque identifier local to the Computing Service                                                                                                    |  |
| LocalPath                 | String        | 1     |                                    | The local path of the computing service enabling<br>to access a remote path in the associated<br>storage service (this is typically an NFS mount<br>point) |  |
| RemotePath                | String        | 1     |                                    | The remote path in the storage service which is<br>associated the local path in the computing<br>service (this is typically an NFS exported<br>directory)  |  |
| Association End           |               | Mult. | Descr                              | iption                                                                                                    |  |
| ComputingService.ID       |               | 1     | Is ass                             | ociated to a computing service                                                                                                    |  |
| StorageService.ID 1       |               | 1     | Is associated to a storage service |                                                                                                    |  |
| Inherited Association End |               | Mult. | Description                        |                                                                                                    |  |
| Extension.Key             |               | *     | The e                              | ntity can be extended via key-value pairs                                                                                                    |  |

#### 7. Conceptual Model of the Storage Service

The conceptual model of the Storage Service is based upon the main entities and uses specializations of Service, Endpoint, Share, Manager, Resource, and Activity entities. Further storage related concepts such as Storage Service Capacity, Storage Share Capacity and Storage Access Protocol are introduced.

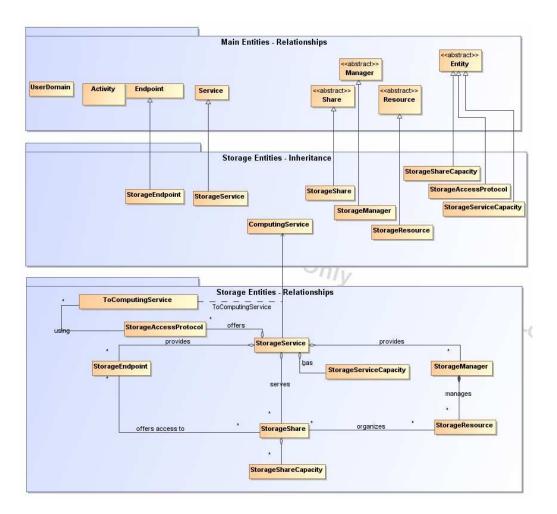

#### Figure 3 Entities and relationships for the Storage Service conceptual model

As explained in Section 6, we use the concept of storage extent to mean the capabilities and management of the various media that exist to store data and allow data retrieval.

--- **Formatted:** Normal, Left

# 7.1 StorageService

| Entity                                          | Inherits from  |            | Description                                                                                                    |                                                                                    |
|-------------------------------------------------|----------------|------------|----------------------------------------------------------------------------------------------------|------------------------------------------------------------------------------------|
| StorageService                                  | Service        |            | An abstracted, logical view of actual software<br>components that participate in the creation of a storage<br>capacity in a Grid environment. A storage service<br>exposes zero or more endpoints having well-defined<br>interfaces, zero or more storage shares and zero or<br>more storage managers and the related storage<br>resources. The storage service also offers zero or more<br>storage access protocols and provides summary<br>information about the global capacity by means of the<br>storage service capacity<br>The storage service is autonomous and denotes a weak<br>aggregation among storage endpoints, storage shares,<br>storage service capacity. The storage service enables to<br>identify the whole set of entities providing the storage<br>functionality with a persistent name. |                                                                                    |
| Inherited Property                              | Туре           | Mult       | Unit Description                                                                                                    |                                                                                    |
| ID [key]                                        |                | 1          | A global unique ID                                                                                                    |                                                                                    |
| Name                                            | String         | 01         | Human-readable name                                                                                                    |                                                                                    |
| Capability                                      | Capability_t   | 1*         | The provided capability according to the OGSA<br>architecture (it is given by the sum of all the capabilities<br>provided by the related endpoints)                                                                                                    |                                                                                    |
| Туре                                            | ServiceType_t  | 1          | The type of service according to a namespace-based<br>classification (the namespace can be related to a<br>middleware name, an organization or other concepts;                                                                                                    |                                                                                    |
| QualityLevel                                    | QualityLevel_t | 1          | org.glue and org.ogf are reserved),<br>Maturity of the service in terms of quality of the software<br>components                                                                                                    | <b>Deleted:</b> The type of service<br>according to a middleware<br>classification |
| StatusPage                                      | URI            | *          | Web page providing additional information like<br>monitoring aspects                                                                                                    | classification                                                                     |
| Complexity                                      | String         | 01         | Human-readable summary description of the complexity<br>in terms of the number of endpoint types, shares and<br>resources. The syntax should be: endpointType=X,<br>share=Y, resource=Z.                                                                                                    | Deletede Otherlefe                                                                 |
| Property                                        | Туре           | Mult       | Unit Description                                                                                                    | <b>Deleted:</b> OtherInfo [8]                                                      |
| No extra properties are                         |                | zed entity |                                                                                                    |                                                                                    |
| Association End                                 |                | Mult.      | Description                                                                                                    |                                                                                    |
| StorageEndpoint.ID<br>[redefines Endpoint.Loc   | calID]         | *          | A storage service exposes zero or more storage endpoints                                                                                                    |                                                                                    |
| StorageShare.LocalID<br>[redefines Share.LocalI | D]             | *          | A storage service serves zero or more storage shares                                                                                                    |                                                                                    |
| StorageManager.ID<br>[redefines Manager.ID]     |                | *          | A storage service provides zero or more storage managers                                                                                                    |                                                                                    |
| StorageAccessProtocol                           |                |            | A storage service offers zero or more storage access<br>protocols                                                                                                    |                                                                                    |
| StorageServiceCapacity                          |                | *          | A storage service has zero or more storage service capacities                                                                                                    |                                                                                    |
| Inherited Association E                         | nd             | Mult.      | Description                                                                                                    |                                                                                    |
| Extension.Key                                   |                | *          | The entity can be extended via key-value pairs                                                                                                    |                                                                                    |
| Contact.ID                                      |                |            | A service has zero or more contacts                                                                                                    |                                                                                    |
| Location.ID                                     |                | 01         | A service is primary located at a location                                                                                                    |                                                                                    |
| Service.ID                                      |                |            | A service is related to zero or more services                                                                                                    |                                                                                    |

The storage service can expose storage endpoints enabling to manage or access different types of storage capacity. The usage of storage capacity is typically constrained by policies, thus implying service differentiation. Each homogenously constrained storage capacity is described by the storage share concept.

The storage capacity used to create shares is locally managed by a storage manager and provided by storage resources.

# 7.2 StorageServiceCapacity

| Entity                    | Inherits from     |       |         | Description                                                                                                    |  |  |
|---------------------------|-------------------|-------|---------|----------------------------------------------------------------------------------------------------|--|--|
| StorageServiceCapacity    | Entity            |       |         | Description of the size and usage of an<br>homogenous storage extent; the storage extent<br>is aggregated at the storage service level by<br>type                            |  |  |
| Property                  | Туре              | Mult. | Unit    | Description                                                                                                    |  |  |
| LocalID                   | LocalID_t         | 1     |         | An opaque identifier local to the Storage Service                                                                                                    |  |  |
| Туре                      | StorageCapacity_t | 1     |         | Type of storage capacity                                                                                                    |  |  |
| TotalSize                 | UInt64            | 01    | GB      | Size of dedicated storage extent                                                                                                    |  |  |
| FreeSize                  | UInt64            | 01    | GB      | Size of free storage extent                                                                                                    |  |  |
| UsedSize                  | UInt64            | 01    | GB      | Size of used storage extent                                                                                                    |  |  |
| ReservedSize              | UInt64            | 01    | GB      | Size of reserved storage extent                                                                                                    |  |  |
| OtherInfo                 | String            | *     |         | Placeholder to publish info that does not fit in<br>any other attribute. Free-form string, comma-<br>separated tags, (name, value ) pair are all<br>examples of valid syntax |  |  |
| Association End           |                   | Mult. | Descrip | otion                                                                                                    |  |  |
| StorageService.ID         |                   | 1     | A stora | ge service capacity is related to one storage                                                                                                    |  |  |
|                           |                   |       | service | )                                                                                                    |  |  |
| Inherited Association End |                   | Mult. | Descrip | Description                                                                                                    |  |  |
| Extension.Key             |                   | *     | The en  | tity can be extended via key-value pairs                                                                                                    |  |  |

Deleted:

# 7.3 StorageAccessProtocol

| Entity                    | Inherits from           |                                                                                          |                                                             | Description                                                                |  |
|---------------------------|-------------------------|------------------------------------------------------------------------------------------|-------------------------------------------------------------|----------------------------------------------------------------------------|--|
| StorageAccessProtocol     | Entity                  |                                                                                          |                                                             | A type of protocol available to access the<br>available storage capacities |  |
| Property                  | Туре                    | Mult.                                                                                    | Unit                                                        | Description                                                                |  |
| LocalID                   | LocalID_t               | 1                                                                                        |                                                             | An opaque identifier local to the Storage Service                          |  |
| Туре                      | StorageAccessProtocol_t | 1                                                                                        |                                                             | The name of the protocol                                                   |  |
| Version                   | String                  | 1                                                                                        |                                                             | The version of the protocol                                                |  |
| MaxStreams                | UInt32                  | 01                                                                                       | stream                                                      | The number of parallel streams this protocol supports                      |  |
| Association End           |                         | Mult.                                                                                    | Descript                                                    | tion                                                                       |  |
| StorageService.ID         |                         | 1                                                                                        | A storage access protocol is related to one storage service |                                                                            |  |
| ToComputingService        |                         | <ul> <li>A storage access protocol can be used by<br/>more computing services</li> </ul> |                                                             |                                                                            |  |
| Inherited Association End |                         |                                                                                          | Description                                                 |                                                                            |  |
| Extension.Key             |                         | *                                                                                        | The enti                                                    | ity can be extended via key-value pairs                                    |  |

# 7.4 StorageEndpoint

| Entity             | Inherits from        |          |      | Description                                                                                                    |
|--------------------|----------------------|----------|------|----------------------------------------------------------------------------------------------------|
| StorageEndpoint    | Endpoint             | Endpoint |      | Endpoint for managing storage shares or for<br>accessing them; it can be used to expose also<br>complementary capabilities part of the storage<br>service |
| Inherited Property | Туре                 | Mult     | Unit | Description                                                                                                    |
| ID [key]           | URI                  | 1        |      | A global unique ID                                                                                                    |
| Name               | String               | 01       |      | Human-readable name                                                                                                    |
| URL                | URI                  | 1        |      | Network location of the endpoint to contact the related service                                                                                           |
| Capability         | Capability_t         | 1*       |      | The provided capability according to the OGSA architecture                                                                                                |
| Technology         | EndpointTechnology_t | 01       |      | Technology used to implement the endpoint                                                                                                    |
| Interface          | URİ                  | 1        |      | Identification of a type and version of the interface                                                                                                    |
| InterfaceExtension | URI                  | *        |      | Identification of an extension to the interface                                                                                                    |
| WSDL               | URI                  | *        |      | URL of the WSDL document describing the<br>offered interface (applies to Web Services<br>endpoint)                                                        |
| SupportedProfile   | URI                  | *        |      | URI identifying a supported profile                                                                                                    |

example@ggf.org

Deleted: OtherInfo ... [9]

| Semantics                  | URI                             | *     | URI of a document providing a human-readable<br>description of the semantics of the endpoint |  |  |
|----------------------------|---------------------------------|-------|----------------------------------------------------------------------------------------------|--|--|
|                            |                                 |       | functionalities                                                                              |  |  |
| Implementor                | String                          | 01    | Main organization implementing this software                                                 |  |  |
|                            | 5                               |       | component                                                                                    |  |  |
| ImplementationName         | String                          | 01    | Name of the implementation                                                                   |  |  |
| ImplementationVersion      | String                          | 01    | Version of the implementation (e.g., major                                                   |  |  |
| -                          | -                               |       | version.minor version.patch version)                                                         |  |  |
| QualityLevel               | QualityLevel_t                  | 1     | Maturity of the endpoint in terms of quality of the                                          |  |  |
|                            | -                               |       | software components                                                                          |  |  |
| HealthState                | EndpointHealthState_t           | 1     | A state representing the health of the endpoint                                              |  |  |
|                            |                                 |       | in terms of its capability of properly delivering                                            |  |  |
|                            |                                 |       | the functionalities                                                                          |  |  |
| HealthStateInfo            | String                          | 01    | Textual explanation of the state endpoint                                                    |  |  |
| ServingState               | ServingState_t                  | 1     | A state specifying if the endpoint is accepting                                              |  |  |
|                            |                                 |       | new requests and if it is serving the already                                                |  |  |
|                            |                                 |       | accepted requests                                                                            |  |  |
| StartTime                  | DateTime_t                      | 01    | The timestamp for the start time of the endpoint                                             |  |  |
| IssuerCA                   | DN_t                            | 01    | Distinguished name of Certification Authority                                                |  |  |
|                            |                                 |       | issuing the certificate for the endpoint                                                     |  |  |
| TrustedCA                  | DN_t                            | *     | Distinguished name of the trusted Certification                                              |  |  |
|                            |                                 |       | Authority (CA), i.e., certificates issued by the CA                                          |  |  |
|                            |                                 |       | are accepted for the authentication process                                                  |  |  |
| DowntimeAnnounce           | DateTime_t                      | 01    | The timestamp for the announcement of the                                                    |  |  |
|                            |                                 |       | next scheduled downtime                                                                      |  |  |
| DowntimeStart              | DateTime_t                      | 01    | The starting timestamp of the next scheduled                                                 |  |  |
|                            |                                 |       | downtime                                                                                     |  |  |
| DowntimeEnd                | DateTime_t                      | 01    | The ending timestamp of the next scheduled                                                   |  |  |
|                            |                                 |       | downtime                                                                                     |  |  |
| DowntimeInfo               | String                          | 01    | Description of the next scheduled downtime                                                   |  |  |
| Property                   | Туре                            | Mult. | Unit Description                                                                             |  |  |
| No extra properties are de | fined in the specialized entity | ,     |                                                                                              |  |  |
| Association End            |                                 | Mult. | Description                                                                                  |  |  |
| StorageService.ID          |                                 | 1     | A storarge endpoint is part of a storage service                                             |  |  |
| [redefines Service.ID]     |                                 |       |                                                                                              |  |  |
| StorageShare.LocalID       |                                 | *     | A storage endpoint can pass activities to zero or more                                       |  |  |
| [redefines Share.LocalID]  |                                 |       | storage shares                                                                               |  |  |
| Inherited Association End  |                                 | Mult. | Description                                                                                  |  |  |
| Extension.Key              |                                 | *     | The entity can be extended via key-value pairs                                               |  |  |
| AccessPolicy.ID            |                                 | *     | An endpoint has assocated zero or more AccessPolicies                                        |  |  |

# 7.5 StorageShare

| Entity             | Inherits from     |       |      | Description                                                                                                    |
|--------------------|-------------------|-------|------|----------------------------------------------------------------------------------------------------|
| StorageShare       | Share             |       |      | A utilization target for a set of storage resources<br>defined by a set of configuration parameters and<br>characterized by status information                                                                                                    |
| Inherited Property | Туре              | Mult  | Unit | Description                                                                                                    |
| LocallD [key]      | LocalID_t         | 1     |      | An opaque identifier local to the associated<br>Service                                                                                                    |
| Name               | String            | 01    |      | Human-readable name                                                                                                    |
| Description        | String            | 01    |      | Description of this share                                                                                                    |
| Property           | Туре              | Mult. | Unit | Description                                                                                                    |
| ServingState       | ServingState_t    | 1     |      | A state specifying if the share is open to place<br>new requests and if it is open to offer the already<br>present requests for execution                                                                                                    |
| Path               | String            | 1     |      | A namespace where files are logically assigned to when they are stored into this share                                                                                                    |
| SharingID          | LocalID_t         | 1     |      | Local ID common to the storage shares which use<br>the same storage share capacities ('dedicated' is<br>a reserved term and means that the storage share<br>capacities are not shared with other storage share<br>capacities part of different storage shares) |
| AccessLatency      | AccessLatency_t   | 1     |      | The maximum latency category for a file stored in this share to be made available for reading                                                                                                    |
| RetentionPolicy    | RetentionPolicy_t | *     |      | The quality of retention, which indicates the<br>probability of the storage system losing a file                                                                                                    |

Formatted: Font: Italic

**Deleted:** Distinguished name of the trusted Certification Authority

| ExpirationMode                                | ExpirationMode_t | 03    |                                                                 | Support for files with infinite and/or finite lifetimes,<br>and what actions the storage service may take<br>upon the expiration of a file |  |  |
|-----------------------------------------------|------------------|-------|-----------------------------------------------------------------|----------------------------------------------------------------------------------------------------|--|--|
| DefaultLifeTime                               | UInt32           | 01    | S                                                               | The default lifetime assigned to the file if no<br>explicit lifetime is specified                                                          |  |  |
| MaximumLifeTime                               | UInt32           | 01    | S                                                               | The maximum lifetime that can be requested for a file                                                                                      |  |  |
| Jag                                           | String           | 01    |                                                                 | A user defined tag for additional information                                                                                              |  |  |
| Association End                               |                  | Mult. | Descr                                                           | Description                                                                                                    |  |  |
| StorageEndpoint.ID<br>[redefines Endpoint.ID] |                  | *     | A storage share is consumed via zero or more endpoints          |                                                                                                    |  |  |
| StorageResource.ID<br>[redefines Resource.ID] |                  | *     | A storage share is defined on zero or more storage resources    |                                                                                                    |  |  |
| StorageService.ID<br>[redefines Service.ID]   |                  | 1     | A storage share participates in a storage service               |                                                                                                    |  |  |
| StorageShareCapacity.LocalID                  |                  | *     | A storage share offers zero or more storage share<br>capacities |                                                                                                    |  |  |
| Inherited Association End                     |                  | Mult. | Description                                                     |                                                                                                    |  |  |
| Extension.Key                                 |                  | *     | The e                                                           | The entity can be extended via key-value pairs                                                                                             |  |  |
| MappingPolicy.ID                              |                  | *     | A sha                                                           | A share has zero or more mapping policies                                                                                                  |  |  |

A storage share represents a utilization target of <u>one or more storage capacities</u> which policies are homogeneous. If many user domains are mapped to a storage share via a mapping policy, then they compete to the usage without any differentiation. A storage share can have many types of storage <u>capacities</u>. The status of each type of storage <u>capacity</u> as regards the usage by the user domains is described by the StorageShareCapacity.

#### 7.6 StorageShareCapacity

| Entity                    | Inherits from     |       |                                                          | Description                                                                                                    |  |
|---------------------------|-------------------|-------|----------------------------------------------------------|----------------------------------------------------------------------------------------------------|--|
| StorageShareCapacity      | Entity            |       |                                                          | Description of the size and usage of an<br>homogenous storage extent available to a<br>storage share                                                                         |  |
| Property                  | Туре              | Mult. | Unit                                                     | Description                                                                                                    |  |
| LocalID                   | LocalID_t         | 1     |                                                          | An opaque identifier local to the Storage Service                                                                                                    |  |
| Туре                      | StorageCapacity_t | 1     |                                                          | Type of storage capacity                                                                                                    |  |
| TotalSize                 | UInt64            | 01    | GB                                                       | Size of dedicated storage extent                                                                                                    |  |
| FreeSize                  | UInt64            | 01    | GB                                                       | Size of free storage extent                                                                                                    |  |
| UsedSize                  | UInt64            | 01    | GB                                                       | Size of used storage extent                                                                                                    |  |
| ReservedSize              | UInt64            | 01    | GB                                                       | Size of reserved storage extent                                                                                                    |  |
| OtherInfo                 | String            | *     |                                                          | Placeholder to publish info that does not fit in<br>any other attribute. Free-form string, comma-<br>separated tags, (name, value ) pair are all<br>examples of valid syntax |  |
| Association End           |                   | Mult. | Description                                              |                                                                                                    |  |
| StorageShare.LocalID      |                   | 1     | A storage share capacity is related to one storage share |                                                                                                    |  |
| Inherited Association End |                   | Mult. | Description                                              |                                                                                                    |  |
| Extension.Key             |                   | *     | The en                                                   | tity can be extended via key-value pairs                                                                                                    |  |

The storage share capacity is useful to express the usage information of a homogenous storage extent allocated to a share. Such usage information refers to the user domains which are related to the storage share via mapping policies.

#### Deleted: n

# 7.7 StorageManager

| Entity             | Inherits from |       |      | Description                                    |
|--------------------|---------------|-------|------|------------------------------------------------|
| StorageManager     | Manager       |       |      | The primary software component locally         |
|                    |               |       |      | managing one or more storage resources. It can |
|                    |               |       |      | describe also aggregated information about the |
|                    |               |       |      | managed resources.                             |
| Inherited Property | Туре          | Mult  | Unit | Description                                    |
| ID [key]           | URI           | 1     |      | A global unique ID                             |
| Name               | String        | 01    |      | Human-readable name                            |
| Property           | Туре          | Mult. | Unit | Description                                    |

Deleted: OtherInfo ... [10]

Deleted: a
Deleted: extent

Deleted: extents

Deleted: extent

| Туре                      | StorageManagerType_t | 1     | Type of the storage manager                         |                                   |
|---------------------------|----------------------|-------|-----------------------------------------------------|-----------------------------------|
| Version                   | String               | 01    | Version of the storage manager                      | <b>Deleted:</b> OtherInfo         |
| Association End           |                      | Mult. | Description                                         | <b>Deleted:</b> OtherInfo ( [11]) |
| StorageService.ID         |                      | 1     | A storage manager participates in a storage service |                                   |
| [redefines Service.ID]    |                      |       |                                                     |                                   |
| StorageResource.ID        |                      | *     | A storage manager manages zero or more storage      |                                   |
| [redefines Resource.ID]   |                      |       | resources                                           |                                   |
| Inherited Association End |                      | Mult. | Description                                         |                                   |
| Extension.Key             |                      | *     | The entity can be extended via key-value pairs      |                                   |

# 7.8 StorageResource

| Entity                    | Inherits from         |       |                                                       | Description                                                                                                    |  |
|---------------------------|-----------------------|-------|-------------------------------------------------------|----------------------------------------------------------------------------------------------------|--|
| StorageResource           | Resource              |       |                                                       | Abstracted of a sufficiently homogeneous<br>storage device providing a storage capacity,<br>managed by a local software component<br>(storage manager), part of a storage service,<br>reachable via zero or more endpoints and<br>having zero or more shares defined on it. A<br>storage resource refers to a category with<br>summary information on the capacity |  |
| Inherited Property        | Туре                  | Mult. | Unit                                                  | Description                                                                                                    |  |
| ID [key]                  | URI                   | 1     |                                                       | A global unique ID                                                                                                    |  |
| Name                      | String                | 01    |                                                       | Human-readable name                                                                                                    |  |
| Property                  | Туре                  | Mult. | Unit                                                  | Description                                                                                                    |  |
| Туре                      | StorageResourceType_t | 1     |                                                       | Type of storage resource                                                                                                    |  |
| Latency                   | AccessLatency_t       | 1     |                                                       | The actual latency category for a file stored in                                                                                                    |  |
|                           |                       |       |                                                       | this resource to be made available for reading                                                                                                    |  |
| TotalSize                 | UInt64                | 01    | GB                                                    | Size of storage extent                                                                                                    |  |
| FreeSize                  | UInt64                | 01    | GB                                                    | Size of free storage extent                                                                                                    |  |
| UsedSize                  | UInt64                | 01    | GB                                                    | Size of used storage extent                                                                                                    |  |
| Association End           |                       | Mult. | Descrip                                               | otion                                                                                                    |  |
| StorageManager.ID         |                       | 1     | A stora                                               | ge resource is managed by a storage manager                                                                                                    |  |
| [redefines Manager.ID]    |                       |       |                                                       |                                                                                                    |  |
| StorageShare.LocalID      |                       | *     | A storage resource provides capacity in terms of zero |                                                                                                    |  |
| [redefines Share.LocalID] |                       |       | or more storage shares                                |                                                                                                    |  |
| Inherited Association End |                       |       | Description                                           |                                                                                                    |  |
| Extension.Key             |                       | *     | The entity can be extended via key-value pairs        |                                                                                                    |  |

Deleted: OtherInfo ... [12]

Deleted: OtherInfo

[ ... [13] ]

# 7.9 ToComputingService

| Entity                         | Inherits from |       |          | Description                                                         |  |
|--------------------------------|---------------|-------|----------|---------------------------------------------------------------------|--|
| ToComputingService             | Entity        |       |          | Description of the network link                                     |  |
|                                |               |       |          | quality between a storage service                                   |  |
|                                |               |       |          | and a computing service and of a                                    |  |
|                                |               |       |          | potentially dedicated access<br>protocol that the computing service |  |
|                                |               |       |          | can use to access the storage                                       |  |
|                                |               |       |          | service                                                             |  |
| Property                       | Туре          | Mult. | Unit     | Description                                                         |  |
| LocalID                        | LocalID_t     | 1     |          | An opaque identifier local to the<br>Storage Service                |  |
| NetworkInfo                    | NetworkInfo_t | 01    |          | Type of network available among                                     |  |
|                                |               |       |          | the storage service and computing                                   |  |
|                                |               |       |          | service                                                             |  |
| Bandwidth                      | UInt32        | 01    | Mb/s     | The nominal bandwidth available                                     |  |
|                                |               |       |          | between the storage service and                                     |  |
| Association End                |               |       | Descript | computing service                                                   |  |
| StorageAccessProtocol.LocalID  |               | 1     |          | age service can be accessed via an                                  |  |
| StorageAccessi Totocol.Localib |               |       |          | protocol by a certain computing service                             |  |
| ComputingService.ID            |               | 1     | •        | stated to a computing service                                       |  |
| StorageService.ID              |               | 1     |          | ciated to a storage service                                         |  |
| Inherited Association End      |               | Mult. | Descript | lion                                                                |  |
| Extension.Key                  |               | *     | The enti | ty can be extended via key-value pairs                              |  |

#### 8. Relationship to OGF Reference Model

In this section, we describe the integration of the GLUE information model with the OGF+ -Reference Model\_[rm]. The reference model defines the concept of Grid Component. In GLUE, a root concept called Entity is defined. Such a root concept can be defined as a specialization of the GridComponent concept, that means that all properties are inherited by the GLUE classes. In Figure 4, we represent this relationship by a UML class diagram.

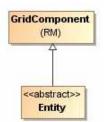

Figure 4 GLUE and Reference Model integration

--- **Formatted:** Justified

Formatted: Justified

Formatted: Heading 2,

Formatted: Justified

Formatted: Heading 3,

Formatted: Justified

Formatted: Heading 3 Formatted: Justified

Formatted: Heading 3 Formatted: Justified

Formatted: Heading 2 Formatted: Justified

Justified

Justified

# 9. Security Considerations

This section considers security implications when using the GLUE 2.0 conceptual model. It follows the advice given in RFC-3552.

As the conceptual model of GLUE 2.0 provides limited scope for embedding security information many of these concerns listed here are delegated to the concrete data models and to the underlying software implementations. Nonetheless, some points are independent of which concrete data model is employed so some discussion is appropriate.

When deploying an information service conforming to the GLUE 2.0 conceptual model, consideration should be given to the points discussed below.

9.1 Communication security

The GLUE conceptual model is independent of how information is stored and how that information is exchanged between agents. Because of this, concern for communication security is largely delegated to the underlying concrete data model and software implementations.

## 9.1.1 Confidentiality

The GLUE conceptual model contains information that may be personal or confidential in nature. Contact details and indications of end-user activity may fall into this category.

Conforming implementations should identify which components of the data should be considered confidential and appropriate precautions should be in place to safeguard against disclosure to unintended audiences.

## 9.1.2 Data integrity

The information within GLUE has many potential uses, from operational to accounting. How accurate the information is may depend on many factors, including the integrity of software agents that publish data and the transport used to propagate information.

The software used to provide an information service may cache GLUE information. If so, the caches provide additional points where data integrity may be compromised.

9.1.3 Peer Entity authentication

No explicit description of the agents that publish information is included within the GLUE conceptual model. This prevents authentication information from being included within the abstract model.

In general, support for peer-entity authentication is delegated to the concrete data model or the underpinning software. In many cases the agents will act on behalf of some AdminDomain; if so, elements of peer entity authentication (e.g., public/private key-pairs) may be included using the described schema extension mechanisms provided issues with data integrity are understood.

## 9.2 Non-repudiation

The GLUE conceptual model contains no explicit description of the publishing agents that provide GLUE information. This prevents explicitly support for non-repudiation. In many cases a set of publishing agents will provide information for Services in some AdminDomain. If so, then it is the AdminDomain that asserts the non-repudiation of the data the publishing agents provide.

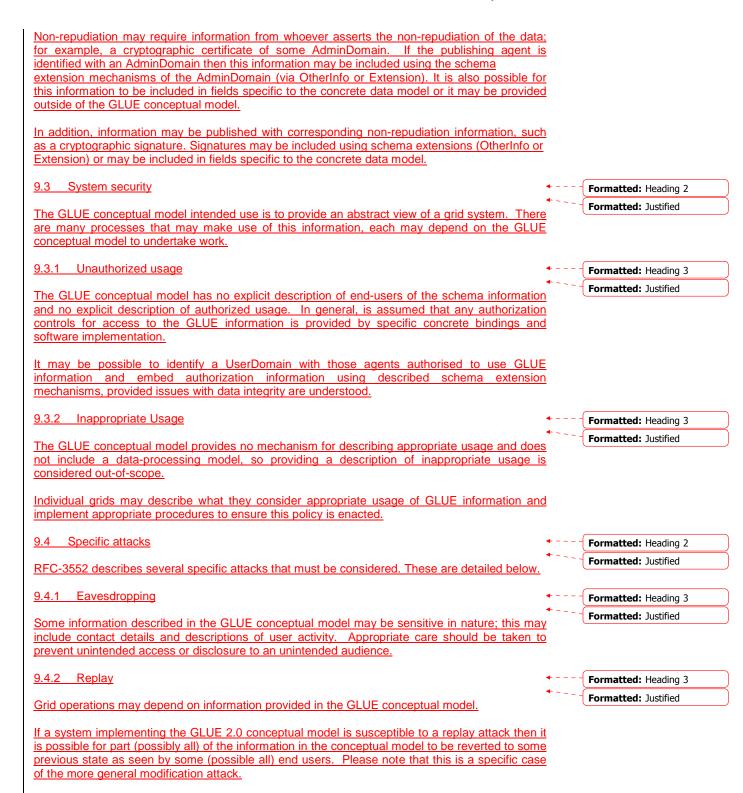

A replay attack may result in disrupted service. If security attributes, such as authorization, are embedded within the GLUE conceptual model then a replay attack may result in inappropriate access to data.

Underlying concrete models and software implementations should prevent replay attacks.

## 9.4.3 Message insertion Formatted: Heading 3 Formatted: Justified The ability to insert information is key to providing accurate information. However, inserting incorrect information may have a detrimental effect to the running systems; for example, there are attributes in the conceptual model that accept multiple values. If incorrect values are included, the systems may suffer. Many aspects of GLUE provide service discovery. Inserting false information would allow unauthorised services to publish their presence and attract activity. This may be used as a basis for further attacks. Underlying concrete models and software implementations should ensure that any agent's ability to insert information is limited and appropriate. 9.4.4 Deletion Formatted: Heading 3 Formatted: Justified The ability to delete information from an information service could interfere with normal operations; for example, if Services are removed then activity that would use those services may be affected; if AdminDomains are removed then normal operation procedures may be impossible; if security components are removed (such as X509 certificates) then facilities such as non-repudiation may become ineffectual. Underlying concrete models and implementing software should ensure that any ability of an agent to delete information is limited and appropriate. 9.4.5 Modification Formatted: Heading 3 Formatted: Justified The ability for an agent to modify information stored in an information service is key to providing accurate information. However, concrete data models and software implementation should place limits such that the agents' ability to modify information is controlled and appropriate. 9.4.6 Man-in-the-middle Formatted: Heading 3 Formatted: Justified For a system implementing the GLUE conceptual model, a successful man-in-the-middle attack may lead to arbitrary modification of data (see 9.4.5). It may also allow deleting existing data (see 9.4.4) or adding additional data (see 9.4.3). This may have severe influence on the systems based on GLUE information. Underlying concrete models and implementing software should understand the risk from man-inthe-middle attacks and provide appropriate security against them. 9.4.7 Denial of service attacks Formatted: Heading 3 Formatted: Justified A Denial of Service attack is one that attempts to prevent normal operation of systems. Perhaps, the most obvious is to prevent or corrupt the flow of information.

Systems using the GLUE conceptual model should understand the consequences of a partial or complete lack of information. Appropriate measures should be taken to ensure the systems continue to run to the extent possible.

#### 10. Author Information

Sergio Andreozzi, INFN Stephen Burke, RAL Felix Ehm, CERN Laurence Field, CERN Gerson Galang, ARCS Balazs Konya, Lund University Maarten Litmaath, CERN Paul Millar, DESY JP Navarro, ANL

### 11. Contributors & Acknowledgements

We gratefully acknowledge the contributions made to this document (in no particular order) by Shiraz Memon, Matt Viljonen and Steve Traylen.

#### Deleted: ¶

Please refer to RFC 3552 (http://www.ietf.org/rfc/rfc3552.t xt) for guidance on writing a security considerations section. This section is required in all documents, and should not just say "there are no security considerations." Quoting from the RFC: ¶

¶ "Most people speak of security as if it were a single monolithic property of a protocol or system, however, upon reflection, one realizes that it is clearly not true. Rather, security is a series of related but somewhat independent properties. Not all of these properties are required for every application.¶

We can loosely divide security goals into those related to protecting communications (COMMUNICATION SECURITY, also known as COMSEC) and those relating to protecting systems (ADMINISTRATIVE SECURITY or SYSTEM SECURITY). Since communications are carried out by systems and access to systems is through communications channels, these goals obviously interlock, but they can also be independently provided."¶

#### **12. Intellectual Property Statement**

The OGF takes no position regarding the validity or scope of any intellectual property or other rights that might be claimed to pertain to the implementation or use of the technology described in this document or the extent to which any license under such rights might or might not be available; neither does it represent that it has made any effort to identify any such rights. Copies of claims of rights made available for publication and any assurances of licenses to be made available, or the result of an attempt made to obtain a general license or permission for the use of such proprietary rights by implementers or users of this specification can be obtained from the OGF Secretariat.

The OGF invites any interested party to bring to its attention any copyrights, patents or patent applications, or other proprietary rights which may cover technology that may be required to practice this recommendation. Please address the information to the OGF Executive Director.

#### 13. Disclaimer

This document and the information contained herein is provided on an "As Is" basis and the OGF disclaims all warranties, express or implied, including but not limited to any warranty that the use of the information herein will not infringe any rights or any implied warranties of merchantability or fitness for a particular purpose.

#### 14. Full Copyright Notice

Copyright (C) Open Grid Forum (2008). All Rights Reserved.

This document and translations of it may be copied and furnished to others, and derivative works that comment on or otherwise explain it or assist in its implementation may be prepared, copied, published and distributed, in whole or in part, without restriction of any kind, provided that the above copyright notice and this paragraph are included on all such copies and derivative works. However, this document itself may not be modified in any way, such as by removing the copyright notice or references to the OGF or other organizations, except as needed for the purpose of developing Grid Recommendations in which case the procedures for copyrights defined in the OGF Document process must be followed, or as required to translate it into languages other than English.

The limited permissions granted above are perpetual and will not be revoked by the OGF or its successors or assignees.

#### 15. References

| [glue-wg] The GLUE Working Group of OGF, <u>https://forge.gridforum.org/sf/projects</u><br>[glue-usecases] GLUE 2.0 Use Cases (early draft), <u>https://forge.gridforum.org/sf/go</u> |                                    |
|----------------------------------------------------------------------------------------------------|------------------------------------|
| [glue-real] GLUE 2.0 – Reference Realizations to Concrete Data Models.                                                                                                    | <b>Formatted:</b> Font: Not Italic |
| http://forge.ogf.org/sf/go/doc15221<br>[glue-1.x] The GLUE Schema 1.3, https://forge.gridforum.org/sf/go/doc14185                                                                     | <b>Formatted:</b> Font: Not Italic |
| [ng-schema] The NorduGrid/ARC Information System, NORDUGRID-TECH                                                                                                    | Formatted: Indent: Left: 0         |
| 4 , https://forge.gridforum.org/sf/go/doc14273                                                                                                    | cm, First line: 0 cm               |
| [naregi-schema] NAREGI information and data model, https://forge.gridforum.org/s                                                                                                    | sf/go/doc14300 \ Deleted: ¶        |
|                                                                                                    | Formatted: Font: Not Italic        |

[ogf-ts] Technical Strategy for the Open Grid Forum 2007-2010. GFD-I.113. http://www.ogf.org/documents/GFD.113.pdf

[omii-jra2-djra2.1] Sergio Andreozzi, Antonia Ghiselli, Chunming Hu, Jinlei Jiang, Balazs Konya, Morris Riedel, Davy Virdee, Li Zha. D:JRA2.0 Report on Grid Activities relevant to the identification of new services <u>http://omii-europe.org/OMII-Europe/News/DJRA20.pdf</u>

[XSRL] NorduGrid XRSL (Extended Resource Specification Language) -

http://www.nordugrid.org/documents/xrsl.pdf

[EBNF] Extended Backus–Naur form. ISO/IEC 14977 : 1996(E)

http://www.cl.cam.ac.uk/~mgk25/iso-14977.pdf

[srmv1] Storage Resource Manager (SRM) Joint Design. http://sdm.lbl.gov/srmwg/doc/srm.v1.0.pdf

[srmv2] Storage Resource Manager Interface Specification V2.2. http://sdm.lbl.gov/srmwg/doc/SRM.v2.2.html

[cream] gLite CREAM (Computing Resource Execution And Management).

http://grid.pd.infn.it/cream/

[gram] Globus Resource Allocation Protocol. <u>http://www.globus.org/api/c-globus-</u>2.2/globus\_gram\_documentation/html/index.html

[ogf-gfd80] I. Foster, H. Kishimoto, A. Savva, D. Berry, A. Grimshaw, B. Horn, F. Maciel, F. Siebenlist, R. Subramaniam, J. Treadwell, J. Von Reich. The Open Grid Services Architecture,

Version 1.5. OGF GFD-80. 24 Jul 2006

[rm] D. Snelling, P. Strong. Open Grid Forum Reference Model v2.0. OGF Draft. 23 Feb 2008. https://forge.gridforum.org/sf/go/doc14766

#### 16. Appendix A: Place-holder values for unknown data

Whilst people endeavor to provide accurate information, there may be situations where specific GLUE attributes may be assigned place-holder (or dummy) values. These place-holder values carry some additional semantic meaning; specifically, that the correct value is currently unknown and the presented value should be ignored. This appendix describes a set of such place-holder values.

Some attributes within the GLUE schema are required whilst others are optional. If the attribute is optional and the corresponding information is unavailable, the information provider must either publish a place-holder or not to publish the attribute. If the attribute is required, then the information must either publish a place-holder value or refrain from publishing the GLUE object.

If a place-holder value is published, it must conform to the scheme described in this appendix. This is to increase the likelihood that software will understand the nature of the information it receives.

This appendix describes place-holder values that have be chosen so they are obvious "wrong" to humans, unlikely to occur under normal operation and valid within the attribute type. This also allows for detection of failing information provider components.

#### 16.1 Use cases

There are two principle use-cases for place-holder values, although others may exist.

Scenario 1. a static value has no good default value and has not been configured for a particular site.

Some provisions for GLUE Schema provide templates. These templates may contain attributes that have no good default value; for example, supplying the correct value may require site-specific knowledge. Whilst it is expected that these attributes be configured, it is possible that this does not happen, so exposing the attributes' default values.

Scenario 2. information provider is unable to obtain a dynamic value.

A dynamic value is provided by an information provider by querying the underlying grid resources. This query will use a number of ancillary resources (e.g., DNS, network hardware) that might fail; the grid services might also fail. If an attribute is required and the current value is unobtainable, a place-holder value must be used.

#### 16.2 Place-holder values

This section describes a number of values that can be represented within a given address space (e.g., Strings/UTF-8, Integers, FQDNs, IPv4 address space). Each of the different types are introduced along with the place-holder value and a brief discussion on usage, rational and any other considerations.

| 16.3 Extended booleans                                                                                     | <b>*</b> | Formatted: Heading 2, Left |
|----------------------------------------------------------------------------------------------------|----------|----------------------------|
| The reserved value "undefined" SHOULD be used. The way to express that no value is published               | *        | Formatted: nobreak, Left   |
| MUST be defined in the documents defining the realization to concrete data models (e.g., [glue-<br>real]). |          |                            |
|                                                                                                    | <b>*</b> | Formatted: Left            |
|                                                                                                    |          |                            |

May 20, 2008

16.4 Simple strings

(ASCII/UTF-8) should use "UNDEFINEDVALUE" or should start "UNDEFINEDVALUE:"

Upper-case letters make it easier to spot and a single word avoids any white-space issues. A short error message can be incorporated into the message by appending the message after the colon.

Examples: UNDEFINEDVALUE UNDEFINEDVALUE: unable to contact torque daemon.

Using UNDEFINEDVALUE is a default option for strings that have no widely-known structure. If a value is of a more restrictive sub-type (e.g., FQDNs, FQANs, URIs) described below, then the rules for more restrictive form must be used.

16.4.1 Fully gualified domain names

They must use a hostname ending either "example.org" for scenario 1, or "invalid" for scenario 2.

RFC 2606 defines two second-level domains: "example.org" and "example.com". These domains have the advantage of ending with a recognisable TLD, so are recognisable as a DNS name. Default configuration (scenario 1, above) must use DNS names that end "example.org"

RFC 2606 also reserves the "invalid" Top-Level-Domain (TLD) as always invalid and clearly so. For dynamic information gathering, a value ending "invalid" must be used.

In both cases, additional information may be included by specifying a prefix to "example.org" or "invalid". This may be used to specify the class of machine that should be present. For dynamic infomation, if the class of machine is not published then the FQDN "unknown.invalid" must be used.

Examples: www.example.org your-CE.example.org unknown.invalid site-local-BDII.invalid

16.4.2 IPv4 address

It must use 192.0.2.250

There are several portions of IPv4 addresses that should not appear on a network, but none that are reserved for documentation or to specify a non-existent address. Using any address leads to the risk of side-effects, should this value be used.

The best option is an IP address from the 192.0.2.0/24 subnet. This subnet is defined in RFC 3330 as "TEST-NET" for use in documentation and example code. For consistency, the value 192.0.2.250 must be used.

example@ggf.org

Formatted: Bullets and Numbering

Formatted: Bullets and Numbering

Formatted: Bullets and

Numbering

16.4.3 IPv6 addr

It must use 2001:DB8::FFFF

There is no documented undefined IPv6 address. RFC 3849 reserves the address prefix 2001:DB8::/32 for documentation. For consistency, the address 2001:DB8::FFFF must be used.

#### 16.4.4 Integers

It must use "all nines"

For uint32/int32 this is 999,999,999 For uint64/int64 this is 999,999,999,999,999,999

For integers, all numbers expressible within the encoding (int32/uint32/etc.) are valid so there is no safe choice.

If an unsigned integer is encoded as a signed integer, it is possible to use negative numbers safely. However, these numbers will be unrepresentable if the number is stored as an unsigned integer. For this reason a negative number place-holder must not be used.

The number was chosen for three reasons. First, attribute scales are often chosen to reduce the likelihood of overflow: numbers towards MAXINT (the large number representable in an integer domain) are less likely to appear. Second, repeated numbers stand out more clearly to humans. Finally, the statistical frequency of measured values often follows Benford's law, which indicates that numbers starting with "1" occur far more frequently than those starting with "9" (about six times more likely). For these reasons, information providers must use all-nines to indicate a place-holder.

16.4.5 File path

It must start either "/UNDEFINEDPATH" or "\UNDEFINEDPATH".

As with the simple string, a single upper-case word is recommended. The initial slash indicates that the value is a path. Implementations must use whichever slash is most appropriate for the underlying system (Unix-like systems use a forward-slash). Software should accept either value as an unknown-value place-holder.

Additional information can be encoded as data beyond the initial UNDEFINEDPATH, separated by the same slash as started the value. Additional comments should not use any of the following characters:  $\[\]; = ": |, *$ .

Examples: /UNDEFINEDPATH \UNDEFINEDPATH /UNDEFINEDPATH/Path to storage area /UNDEFINEDPATH/Broker unavailable

16.4.6 Email addresses

It must use an undefined FQDN for the domain.

RFC 2822 defines emails addresses to have the form: <local-part> '@' <domain>

Formatted: Bullets and

Numbering

Formatted: Bullets and Numbering

example@ggf.org

Formatted: Bullets and Numbering

Numbering

Formatted: Bullets and

The <domain> must be an undefined FQDN; see above for a complete description. For email addresses, information providers should use "example.org" for scenario 1. and "unknown.invalid" for scenario 2.

The <local-part> may be used to encode a small amount of additional information; for example, it may indicate the class of user to whom the email address should be delivered. If no such information is to be encoded the value "user" must be used.

Examples:

user@example.org user@unknown.invalid site-local-contact@example.org local-admin@example.org

16.4.7 Uniform Resource Identifier (URI)

It is schema-specific

RFC 3986 defines URIs as a "federated and extensible naming system." All URIs start with a schema-name part (e.g., "http") and no schema-name has been reserved for undefined or documenting example values.

For any given URI schema ("http", for example), it may be possible to define an unknown value within that name-space. If a GLUE value has only one valid schema, the undefined value must be taken from that schema. If several schemata are possible, one must be chosen from the available options. This should be the most commonly used.

Take care with the URI encoding. All place-holder URI values MUST be valid URIs. If additional information is included, it must be encoded so the resulting URI is valid.

For schemata that may include a FQDN (e.g., a reference to an Internet host), an undefined URI must use an undefined FQDN; see above for details on undefined FQDNs.

URI schemata that reference a remote file (e.g., "http", "ftp", "https"), additional information may be included as the path. The FQDN indicates that the value is a place-holder, indicating an unknown value, so information providers should not specify "UNDEFINEDPATH".

For "file" URIs, the path part must identify the value as unknown and must use the forward-slash variant; see above for details on undefined paths.

For "mailto" URIs [RFC 2368] encapsulates valid email addresses with additional information (such as email headers and message body). Place-holder mailto URIs MUST use an unknown email address (see above). Any additional information must be included in the email body.

There may be other schemata in use that are not explicitly covered in this section. A place-holder value should be agreed upon within whichever domain such schemata are used. This place-holder value should be in the spirit of the place-holder values described so far.

Examples:

http://www.example.org/ https://your-CE.example.org/path/to/end-point https://unknown.invalid/User%20certificate%20has%20expired mailto:site-admin@example.org mailto:user@maildomain.invalid?body=Problem%20connecting%20to%20WLMS file:///UNDEFINEDPATH file:///UNDEFINEDPATH/path%20to%20some%20directory

example@ggf.org

**Formatted:** Bullets and Numbering

| l | <u>16.4.8</u> X509 Distinguished Names                                                                                                    | - Formatted: Bullets and            |
|---|----------------------------------------------------------------------------------------------------|-------------------------------------|
|   | It must start /O=Grid/CN=UNDEFINEDUSER                                                                                                    | Numbering                           |
|   | X509 uses a X500 namespace, represented as several Relative Domain-Names (RDNs) concatenated by forward-slashes. The final RDN is usually a single common name (CN), although multiple CNs are allowed.                                 |                                     |
|   | Unknown DN values must have at least two entries: an initial O=Grid followed immediately by CN=UNDEFINEDUSER.                                                                                                    |                                     |
|   | Additional information can be encoded using extra CN entries. These must come after CN=UNDEFINEDUSER.                                                                                                    |                                     |
|   | Examples:<br>/O=Grid/CN=UNDEFINEDUSER<br>/O=Grid/CN=UNDEFINEDUSER/CN=Your Grid certificate DN here<br>/O=Grid/CN=UNDEFINEDUSER/CN=Cannot access SE                                                                                      |                                     |
|   | <u>16.4.9</u> Fully Qualified Attribute Name (FQAN)                                                                                                    | Formatted: Bullets and Numbering    |
|   | It must use a VO of "vo.example.org" (for scenario 1.) or "unknown.invalid" (for scenario 2).                                                                                                    |                                     |
|   | The "VOMS Credential Format" document,                                                                                                    |                                     |
|   | http://edg-wp2.web.cern.ch/edg-wp2/security/voms/edg-voms-credential.pdf                                                                                                    |                                     |
|   | states that FQANs must have the form:                                                                                                    |                                     |
|   | /VO[/group[/subgroup(s)]][/Role=role][/Capability=cap]                                                                                                    |                                     |
| ļ | Where VO is a well-formed FQDN. Unlike FQDNs, VO names must be lower-case. The place-<br>holder value for FQAN is derived from the place-holder FQDN (see Section <u>16.4.1</u> ). It must have no subgroup(s) or Capability specified. | <b>Deleted:</b> 16.3.1              |
|   | Any additional information must be encoded within a single Role name. Care should be taken that only valid characters (A-Z, a-z, 0-9 and dash) are included.                                                                            |                                     |
|   | Examples:<br>/vo.example.org<br>/vo.example.org/Role=Replace-this-example-with-your-FQAN<br>/unknown.invalid<br>/unknown.invalid/Role=Unable-to-contact-CE-Error-42                                                                     |                                     |
|   | <u>16.4.10</u> Geographic locations                                                                                                    | Formatted: Bullets and<br>Numbering |
|   | It must use longitude 0 degrees, latitude 0 degrees.                                                                                                    |                                     |
|   | Meridians of longitude are taken from (-180,180] degrees, whilst parallels of latitude are taken from [-90,90] degrees. For a place-holder value to be a valid location, it must also be taken from these ranges.                       |                                     |

By a happy coincidence, the (0,0) location is within the Atlantic Ocean, some 380 miles (611 kilometers) south of the nearest country (Ghana). Since this location is unlikely to be used and repeated numbers are easier for humans to spot, (0,0) must be used to specify an place-holder location.

## 17. Appendix B: Data Types

This section contains the definition of property types defined within this model. The enumeration types can be either closed or open. For properties which type defines a closed enumeration, one of the defined values MUST be chosen; any other value is not valid. For properties which type defines an open enumeration, one of the defined values MAY be chosen, nevertheless any other value compatible with the string type and with the recommended syntax is allowed.

The enumeration values MUST be lower-case.

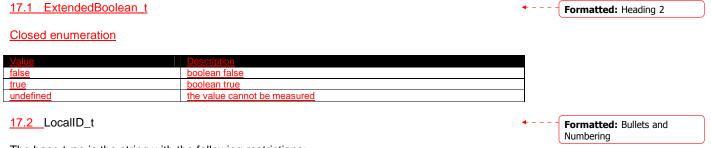

The base type is the string with the following restrictions:

- first char in a-zA-Z
- following characters in [\w\-\.\:]
  - o \w = [a-zA-Z\_0-9]

17.3 ContactType\_t

Open enumeration

| Value           | Description                                      |                                  |
|-----------------|--------------------------------------------------|----------------------------------|
| general         | Contact for persons to ask about general issues  |                                  |
| security        | Contact for persons responsible for the security |                                  |
| <u>sysadmin</u> | Contact for the system administration            |                                  |
| usersupport     | Contact for the user support                     | <b>Deleted:</b> security [14]    |
|                 |                                                  | <b>Deleted:</b> security [ [14]] |

## 17.4 PolicyScheme\_t

Open enumeration

| Value | Description                  |
|-------|------------------------------|
| basic | The basic scheme             |
| gacl  | GridSite Access Control List |

For the *basic* policy scheme, the following syntax MUST be used (defined in EBNF form [EBNF]):

- basic rule ::= ['DENY:'] (DN\_RULE | FQAN\_RULE | 'ALL' )
- DN\_RULE ::= 'dn:' DN\_NAME
- FQAN\_RULE ::= 'fqan:' VO\_NAME ( '/' GROUP\_NAME )\* ('/Role=' ROLE\_NAME)?
- VO\_NAME ::= [a-zA-Z0-9-\_\.]+
- GROUP\_NAME ::= VO\_NAME
- ROLE\_NAME ::= VO\_NAME

The 'DENY override' matching algorithm MUST be used.

Examples of policies expressed using this syntax are:

• dn:/C=XX/O=YYYY/OU=Personal Certificate/L=ZZZZ/CN=NAME SURNAME/Email=account@domain.org

example@ggf.org

Formatted: Bullets and

Formatted: Bullets and

Numbering

Numbering

•

•

o matches the user proving to have a certificate identified by this DN

- o matches all the users proving to be part of the vo\_a
- fqan:/vo\_a/group\_a
  - matches all the users proving to be part of group\_a or one of its subgroups
  - fqan:/vo\_a/group\_a/Role=prod
    - matches all the users proving to be part of group\_a and having the Role prod

# <u>17.5</u> DN\_t

Distinguished Name as defined by RFC 4514 (http://www.rfc-editor.org/rfc/rfc4514.txt).

## 17.6 Capability\_t

List of values initially drafted from [omii-jra2-djra2.1, OGF-GFD80]. Open enumeration.

• - - - - Formatted: Bullets and Numbering

**Formatted:** Bullets and Numbering

| Value                                                  | Description                                                                                                    |
|--------------------------------------------------------|----------------------------------------------------------------------------------------------------|
| data.access.flatfiles                                  | capacity of providing access to a flat file                                                                                                  |
| data.access.relational                                 | capacity of providing access to a relational data source                                                                                     |
| data.access.xml                                        | capacity of providing access to an XML data source                                                                                           |
| data.management.replica                                | capacity of managing the creation of file replicas upon request                                                                              |
| data.management.storage                                | capacity of managing a storage resource, from simple systems like disk-                                                                      |
|                                                        | servers to complex hierarchical systems                                                                                                    |
| data.management.transfer                               | capacity of managing a transfer of files from the start to the completion                                                                    |
| data.naming.resolver                                   | capacity of resolving one name to another (for example, search the                                                                           |
|                                                        | associated abstract name to a certain human-oriented name)                                                                                   |
| data.naming.scheme                                     | capacity of attaching names to data resources. (To evaluate if it should                                                                     |
|                                                        | moved to the main category infrastructure instead of data). In OGSA, a                                                                       |
|                                                        | three-level naming scheme is defined: (1) human-oriented name, (2)                                                                           |
|                                                        | abstract name and (3) address                                                                                                    |
| data.transfer                                          | capacity of moving a file from one network location to another. It refers to                                                                 |
|                                                        | the actual transfer (e.g., as performed by protocols like FTP, GridFTP, or                                                                   |
|                                                        | HTTP)                                                                                                    |
| executionmanagement.candidatesetgenerator              | capacity of determining the set of resources on which a unit of work can                                                                     |
|                                                        | <u>execute</u>                                                                                                    |
| executionmanagement.dynamicvmdeploy                    | capacity of dynamically deploying a virtual machine image in a worker                                                                        |
|                                                        | node                                                                                                    |
| executionmanagement.executionandplanning               | capacity of building schedules for jobs, that is, the capability of defining                                                                 |
|                                                        | mappings between services and resources, possibly with time                                                                                  |
|                                                        | constraints                                                                                                    |
| executionmanagement.jobdescription                     | capacity of letting users be able to describe a job submission request                                                                       |
|                                                        | based on a machine-processable language                                                                                                    |
| executionmanagement.jobexecution                       | capacity of executing a job or set of jobs.                                                                                                  |
| executionmanagement.jobmanager                         | capacity of managing the execution of a job or set of jobs from start to                                                                     |
|                                                        | finish                                                                                                    |
| executionmanagement.reservation                        | capacity of managing reservation of resources for future usage                                                                               |
| nformation.discovery                                   | capacity of locating unknown resources or services, possibly satisfying a                                                                    |
|                                                        | set of requirements                                                                                                    |
| nformation.logging                                     | capacity of recording data, often chronologically                                                                                            |
| nformation.model                                       | capacity of modelling resources based on a community accepted                                                                                |
| a fear and the second standing of                      | definition                                                                                                    |
| nformation.monitoring                                  | capacity of periodically observing measurements, transform them and                                                                          |
|                                                        | make available to users or other applications                                                                                                |
| nformation.provenance                                  | capacity of providing long-term storage of information related to Grid<br>activity and to let this information be accessed by users or other |
|                                                        |                                                                                                    |
|                                                        | applications.<br>capacity of systematically recording, reporting, and analyzing the usage                                                    |
| security.accounting                                    | capacity of systematically recording, reporting, and analyzing the usage of resources                                                        |
|                                                        |                                                                                                    |
|                                                        | capacity of associating a user with a set of attributes in a trusted manner                                                                  |
| security.attributeauthority                            |                                                                                                    |
|                                                        | to a relying party, by way of digitally signed assertions                                                                                    |
| security.attributeauthority<br>security.authentication | capacity of providing authentication mechanisms for Grid users machine                                                                       |
|                                                        | to a relying party, by way of digitally signed assertions                                                                                    |

| security.credentials                                                                                                    | <u>storage</u>                                                                                                    | capacity of providing an online credential repository that allows users to                                                                                                    |                |                                                                                                    |
|----------------------------------------------------------------------------------------------------|----------------------------------------------------------------------------------------------------|----------------------------------------------------------------------------------------------------|----------------|----------------------------------------------------------------------------------------------------|
|                                                                                                    |                                                                                                    | securely obtain credentials when and where needed                                                                                                    |                |                                                                                                    |
| security.delegation                                                                                                    | <u>l</u>                                                                                                    | capacity for a user to give a service the authority to undertake specific                                                                                                    |                |                                                                                                    |
| o o urity idontymon                                                                                                    | ning                                                                                                    | activities or decisions on its behalf<br>capacity of mapping Grid-level credentials to local level credentials (e.g.                                                                                                    |                |                                                                                                    |
| security.identymap                                                                                                    | iping                                                                                                    | mapping a user X.509 certificate into a UNIX account).                                                                                                    | 1              |                                                                                                    |
|                                                                                                    |                                                                                                    |                                                                                                    |                | Deleted: security.authentication                                                                                                    |
|                                                                                                    |                                                                                                    |                                                                                                    |                | n ( [15                                                                                                    |
|                                                                                                    |                                                                                                    |                                                                                                    |                |                                                                                                    |
| <u>17.7</u> ServiceT                                                                                                    | ype_t                                                                                                    |                                                                                                    | · · · · · ·    | Formatted: Bullets and                                                                                                    |
|                                                                                                    |                                                                                                    |                                                                                                    |                | Numbering                                                                                                    |
|                                                                                                    |                                                                                                    | is in reverse-DNS style. The first element is a top-level domain,                                                                                                    |                |                                                                                                    |
|                                                                                                    |                                                                                                    | namespace, (the namespace can be related to a middleware name                                                                                                    | <u> </u>       | Deleted: the middleware nam                                                                                                    |
| an organizatior                                                                                                    | n or other conce                                                                                                    | epts; org.glue and org.ogf are reserved), Open enumeration.                                                                                                    |                | Deleted: (e.g., for gLite                                                                                                    |
|                                                                                                    |                                                                                                    |                                                                                                    |                | services, org.glite.[service                                                                                                    |
| /alue                                                                                                    |                                                                                                    | Description                                                                                                    | Ì,             | type])                                                                                                    |
| org.glite.fts                                                                                                    |                                                                                                    | gLite File Transfer Service                                                                                                    | <sup>`</sup> ` |                                                                                                    |
| org.glite.lb                                                                                                    |                                                                                                    | gLite Logging and Booking Service                                                                                                    |                | Deleted: ¶                                                                                                    |
| org.glite.wms                                                                                                    |                                                                                                    | gLite Workload Management Service                                                                                                    |                |                                                                                                    |
| org.nordugrid.arex                                                                                                    |                                                                                                    | NorduGrid Resource Coupled Execution Service                                                                                                    | _              |                                                                                                    |
| org.nordugrid.isis                                                                                                    |                                                                                                    | NorduGrid Information Index Service                                                                                                    | 4              |                                                                                                    |
| org.nordugrid.stora                                                                                                    |                                                                                                    | NorduGrid Storage Service                                                                                                    | 4              |                                                                                                    |
| org.teragrid gridftp                                                                                                    |                                                                                                    | TeraGrid GridFTP                                                                                                    | -              |                                                                                                    |
| org.teragrid.condor                                                                                                    |                                                                                                    | TeraGrid Condor-g<br>TeraGrid Globus MDS 4                                                                                                    |                |                                                                                                    |
| org.teragrid.globus                                                                                                    | <u>-111054</u>                                                                                                    | TeraGrid Globus MDS 4<br>TeraGrid GPFS                                                                                                    | _              |                                                                                                    |
| org.teragrid.gpis                                                                                                    | enssh                                                                                                    | TeraGrid gsi-enabled openssh                                                                                                    |                |                                                                                                    |
| org.teragrid.prews                                                                                                    |                                                                                                    | TeraGrid pre-WS Globus GRAM                                                                                                    | -              |                                                                                                    |
| org.teragrid.rft                                                                                                    | 91.5111                                                                                                    | TeraGrid Reliable File Transfer                                                                                                    | -1             |                                                                                                    |
|                                                                                                    |                                                                                                    |                                                                                                    |                |                                                                                                    |
| org.teragrid.srb                                                                                                    |                                                                                                    | TeraGrid Storage Resource Broker                                                                                                    |                |                                                                                                    |
|                                                                                                    | egation                                                                                                    | TeraGrid Storage Resource Broker<br>TeraGrid WS-Delegation Service                                                                                                    |                |                                                                                                    |
| org.teragrid.ws-del                                                                                                    |                                                                                                    |                                                                                                    | _              |                                                                                                    |
| org.teragrid.ws-del<br>org.teragrid.ws-gra                                                                                                    | am                                                                                                    | TeraGrid WS-Delegation Service                                                                                                    |                | Deleted: org.glite.wms                                                                                                    |
| org.teragrid.ws-del<br>org.teragrid.ws-gra<br>org.teragrid.ws-ogs                                                                                                    | am<br>sadai                                                                                                    | TeraGrid WS-Delegation Service<br>TeraGrid WS-GRAM Service                                                                                                    |                | Formatted: Bullets and                                                                                                    |
| org.teragrid.ws-del<br>org.teragrid.ws-gra<br>org.teragrid.ws-ogs<br>17.8 _QualityL<br>Closed enume                                                                                                    | evel_t<br>ration                                                                                                    | TeraGrid WS-Delegation Service<br>TeraGrid WS-GRAM Service                                                                                                    |                |                                                                                                    |
| org.teragrid.ws-del<br>org.teragrid.ws-gra<br>org.teragrid.ws-ogs<br>17.8 _QualityL<br>Closed enume<br>Value                                                                                                    | evel_t<br>ration<br>Description                                                                                                    | TeraGrid WS-Delegation Service<br>TeraGrid WS-GRAM Service<br>TeraGrid OGSA-DAI                                                                                                    |                | Formatted: Bullets and                                                                                                    |
| org.teragrid.ws-del<br>org.teragrid.ws-gra<br>org.teragrid.ws-ogs<br>17.8 QualityL<br>Closed enume<br>Value<br>development                                                                                                    | evel_t<br>ration<br>Description<br>The component                                                                                                    | TeraGrid WS-Delegation Service         TeraGrid WS-GRAM Service         TeraGrid OGSA-DAI         tis under active development both in functionalities and interfaces                                                                                                    |                | Formatted: Bullets and                                                                                                    |
| org.teragrid.ws-del<br>org.teragrid.ws-gra<br>org.teragrid.ws-ogs<br>17.8 QualityL<br>Closed enume<br>Value<br>development                                                                                                    | evel_t<br>ration<br>Description<br>The component                                                                                                    | TeraGrid WS-Delegation Service         TeraGrid WS-GRAM Service         TeraGrid OGSA-DAI         t is under active development both in functionalities and interfaces         t has completed the development and passed the testing phase; it is being used in                                                                                                    | <br>           | Formatted: Bullets and                                                                                                    |
| org.teragrid.ws-del<br>org.teragrid.ws-gra<br>org.teragrid.ws-ogs<br>17.8 QualityL<br>Closed enumer<br>/alue<br>development<br>ore-production                                                                                                    | evel_t<br>ration<br>Description<br>The component<br>real world scena                                                                                                    | TeraGrid WS-Delegation Service         TeraGrid WS-GRAM Service         TeraGrid OGSA-DAI         t is under active development both in functionalities and interfaces         t has completed the development and passed the testing phase; it is being used in                                                                                                    |                | Formatted: Bullets and                                                                                                    |
| org.teragrid.ws-del<br>org.teragrid.ws-gra<br>org.teragrid.ws-ogs<br>17.8 QualityLu<br>Closed enumer<br>Value<br>development<br>ore-production                                                                                                    | am <u>sadai</u><br>evel_t<br>ration<br><u>Description</u><br><u>The component</u><br><u>real world scen</u> .<br><u>The component</u>                                                                                                    | TeraGrid WS-Delegation Service         TeraGrid WS-GRAM Service         TeraGrid OGSA-DAI         tis under active development both in functionalities and interfaces         t has completed the development and passed the testing phase; it is being used in arios                                                                                                    |                | Formatted: Bullets and<br>Numbering                                                                                                    |
| org.teragrid.ws-del<br>org.teragrid.ws-gra<br>org.teragrid.ws-ogs<br>17.8 QualityLu<br>Closed enumer<br>Value<br>Jevelopment<br>ore-production<br>production<br>esting                                                                                                    | evel_t<br>ration<br>Description<br>The component<br>real world scene<br>The component<br>The component                                                                                                    | TeraGrid WS-Delegation Service         TeraGrid WS-GRAM Service         TeraGrid OGSA-DAI         tis under active development both in functionalities and interfaces         t has completed the development and passed the testing phase; it is being used in arios         t completed the development and is considered stable for real world scenarios                                                                                                    |                | Formatted: Bullets and<br>Numbering                                                                                                    |
| org.teragrid.ws-del<br>org.teragrid.ws-gra<br>org.teragrid.ws-ogs<br>17.8 QualityLu<br>Closed enumer<br>Value<br>development<br>ore-production<br>production<br>testing                                                                                                    | evel_t<br>ration<br>Description<br>The component<br>real world scene<br>The component<br>The component<br>The component                                                                                                    | TeraGrid WS-Delegation Service         TeraGrid WS-GRAM Service         TeraGrid OGSA-DAI         tis under active development both in functionalities and interfaces         t has completed the development and passed the testing phase; it is being used in arios         t completed the development and is considered stable for real world scenarios                                                                                                    |                | Formatted: Bullets and<br>Numbering                                                                                                    |
| org.teragrid.ws-del<br>org.teragrid.ws-gra<br>org.teragrid.ws-ogs<br>17.8 QualityLu<br>Closed enumer<br>Value<br>Jevelopment<br>ore-production<br>production<br>esting                                                                                                    | evel_t<br>ration<br>Description<br>The component<br>real world scene<br>The component<br>The component<br>The component                                                                                                    | TeraGrid WS-Delegation Service         TeraGrid WS-GRAM Service         TeraGrid OGSA-DAI         tis under active development both in functionalities and interfaces         t has completed the development and passed the testing phase; it is being used in arios         t completed the development and is considered stable for real world scenarios                                                                                                    |                | Formatted: Bullets and<br>Numbering                                                                                                    |
| org.teragrid.ws-del<br>org.teragrid.ws-gra<br>org.teragrid.ws-ogs<br>17.8 QualityLu<br>Closed enumer<br>Value<br>development<br>ore-production<br>orguettion<br>esting<br>17.9 Endpoint                                                                                                    | evel_t<br>ration<br>Description<br>The component<br>The component<br>real world scene<br>The component<br>The component<br>The component<br>The component                                                                                                    | TeraGrid WS-Delegation Service         TeraGrid WS-GRAM Service         TeraGrid OGSA-DAI         tis under active development both in functionalities and interfaces         t has completed the development and passed the testing phase; it is being used in arios         t completed the development and is considered stable for real world scenarios                                                                                                    |                | Formatted: Bullets and<br>Numbering Deleted: development [ [1]; Formatted: Bullets and                                                                                                |
| org.teragrid.ws-del<br>org.teragrid.ws-gra<br>org.teragrid.ws-ogs<br>17.8 QualityLu<br>Closed enumer<br>Value<br>development<br>ore-production<br>orguettion<br>esting<br>17.9 Endpoint                                                                                                    | evel_t<br>ration<br>Description<br>The component<br>The component<br>real world scene<br>The component<br>The component<br>The component<br>The component                                                                                                    | TeraGrid WS-Delegation Service         TeraGrid WS-GRAM Service         TeraGrid OGSA-DAI         tis under active development both in functionalities and interfaces         t has completed the development and passed the testing phase; it is being used in arios         t completed the development and is considered stable for real world scenarios                                                                                                    |                | Formatted: Bullets and<br>Numbering Deleted: development [ [1]; Formatted: Bullets and                                                                                                |
| org.teragrid.ws-del         org.teragrid.ws-gra         org.teragrid.ws-ogs         17.8       QualityLe         Closed enumer         /alue         development         ore-production         orduction         esting         17.9       Endpoint         Open enumera                                                                                                    | evel_t<br>ration<br>Description<br>The component<br>The component<br>real world scene<br>The component<br>The component<br>The component<br>The component                                                                                                    | TeraGrid WS-Delegation Service         TeraGrid WS-GRAM Service         TeraGrid OGSA-DAI         tis under active development both in functionalities and interfaces         t has completed the development and passed the testing phase; it is being used in arios         t completed the development and is considered stable for real world scenarios         t has completed the development phase and is under testing                                                                                                    |                | Formatted: Bullets and<br>Numbering Deleted: development [ [1]; Formatted: Bullets and                                                                                                |
| org.teragrid.ws-del         org.teragrid.ws-gra         org.teragrid.ws-ogs         17.8       QualityLi         Closed enumer         /alue         development         org-production         org-broduction         org-broduction         org-production         org-broduction         org-production         org-production | evel_t<br>ration<br>Description<br>The component<br>The component<br>real world scene<br>The component<br>The component<br>The component<br>The component                                                                                                    | TeraGrid WS-Delegation Service         TeraGrid WS-GRAM Service         TeraGrid OGSA-DAI         tis under active development both in functionalities and interfaces         t has completed the development and passed the testing phase; it is being used in arios         t completed the development and is considered stable for real world scenarios                                                                                                    |                | Formatted: Bullets and<br>Numbering<br>Deleted: development [ [17<br>Formatted: Bullets and                                                                                           |
| org.teragrid.ws-del         org.teragrid.ws-gra         org.teragrid.ws-gra         org.teragrid.ws-ogs         17.8       QualityLu         Closed enumer         /alue         development         ord-production         ord-production         17.9         Endpoint         Open enumera         /alue         corba                                                                                                    | evel_t<br>ration<br>Description<br>The component<br>The component<br>real world scene<br>The component<br>The component<br>The component<br>The component                                                                                                    | TeraGrid WS-Delegation Service         TeraGrid WS-GRAM Service         TeraGrid OGSA-DAI         tis under active development both in functionalities and interfaces         t has completed the development and passed the testing phase; it is being used in arios         t completed the development and is considered stable for real world scenarios         t has completed the development phase and is under testing         Description                                                                                                    |                | Formatted: Bullets and<br>Numbering<br>Deleted: development [ [17<br>Formatted: Bullets and                                                                                           |
| org.teragrid.ws-del         org.teragrid.ws-gra         org.teragrid.ws-gra         org.teragrid.ws-ogs         17.8       QualityLu         Closed enumer         /alue         development         ore-production         oroduction         esting         17.9       Endpoint         Open enumera         /alue         oroduction                                                                                                    | evel_t<br>ration<br>Description<br>The component<br>The component<br>real world scene<br>The component<br>The component<br>The component<br>The component                                                                                                    | TeraGrid WS-Delegation Service         TeraGrid WS-GRAM Service         TeraGrid OGSA-DAI         t is under active development both in functionalities and interfaces         t has completed the development and passed the testing phase; it is being used in arios         t completed the development and is considered stable for real world scenarios         t has completed the development phase and is under testing         Description         The endpoint is implemented using CORBA technologies                                                                                                    |                | Formatted: Bullets and<br>Numbering<br>Deleted: development [ [17<br>Formatted: Bullets and                                                                                           |
| org.teragrid.ws-del         org.teragrid.ws-gra         org.teragrid.ws-ogs         17.8       QualityLu         Closed enumer         Value         development         ore-production         production         esting         17.9       Endpoint         Open enumera         Value         corba         ndi         egacy                                                                                                    | evel_t<br>ration<br>Description<br>The component<br>The component<br>real world scene<br>The component<br>The component<br>The component<br>The component                                                                                                    | TeraGrid WS-Delegation Service         TeraGrid WS-GRAM Service         TeraGrid OGSA-DAI         tis under active development both in functionalities and interfaces         thas completed the development and passed the testing phase; it is being used in arios         t completed the development and is considered stable for real world scenarios         t has completed the development phase and is under testing         Description         The endpoint is implemented using CORBA technologies         The endpoint is implemented using JNDI                                                                                                    |                | Formatted: Bullets and<br>Numbering Deleted: development [ [17 Formatted: Bullets and<br>Numbering                                                                                    |
| org.teragrid.ws-del         org.teragrid.ws-gra         org.teragrid.ws-ogs         17.8       QualityLu         Closed enumer         Value         development         ore-production         production         esting         17.9       Endpoint         Open enumera         Value         corba         ndi         egacy                                                                                                    | evel_t<br>ration<br>Description<br>The component<br>The component<br>real world scene<br>The component<br>The component<br>The component<br>The component                                                                                                    | TeraGrid WS-Delegation Service         TeraGrid WS-GRAM Service         TeraGrid OGSA-DAI         tis under active development both in functionalities and interfaces         thas completed the development and passed the testing phase; it is being used in arios         t completed the development and is considered stable for real world scenarios         t has completed the development phase and is under testing         Description         The endpoint is implemented using CORBA technologies         The endpoint is implemented using JNDI         The endpoint is implemented using legacy technologies                                            |                | Formatted: Bullets and<br>Numbering Deleted: development [ [17 Formatted: Bullets and<br>Numbering                                                                                    |
| org.teragrid.srb         org.teragrid.ws-del         org.teragrid.ws-ogs         17.8       QualityL         Closed enumer         Value         development         production         testing         17.9         Endpoint         Open enumera         Value         corba         ndi         legacy         webservice         17.10                                                                                                    | evel_t<br>ration<br>Description<br>The component<br>The component<br>real world scen.<br>The component<br>the component<br>the component<br>the component<br>the component<br>the component                                                                                                    | TeraGrid WS-Delegation Service         TeraGrid WS-GRAM Service         TeraGrid OGSA-DAI         tis under active development both in functionalities and interfaces         thas completed the development and passed the testing phase; it is being used in arios         t completed the development and is considered stable for real world scenarios         t has completed the development phase and is under testing         Description         The endpoint is implemented using CORBA technologies         The endpoint is implemented using JNDI         The endpoint is implemented using legacy technologies                                            |                | Formatted: Bullets and<br>Numbering         Deleted: development [ [17         Formatted: Bullets and<br>Numbering         Deleted: webservice [ [18                                  |
| org.teragrid.ws-del<br>org.teragrid.ws-gra<br>org.teragrid.ws-ogs<br>17.8 QualityLu<br>Closed enumer<br>Value<br>development<br>ore-production<br>testing<br>17.9 Endpoint<br>Open enumera<br>Value<br>corba<br>ndi<br>legacy                                                                                                    | evel_t<br>ration<br>Description<br>The component<br>The component<br>real world scen.<br>The component<br>the component<br>the component<br>the component<br>the component<br>the component                                                                                                    | TeraGrid WS-Delegation Service         TeraGrid WS-GRAM Service         TeraGrid OGSA-DAI         tis under active development both in functionalities and interfaces         thas completed the development and passed the testing phase; it is being used in arios         t completed the development and is considered stable for real world scenarios         t has completed the development phase and is under testing         Description         The endpoint is implemented using CORBA technologies         The endpoint is implemented using JNDI         The endpoint is implemented using legacy technologies                                            |                | Formatted: Bullets and<br>Numbering Deleted: development [ [17 Formatted: Bullets and<br>Numbering                                                                                    |
| org.teragrid.ws-del         org.teragrid.ws-gra         org.teragrid.ws-ogs         17.8       QualityLe         Closed enumer         Value         development         ore-production         production         esting         17.9       Endpoint         Open enumera         Value         corba         ndi         egacy         webservice         17.10                                                                                                    | evel_t<br>ration<br>Description<br>The component<br>The component<br>real world scen.<br>The component<br>the component<br>t | TeraGrid WS-Delegation Service         TeraGrid WS-GRAM Service         TeraGrid OGSA-DAI         tis under active development both in functionalities and interfaces         thas completed the development and passed the testing phase; it is being used in arios         t completed the development and is considered stable for real world scenarios         t has completed the development phase and is under testing         Description         The endpoint is implemented using CORBA technologies         The endpoint is implemented using JNDI         The endpoint is implemented using legacy technologies                                            |                | Formatted: Bullets and<br>Numbering         Deleted: development [ [17]         Formatted: Bullets and<br>Numbering         Deleted: webservice [ [18]         Formatted: Bullets and |
| org.teragrid.ws-del         org.teragrid.ws-gra         org.teragrid.ws-ogs         17.8       QualityLe         Closed enumer         Value         development         ore-production         production         esting         17.9       Endpoint         Open enumera         Value         corba         ndi         egacy         webservice         17.10                                                                                                    | evel_t<br>ration<br>Description<br>The component<br>The component<br>real world scen.<br>The component<br>the component<br>t | TeraGrid WS-Delegation Service         TeraGrid WS-GRAM Service         TeraGrid OGSA-DAI         tis under active development both in functionalities and interfaces         thas completed the development and passed the testing phase; it is being used in arios         t completed the development and is considered stable for real world scenarios         t has completed the development phase and is under testing         Description         The endpoint is implemented using CORBA technologies         The endpoint is implemented using JNDI         The endpoint is implemented using legacy technologies                                            |                | Formatted: Bullets and<br>Numbering         Deleted: development [ [17         Formatted: Bullets and<br>Numbering         Deleted: webservice [ [18         Formatted: Bullets and   |
| org.teragrid.ws-del         org.teragrid.ws-gra         org.teragrid.ws-ogs         17.8       QualityLe         Closed enumer         /alue         development         ore-production         production         esting         17.9       Endpoint         Open enumera         /alue         egacy         webservice         17.10       Endpoint                                                                                                    | evel_t<br>ration<br>Description<br>The component<br>The component<br>real world scen.<br>The component<br>the component<br>t | TeraGrid WS-Delegation Service         TeraGrid WS-GRAM Service         TeraGrid OGSA-DAI         tis under active development both in functionalities and interfaces         thas completed the development and passed the testing phase; it is being used in arios         t completed the development and is considered stable for real world scenarios         t completed the development and is under testing         Description         The endpoint is implemented using CORBA technologies         The endpoint is implemented using JNDI         The endpoint is implemented using legacy technologies         The endpoint is implemented as a Web Service |                | Formatted: Bullets and<br>Numbering         Deleted: development [ [17         Formatted: Bullets and<br>Numbering         Deleted: webservice [ [18         Formatted: Bullets and   |
| org.teragrid.ws-del         org.teragrid.ws-gra         org.teragrid.ws-ogs         17.8       QualityLe         Closed enumer         Value         development         ore-production         testing         17.9       Endpoint         Open enumera         Value         corba         ndi         eqacy         webservice                                                                                                    | evel_t<br>ration<br>Description<br>The component<br>The component<br>real world scen.<br>The component<br>the component<br>t | TeraGrid WS-Delegation Service         TeraGrid WS-GRAM Service         TeraGrid OGSA-DAI         tis under active development both in functionalities and interfaces         thas completed the development and passed the testing phase; it is being used in arios         t completed the development and is considered stable for real world scenarios         t has completed the development phase and is under testing         Description         The endpoint is implemented using CORBA technologies         The endpoint is implemented using JNDI         The endpoint is implemented using legacy technologies                                            |                | Numbering         Deleted: development [ [17]         Formatted: Bullets and Numbering         Deleted: webservice [ [18]         Formatted: Bullets and                              |

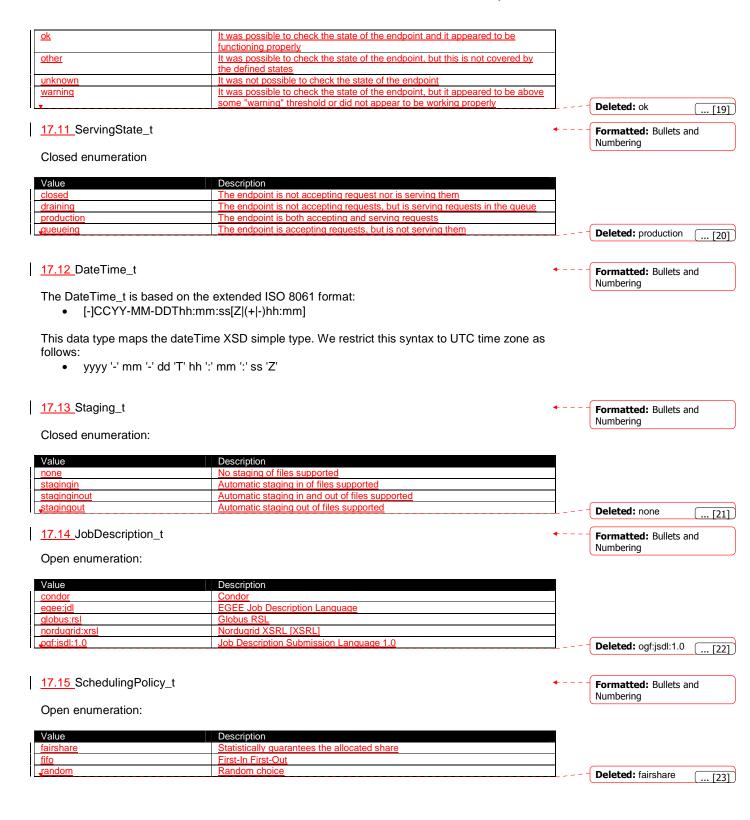

#### 17.16 ReservationPolicy\_t Formatted: Bullets and Numbering Closed enumeration: Value Description mandatory Jobs must be submitted only via advance reservation none No reservation is supported optional Jobs can be submitted via advance reservation, but this is not required Deleted: none ... [24] 17.17 ComputingManagerType\_t Formatted: Bullets and Numbering Open enumeration: Value Description CC-IN2P3 Batch Queue System <u>bqs</u> condor Condor Based on fork primitive fork IBM LoadLeveler Platform Load Sharing Facility loadleveler lsf Open PBS openpbs Sun Grid Engine sunaridenaine torque Torque Torque with MAUI torquemaui Deleted: Isf [... [25]] 17.18 NetworkInfo\_t Formatted: Bullets and Numbering Open enumeration Value Description 100megabitethernet Network based on 100 MBit/s Ethernet technology Network based on 1 GBit/s Ethernet technology Network based on Infiniband technology gigabitethernet infiniband myrinet Network based Myrinet technology Deleted: 100megabitet ... [26] 17.19 Benchmark\_t Formatted: Bullets and Numbering Open enumeration Value Description bogomips **BogoMips** 006 floating point benchmark cfp2006 cint2006 SPEC CINT 2006 integer benchmark linpack LINPACK benchmark specfp2000 SPECfp2000 floating point benchmark SPECint2000 integer benchmark specint2000 **Deleted:** specint2000 ... [27] 17.20 Platform\_t Formatted: Bullets and Numbering Open enumeration: Value Description AMD 64bit architectur i386 Intel 386 architecture

| <u>itanium</u> | Intel 64-bit architecture |                      |      |
|----------------|---------------------------|----------------------|------|
| powerpc        | PowerPC architecture      |                      |      |
| sparc          | SPARC architecture        | <b>Deleted:</b> i386 | [00] |

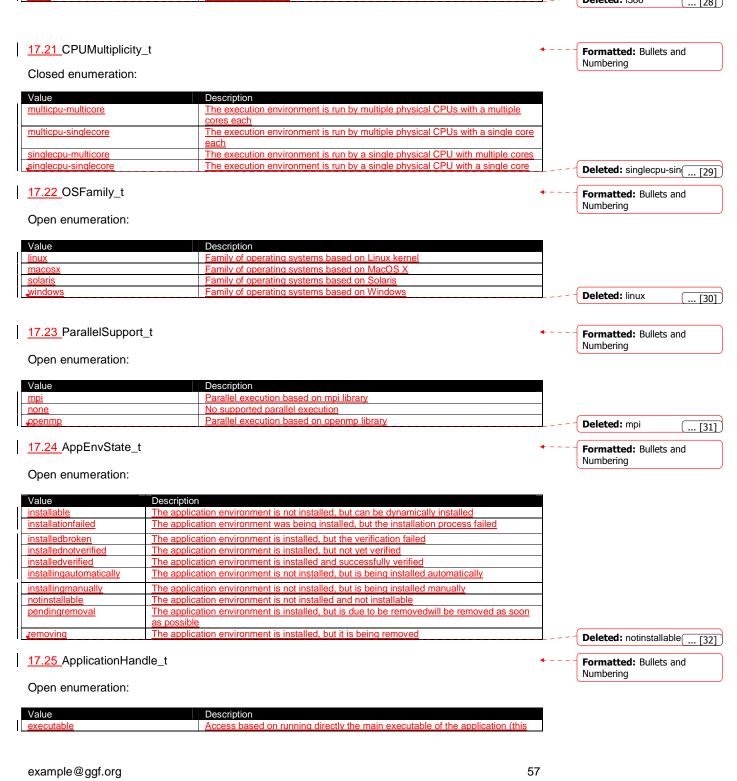

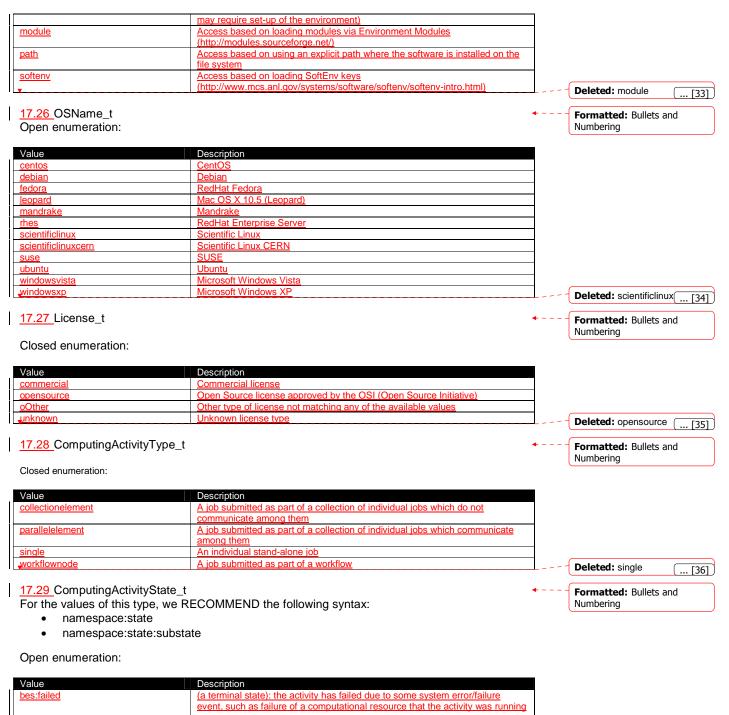

|              | event, such as failure of a computational resource that the activity was furning  |
|--------------|-----------------------------------------------------------------------------------|
|              | <u>on</u>                                                                         |
| bes:finished | (a terminal state): the activity has terminated successfully. Successful          |
|              | termination implies that the activity exited of its own accord rather than due to |
|              | some failure in the BES or of the computational resources on which the activity   |
|              | was running. Note that a successfully terminating activity may nevertheless       |
|              | return an error code as its return value                                          |

| I | <u>17.30</u> StorageCapacity_t<br>Open enumeration:                                                                                                    |                                                                                                    | <b>*</b>                                                                                    | Formatted: Bullets and<br>Numbering                                           |
|---|----------------------------------------------------------------------------------------------------|----------------------------------------------------------------------------------------------------|---------------------------------------------------------------------------------------------|-------------------------------------------------------------------------------|
|   |                                                                                                    |                                                                                                    | l                                                                                           | Numbering                                                                     |
|   |                                                                                                    |                                                                                                    | _ `                                                                                         | )                                                                             |
| 1 | Value                                                                                                    | Description                                                                                                    |                                                                                             |                                                                               |
|   | - Cilcio                                                                                                    |                                                                                                    |                                                                                             |                                                                               |
| ŀ | online                                                                                                    |                                                                                                    |                                                                                             |                                                                               |
| ļ | online                                                                                                    |                                                                                                    | _                                                                                           |                                                                               |
| - | online<br>nearline<br>offline                                                                                                    |                                                                                                    | _                                                                                           |                                                                               |
| - | nearline                                                                                                    |                                                                                                    | _                                                                                           |                                                                               |
|   | nearline<br>offline<br>cache                                                                                                    |                                                                                                    |                                                                                             |                                                                               |
|   | nearline<br>offline                                                                                                    |                                                                                                    | _<br>_<br>_<br>◆{                                                                           | Formatted: Bullets and                                                        |
|   | nearline<br>offline<br>cache<br><u>17.31</u> StorageAccessProtocol_t                                                                                                    |                                                                                                    | _<br>_<br>_<br>↓                                                                            | Formatted: Bullets and Numbering                                              |
|   | nearline<br>offline<br>cache                                                                                                    |                                                                                                    |                                                                                             |                                                                               |
|   | nearline<br>offline<br>cache<br><u>17.31</u> StorageAccessProtocol_t<br>Open enumeration:                                                                                                    |                                                                                                    |                                                                                             |                                                                               |
|   | nearline<br>offline<br>cache<br><u>17.31</u> StorageAccessProtocol_t<br>Open enumeration:<br>Value                                                                                                    | Description                                                                                                    | - <br>-]<br>◆                                                                               |                                                                               |
|   | nearline<br>offline<br>cache<br><u>17.31</u> StorageAccessProtocol_t<br>Open enumeration:<br>Value<br><u>afs</u>                                                                                                    | Description Andrew File System protocol                                                                                                    | -<br>-<br>-<br>-<br>                                                                        |                                                                               |
|   | nearline<br>offline<br>cache<br><u>17.31</u> StorageAccessProtocol_t<br>Open enumeration:<br>Value                                                                                                    | Description Andrew File System protocol DCache access protocol                                                                                                    | _<br><br>●  <br>■                                                                           |                                                                               |
|   | nearline<br>offline<br>cache<br><u>17.31</u> StorageAccessProtocol_t<br>Open enumeration:<br>Value<br>afs<br>dcap                                                                                                    | Description Andrew File System protocol DCache access protocol                                                                                                    |                                                                                             |                                                                               |
|   | nearline<br>offline<br>cache<br><u>17.31</u> StorageAccessProtocol_t<br>Open enumeration:<br>Value<br><u>afs</u>                                                                                                    | Description         Andrew File System protocol         DCache access protocol         POSIX access                                                                                                    | _<br>_<br>_<br>_<br>_<br>_                                                                  |                                                                               |
|   | nearline<br>offline<br>cache<br><u>17.31</u> StorageAccessProtocol_t<br>Open enumeration:<br>Value<br><u>afs</u><br><u>dcap</u><br><u>file</u>                                                                                                    | Description         Andrew File System protocol         DCache access protocol         POSIX access                                                                                                    |                                                                                             |                                                                               |
|   | nearline<br>offline<br>cache<br><u>17.31</u> StorageAccessProtocol_t<br>Open enumeration:<br>Value<br><u>afs</u><br><u>dcap</u><br><u>file</u><br><u>gsidcap</u>                                                                                                    | Description         Andrew File System protocol         DCache access protocol         POSIX access         DCAP with GSI authentication                                                                                                    | -<br>-<br>-<br><br>-<br>-<br>-<br>-                                                         |                                                                               |
|   | nearline<br>offline<br>cache<br><u>17.31</u> StorageAccessProtocol_t<br>Open enumeration:<br>Value<br><u>afs</u><br><u>dcap</u><br><u>file</u>                                                                                                    | Description         Andrew File System protocol         DCache access protocol         POSIX access                                                                                                    |                                                                                             |                                                                               |
|   | nearline<br>offline<br>cache<br><u>17.31</u> StorageAccessProtocol_t<br>Open enumeration:<br>Value<br><u>afs</u><br><u>dcap</u><br><u>file</u><br><u>gsidcap</u><br><u>gsiftp</u>                                                                                                    | Description         Andrew File System protocol         DCache access protocol         POSIX access         DCAP with GSI authentication         FTP with GSI authentication                                                                                                    |                                                                                             |                                                                               |
|   | nearline<br>offline<br>cache<br><u>17.31</u> StorageAccessProtocol_t<br>Open enumeration:<br>Value<br>afs<br>dcap<br>file<br>gsidcap<br>gsiftp<br>gsiftp<br>gsiftp                                                                                                    | Description         Andrew File System protocol         DCache access protocol         POSIX access         DCAP with GSI authentication         FTP with GSI authentication         RFIO with GSI authentication                                                                                                    |                                                                                             |                                                                               |
|   | nearline<br>offline<br>cache<br><u>17.31</u> StorageAccessProtocol_t<br>Open enumeration:<br>Value<br><u>afs</u><br><u>dcap</u><br><u>file</u><br><u>gsidcap</u><br><u>gsiftp</u>                                                                                                    | Description         Andrew File System protocol         DCache access protocol         POSIX access         DCAP with GSI authentication         FTP with GSI authentication         RFIO with GSI authentication                                                                                                    |                                                                                             |                                                                               |
|   | nearline<br>offline<br>cache<br>17.31 StorageAccessProtocol_t<br>Open enumeration:<br>Value<br>afs<br>dcap<br>file<br>gsidcap<br>gsiftp<br>gsiftp<br>gsiftp<br>http                                                                                                    | Description         Andrew File System protocol         DCache access protocol         POSIX access         DCAP with GSI authentication         FTP with GSI authentication         RFIO with GSI authentication         HyperText Transfer Protocol                                                                                                    |                                                                                             |                                                                               |
|   | nearline<br>offline<br>cache<br><u>17.31</u> StorageAccessProtocol_t<br>Open enumeration:<br>Value<br>afs<br>dcap<br>file<br>gsidcap<br>gsiftp<br>gsiftp<br>gsiftp                                                                                                    | Description         Andrew File System protocol         DCache access protocol         POSIX access         DCAP with GSI authentication         FTP with GSI authentication         RFIO with GSI authentication         HyperText Transfer Protocol         Secured HyperText Transfer Protocol                                                                                                    |                                                                                             |                                                                               |
|   | nearline<br>offline<br>cache<br><u>17.31</u> StorageAccessProtocol_t<br>Open enumeration:<br>Value<br><u>afs</u><br><u>dcap</u><br><u>file</u><br><u>gsidcap</u><br><u>gsiftp</u><br><u>gsiftp</u><br><u>gsiftp</u><br><u>gsiftp</u><br><u>gsiftp</u>                                                                                                    | Description         Andrew File System protocol         DCache access protocol         POSIX access         DCAP with GSI authentication         FTP with GSI authentication         RFIO with GSI authentication         HyperText Transfer Protocol         Secured HyperText Transfer Protocol                                                                                                    |                                                                                             |                                                                               |
|   | nearline<br>offline<br>cache<br><u>17.31</u> StorageAccessProtocol_t<br>Open enumeration:<br>Value<br><u>afs</u><br><u>dcap</u><br><u>file</u><br><u>gsidcap</u><br><u>gsiftp</u><br><u>gsiftp</u><br><u>ttp</u><br><u>https</u><br><u>nfs</u>                                                                                                    | Description         Andrew File System protocol         DCache access protocol         POSIX access         DCAP with GSI authentication         FTP with GSI authentication         RFIO with GSI authentication         HyperText Transfer Protocol         Secured HyperText Transfer Protocol         Network File System protocol                                                                                                 |                                                                                             |                                                                               |
|   | nearline<br>offline<br>cache<br><u>17.31</u> StorageAccessProtocol_t<br>Open enumeration:<br>Value<br><u>afs</u><br><u>dcap</u><br><u>file</u><br><u>gsidcap</u><br><u>gsiftp</u><br><u>gsiftp</u><br><u>gsiftp</u><br><u>gsiftp</u><br><u>gsiftp</u>                                                                                                    | Description         Andrew File System protocol         DCache access protocol         POSIX access         DCAP with GSI authentication         FTP with GSI authentication         RFIO with GSI authentication         HyperText Transfer Protocol         Secured HyperText Transfer Protocol                                                                                                    |                                                                                             |                                                                               |
|   | nearline<br>offline<br>cache<br><u>17.31</u> StorageAccessProtocol_t<br>Open enumeration:<br>Value<br><u>afs</u><br><u>dcap</u><br><u>file</u><br><u>gsidcap</u><br><u>gsiftp</u><br><u>gsiftp</u><br><u>dsiftp</u><br><u>ms</u><br><u>nfs</u><br><u>fio</u>                                                                                                    | Description         Andrew File System protocol         DCache access protocol         POSIX access         DCAP with GSI authentication         FTP with GSI authentication         RFIO with GSI authentication         HyperText Transfer Protocol         Secured HyperText Transfer Protocol         Network File System protocol         Remote File Input/Output protocol                                                       |                                                                                             | Numbering                                                                     |
|   | nearline<br>offline<br>cache<br><u>17.31</u> StorageAccessProtocol_t<br>Open enumeration:<br>Value<br><u>afs</u><br><u>dcap</u><br><u>file</u><br><u>gsidcap</u><br><u>gsiftp</u><br><u>gsiftp</u><br><u>ttp</u><br><u>https</u><br><u>nfs</u>                                                                                                    | Description         Andrew File System protocol         DCache access protocol         POSIX access         DCAP with GSI authentication         FTP with GSI authentication         RFIO with GSI authentication         HyperText Transfer Protocol         Secured HyperText Transfer Protocol         Network File System protocol                                                                                                 |                                                                                             |                                                                               |
|   | nearline<br>offline<br>cache<br><u>17.31</u> StorageAccessProtocol_t<br>Open enumeration:<br>Value<br><u>afs</u><br><u>dcap</u><br><u>file</u><br><u>gsidcap</u><br><u>gsiftp</u><br><u>gsiftp</u><br><u>gsiftp</u><br><u>nfs</u><br><u>filo</u><br><u>joot</u>                                                                                                    | Description         Andrew File System protocol         DCache access protocol         POSIX access         DCAP with GSI authentication         FTP with GSI authentication         RFIO with GSI authentication         HyperText Transfer Protocol         Secured HyperText Transfer Protocol         Network File System protocol         Remote File Input/Output protocol                                                       |                                                                                             | Numbering         Deleted: gsiftp         [38]                                |
|   | nearline<br>offline<br>cache<br><u>17.31</u> StorageAccessProtocol_t<br>Open enumeration:<br>Value<br><u>afs</u><br><u>dcap</u><br><u>file</u><br><u>gsidcap</u><br><u>gsiftp</u><br><u>gsiftp</u><br><u>gsiftp</u><br><u>nfs</u><br><u>filo</u><br><u>joot</u>                                                                                                    | Description         Andrew File System protocol         DCache access protocol         POSIX access         DCAP with GSI authentication         FTP with GSI authentication         RFIO with GSI authentication         HyperText Transfer Protocol         Secured HyperText Transfer Protocol         Network File System protocol         Remote File Input/Output protocol                                                       |                                                                                             | Numbering                                                                     |
|   | nearline<br>offline<br>cache<br><u>17.31</u> StorageAccessProtocol_t<br>Open enumeration:<br>Value<br><u>afs</u><br><u>dcap</u><br><u>file</u><br><u>gsidcap</u><br><u>gsiftp</u><br><u>gsiftp</u><br><u>gsiftp</u><br><u>ffs</u><br><u>ffo</u><br><u>ffs</u><br><u>ffo</u><br><u>ffs</u><br><u>ffo</u><br><u>ffs</u><br><u>ffo</u><br><u>ffs</u><br><u>ffo</u><br><u>ffs</u><br><u>ffo</u><br><u>ffo</u><br><u>ffs</u><br><u>ffo</u><br><u>ffo</u> | Description         Andrew File System protocol         DCache access protocol         POSIX access         DCAP with GSI authentication         FTP with GSI authentication         RFIO with GSI authentication         HyperText Transfer Protocol         Secured HyperText Transfer Protocol         Network File System protocol         Remote File Input/Output protocol                                                       |                                                                                             | Numbering         Deleted: gsiftp         [38]         Formatted: Bullets and |
|   | nearline<br>offline<br>cache<br><u>17.31</u> StorageAccessProtocol_t<br>Open enumeration:<br>Value<br><u>afs</u><br><u>dcap</u><br><u>file</u><br><u>gsidcap</u><br><u>gsiftp</u><br><u>gsiftp</u><br><u>gsiftp</u><br><u>nfs</u><br><u>filo</u><br><u>joot</u>                                                                                                    | Description         Andrew File System protocol         DCache access protocol         POSIX access         DCAP with GSI authentication         FTP with GSI authentication         RFIO with GSI authentication         HyperText Transfer Protocol         Secured HyperText Transfer Protocol         Network File System protocol         Remote File Input/Output protocol                                                       | -<br>-<br>-<br>-<br>-<br>-<br>-<br>-<br>-<br>-<br>-<br>-<br>-<br>-<br>-<br>-<br>-<br>-<br>- | Numbering         Deleted: gsiftp         [38]                                |
|   | nearline<br>offline<br>cache<br><u>17.31</u> StorageAccessProtocol_t<br>Open enumeration:<br>Value<br><u>afs</u><br><u>dcap</u><br><u>file</u><br><u>gsidcap</u><br><u>gsiftp</u><br><u>gsiftp</u><br><u>gsiftp</u><br><u>ffs</u><br><u>ffo</u><br><u>ffs</u><br><u>ffo</u><br><u>ffs</u><br><u>ffo</u><br><u>ffs</u><br><u>ffo</u><br><u>ffs</u><br><u>ffo</u><br><u>ffs</u><br><u>ffo</u><br><u>ffo</u><br><u>ffs</u><br><u>ffo</u><br><u>ffo</u> | Description         Andrew File System protocol         DCache access protocol         POSIX access         DCAP with GSI authentication         FTP with GSI authentication         RFIO with GSI authentication         HyperText Transfer Protocol         Secured HyperText Transfer Protocol         Network File System protocol         Remote File Input/Output protocol                                                       | <pre></pre>                                                                                 | Numbering         Deleted: gsiftp         [38]         Formatted: Bullets and |
|   | nearline<br>offline<br>cache<br><u>17.31</u> StorageAccessProtocol_t<br>Open enumeration:<br>Value<br><u>afs</u><br><u>dcap</u><br><u>file</u><br><u>gsidcap</u><br><u>gsiftp</u><br><u>gsiftp</u><br><u>gsiftp</u><br><u>ffs</u><br><u>ffo</u><br><u>ffs</u><br><u>ffo</u><br><u>ffs</u><br><u>ffo</u><br><u>ffs</u><br><u>ffo</u><br><u>ffs</u><br><u>ffo</u><br><u>ffs</u><br><u>ffo</u><br><u>ffo</u><br><u>ffs</u><br><u>ffo</u><br><u>ffo</u> | Description         Andrew File System protocol         DCache access protocol         POSIX access         DCAP with GSI authentication         FTP with GSI authentication         RFIO with GSI authentication         HyperText Transfer Protocol         Secured HyperText Transfer Protocol         Network File System protocol         Remote File Input/Output protocol                                                       |                                                                                             | Numbering         Deleted: gsiftp         [38]         Formatted: Bullets and |
|   | nearline         offline         cache         17.31       StorageAccessProtocol_t         Open enumeration:         Value         dcap         file         gsidcap         gsiftp         gsiftp         nfs         nfile         yoot         17.32       AccessLatency_t         Closed enumeration:         Value                                                                                                    | Description         Andrew File System protocol         DCache access protocol         POSIX access         DCAP with GSI authentication         FTP with GSI authentication         RFIO with GSI authentication         HyperText Transfer Protocol         Secured HyperText Transfer Protocol         Network File System protocol         Remote File Input/Output protocol         File transfer protocol for the ROOT framework |                                                                                             | Numbering         Deleted: gsiftp         [38]         Formatted: Bullets and |
|   | nearline         offline         cache         17.31       StorageAccessProtocol_t         Open enumeration:         Value         afs         dcap         file         gsidcap         gsiftp         gsiftp         offs         file         goot         17.32       AccessLatency_t         Closed enumeration:                                                                                                    | Description         Andrew File System protocol         DCache access protocol         POSIX access         DCAP with GSI authentication         FTP with GSI authentication         RFIO with GSI authentication         HyperText Transfer Protocol         Secured HyperText Transfer Protocol         Network File System protocol         Remote File Input/Output protocol         File transfer protocol for the ROOT framework | -<br>-<br>-<br>-<br>-<br>-<br>-<br>-<br>-<br>-<br>-<br>-<br>-<br>-<br>-<br>-<br>-<br>-<br>- | Numbering         Deleted: gsiftp         [38]         Formatted: Bullets and |
|   | nearline         offline         cache         17.31       StorageAccessProtocol_t         Open enumeration:         Value         dcap         file         gsidcap         gsiftp         gsiftp         nfs         nfile         yoot         17.32       AccessLatency_t         Closed enumeration:         Value                                                                                                    | Description         Andrew File System protocol         DCache access protocol         POSIX access         DCAP with GSI authentication         FTP with GSI authentication         RFIO with GSI authentication         HyperText Transfer Protocol         Secured HyperText Transfer Protocol         Network File System protocol         Remote File Input/Output protocol         File transfer protocol for the ROOT framework |                                                                                             | Numbering         Deleted: gsiftp         [38]         Formatted: Bullets and |
|   | nearline         offline         cache         17.31       StorageAccessProtocol_t         Open enumeration:         Value         dcap         file         gsidcap         gsiftp         gsiftp         nfs         nfile         yoot         17.32       AccessLatency_t         Closed enumeration:         Value                                                                                                    | Description         Andrew File System protocol         DCache access protocol         POSIX access         DCAP with GSI authentication         FTP with GSI authentication         RFIO with GSI authentication         HyperText Transfer Protocol         Secured HyperText Transfer Protocol         Network File System protocol         Remote File Input/Output protocol         File transfer protocol for the ROOT framework |                                                                                             | Numbering         Deleted: gsiftp         [38]         Formatted: Bullets and |
|   | nearline         offline         cache         17.31       StorageAccessProtocol_t         Open enumeration:         Value         afs         dcap         file         gsidcap         gsiftp         gsiftp         fs         nfs         nfio         yoot         17.32       AccessLatency_t         Closed enumeration:         Value                                                                                                    | Description         Andrew File System protocol         DCache access protocol         POSIX access         DCAP with GSI authentication         FTP with GSI authentication         RFIO with GSI authentication         HyperText Transfer Protocol         Secured HyperText Transfer Protocol         Network File System protocol         Remote File Input/Output protocol         File transfer protocol for the ROOT framework |                                                                                             | Numbering         Deleted: gsiftp         [38]         Formatted: Bullets and |
|   | nearline         offline         cache         17.31       StorageAccessProtocol_t         Open enumeration:         Value         afs         dcap         file         gsidcap         gsiftp         gsiftp         fs         nfs         nfio         yoot         17.32       AccessLatency_t         Closed enumeration:         Value                                                                                                    | Description         Andrew File System protocol         DCache access protocol         POSIX access         DCAP with GSI authentication         FTP with GSI authentication         RFIO with GSI authentication         HyperText Transfer Protocol         Secured HyperText Transfer Protocol         Network File System protocol         Remote File Input/Output protocol         File transfer protocol for the ROOT framework |                                                                                             | Numbering         Deleted: gsiftp         Formatted: Bullets and              |

|                                                                                                    | may be removed. Hence the system cannot guarantee that a file will be<br>immediately available on disk                                                                                                    |                |                                                                                            |
|----------------------------------------------------------------------------------------------------|----------------------------------------------------------------------------------------------------|----------------|--------------------------------------------------------------------------------------------|
| ffline                                                                                                    | A file may have its only copies in an offline component of the storage system,                                                                                                    |                |                                                                                            |
|                                                                                                    | for example a tape library that is not connected to an automated tape robot.                                                                                                    |                |                                                                                            |
|                                                                                                    | Hence an operator intervention may be needed to make a copy of a file                                                                                                    |                |                                                                                            |
|                                                                                                    | available that has a lower latency                                                                                                    |                |                                                                                            |
| alla a                                                                                                    |                                                                                                    |                |                                                                                            |
| <u>nline</u>                                                                                                    | Files are always on disk, hence cannot have their latency improved                                                                                                    |                | Deleted: online                                                                            |
| 7.33 RetentionPolicy_t                                                                                                    |                                                                                                    |                |                                                                                            |
|                                                                                                    |                                                                                                    |                |                                                                                            |
| Open enumeration:                                                                                                    |                                                                                                    |                |                                                                                            |
| alue                                                                                                    | Description                                                                                                    |                |                                                                                            |
| ustodial                                                                                                    | Low probability of loss                                                                                                    |                |                                                                                            |
| utput                                                                                                    | An intermediate level and is appropriate for data which can be replaced by                                                                                                    |                |                                                                                            |
|                                                                                                    | lengthy or effort-full processes                                                                                                    |                |                                                                                            |
| eplica                                                                                                    | The highest probability of loss, but is appropriate for data for which a certain                                                                                                    | -              |                                                                                            |
| <u>spilou</u>                                                                                                    | amount of loss can be tolerated, in particular when other copies can be                                                                                                    |                |                                                                                            |
|                                                                                                    | accessed in a timely fashion                                                                                                    |                |                                                                                            |
|                                                                                                    |                                                                                                    |                | Deleted: custodial [4                                                                      |
| 7.34 ExpirationMode_t                                                                                                    |                                                                                                    | <b>.</b>       | Formatted: Bullets and                                                                     |
|                                                                                                    |                                                                                                    |                | Numbering                                                                                  |
| least anymeration:                                                                                                    |                                                                                                    |                |                                                                                            |
| Closed enumeration:                                                                                                    |                                                                                                    |                |                                                                                            |
| alue                                                                                                    | Description                                                                                                    |                |                                                                                            |
|                                                                                                    | Support for files with infinite lifetime: they can only be removed by authorized                                                                                                    |                |                                                                                            |
| everexpire                                                                                                    |                                                                                                    |                |                                                                                            |
| - La cara de la cara de la cara de la cara de la cara de la cara de la cara de la cara de la cara de la cara de                                                                                                    | clients, not by the storage system itself                                                                                                    |                |                                                                                            |
| eleasewhenexpired                                                                                                    | Support for files that have finite lifetimes and on expiration will be removed by                                                                                                    |                |                                                                                            |
| a manuale and a sure internal                                                                                                    | the storage system                                                                                                    |                |                                                                                            |
| varnwhenexpired                                                                                                    | Support for files that have finite lifetimes, but on expiration cannot be removed                                                                                                    |                |                                                                                            |
|                                                                                                    | by the storage system itself. The data content of an expired file may be                                                                                                    |                |                                                                                            |
|                                                                                                    | deleted if it can be recovered from an archive. New store operations may fail                                                                                                    |                |                                                                                            |
|                                                                                                    |                                                                                                    |                |                                                                                            |
|                                                                                                    | for certain clients until (some of the) expired files have either been removed by                                                                                                    |                |                                                                                            |
|                                                                                                    | authorized clients, or have had their lifetimes increased                                                                                                    |                | Deleted: neverexpire [4                                                                    |
| 7 35 StorageManagerType t                                                                                                    |                                                                                                    |                |                                                                                            |
| 7.35_StorageManagerType_t                                                                                                    |                                                                                                    | <b>.</b>       | Formatted: Bullets and                                                                     |
|                                                                                                    |                                                                                                    | <b>*</b>       |                                                                                            |
|                                                                                                    |                                                                                                    | <b>*</b>       | Formatted: Bullets and                                                                     |
| Open enumeration:                                                                                                    |                                                                                                    | •              | Formatted: Bullets and                                                                     |
| Open enumeration:                                                                                                    | authorized clients, or have had their lifetimes increased                                                                                                    | •              | Formatted: Bullets and                                                                     |
| Open enumeration:                                                                                                    | authorized clients, or have had their lifetimes increased                                                                                                    | •              | Formatted: Bullets and                                                                     |
| Open enumeration:                                                                                                    | authorized clients, or have had their lifetimes increased Description CERN Advanced STOrage manager, disk and tape management system                                                                                                    | •              | Formatted: Bullets and                                                                     |
| Open enumeration:<br>alue<br>astor<br>cache                                                                                                    | authorized clients, or have had their lifetimes increased  Description  CERN Advanced STOrage manager, disk and tape management system  Disk Cache, disk managing system with ability to control tape backends (e.g., Enstore)                                                                                                    | •              | Formatted: Bullets and                                                                     |
| Open enumeration:<br>alue<br>astor<br>cache<br>nstore                                                                                                    | authorized clients, or have had their lifetimes increased         Description         CERN Advanced STOrage manager, disk and tape management system         Disk Cache, disk managing system with ability to control tape backends (e.g., Enstore)         Tape Storage system, tape management system                                                                                                    | •              | Formatted: Bullets and                                                                     |
| Open enumeration:<br>alue<br>astor<br>cache<br>nstore<br>pfs                                                                                                    | authorized clients, or have had their lifetimes increased         Description         CERN Advanced STOrage manager, disk and tape management system         Disk Cache, disk managing system with ability to control tape backends (e.g., Enstore)         Tape Storage system, tape management system         General Parallel File System, disk management system                                                                                                    | •              | Formatted: Bullets and                                                                     |
| Dpen enumeration:<br>alue<br>astor<br>cache<br>nstore<br>pfs<br>se                                                                                                    | authorized clients, or have had their lifetimes increased         Description         CERN Advanced STOrage manager, disk and tape management system         Disk Cache, disk managing system with ability to control tape backends (e.g., Enstore)         Tape Storage system, tape management system         General Parallel File System, disk management system         Smart Storage Element, disk management system                                                                                                    | •              | Formatted: Bullets and<br>Numbering                                                        |
| Dpen enumeration:<br>alue<br>astor<br>cache<br>nstore<br>pfs<br>se                                                                                                    | authorized clients, or have had their lifetimes increased         Description         CERN Advanced STOrage manager, disk and tape management system         Disk Cache, disk managing system with ability to control tape backends (e.g., Enstore)         Tape Storage system, tape management system         General Parallel File System, disk management system                                                                                                    | •              | Formatted: Bullets and<br>Numbering                                                        |
| Dpen enumeration:                                                                                                    | authorized clients, or have had their lifetimes increased         Description         CERN Advanced STOrage manager, disk and tape management system         Disk Cache, disk managing system with ability to control tape backends (e.g., Enstore)         Tape Storage system, tape management system         General Parallel File System, disk management system         Smart Storage Element, disk management system                                                                                                    | **             | Formatted: Bullets and Numbering         Deleted: castor                                   |
| Dpen enumeration:                                                                                                    | authorized clients, or have had their lifetimes increased         Description         CERN Advanced STOrage manager, disk and tape management system         Disk Cache, disk managing system with ability to control tape backends (e.g., Enstore)         Tape Storage system, tape management system         General Parallel File System, disk management system         Smart Storage Element, disk management system                                                                                                    | **             | Formatted: Bullets and<br>Numbering         Deleted: castor         Formatted: Bullets and |
| Den enumeration:                                                                                                    | authorized clients, or have had their lifetimes increased         Description         CERN Advanced STOrage manager, disk and tape management system         Disk Cache, disk managing system with ability to control tape backends (e.g., Enstore)         Tape Storage system, tape management system         General Parallel File System, disk management system         Smart Storage Element, disk management system                                                                                                    | •              | Formatted: Bullets and<br>Numbering         Deleted: castor                                |
| Dpen enumeration:<br>alue<br>astor<br>cache<br>nstore<br><u>pfs</u><br>se<br>sm<br><u>7.36</u> StorageResourceType_t                                                                                                    | authorized clients, or have had their lifetimes increased         Description         CERN Advanced STOrage manager, disk and tape management system         Disk Cache, disk managing system with ability to control tape backends (e.g., Enstore)         Tape Storage system, tape management system         General Parallel File System, disk management system         Smart Storage Element, disk management system                                                                                                    | **             | Formatted: Bullets and<br>Numbering         Deleted: castor         Formatted: Bullets and |
| Dpen enumeration:<br>alue<br>astor<br>cache<br>nstore<br><u>pfs</u><br>se<br>sm<br>7.36_StorageResourceType_t<br>Dpen enumeration:                                                                                                    | authorized clients, or have had their lifetimes increased         Description         CERN Advanced STOrage manager, disk and tape management system         Disk Cache, disk managing system with ability to control tape backends (e.g., Enstore)         Tape Storage system, tape management system         General Parallel File System, disk management system         Smart Storage Element, disk management system         IBM Tivoli Storage Manager, disk and tape management system                                                                                   | •<br>•         | Formatted: Bullets and<br>Numbering         Deleted: castor         Formatted: Bullets and |
| Open enumeration:     (alue   astor   cache   nstore   pfs   se   sm     7.36   StorageResourceType_t   Open enumeration:   (alue)                                                                                                    | authorized clients, or have had their lifetimes increased         Description         CERN Advanced STOrage manager, disk and tape management system         Disk Cache, disk managing system with ability to control tape backends (e.g., Enstore)         Tape Storage system, tape management system         General Parallel File System, disk management system         Smart Storage Element, disk management system         IBM Tivoli Storage Manager, disk and tape management system         Description                                                               | ▲ <sup>-</sup> | Formatted: Bullets and<br>Numbering         Deleted: castor         Formatted: Bullets and |
| 17.35_StorageManagerType_t         Open enumeration:         /alue         lastor         lcache         instore         lpfs         isse         sm         17.36_StorageResourceType_t         Open enumeration:         /alue         isk         isk         isk | authorized clients, or have had their lifetimes increased         Description         CERN Advanced STOrage manager, disk and tape management system         Disk Cache, disk managing system with ability to control tape backends (e.g.,<br>Enstore)         Tape Storage system, tape management system         General Parallel File System, disk management system         Smart Storage Element, disk management system         IBM Tivoli Storage Manager, disk and tape management system         Description         The storage capacity is provided by magnetic disks | •              | Formatted: Bullets and<br>Numbering         Deleted: castor         Formatted: Bullets and |
| Open enumeration:     /alue   astor   lcache     enstore   pfs   sse   sm     17.36   StorageResourceType_t   Open enumeration:   /alue                                                                                                    | authorized clients, or have had their lifetimes increased         Description         CERN Advanced STOrage manager, disk and tape management system         Disk Cache, disk managing system with ability to control tape backends (e.g., Enstore)         Tape Storage system, tape management system         General Parallel File System, disk management system         Smart Storage Element, disk management system         IBM Tivoli Storage Manager, disk and tape management system         Description                                                               |                | Formatted: Bullets and<br>Numbering         Deleted: castor         Formatted: Bullets and |

| Page 9: [1] Deleted                           |                                             | Serai    | o Andreozzi              | i 12/3/2008 1:00:00 PM                                                                                 |  |
|-----------------------------------------------|---------------------------------------------|----------|--------------------------|----------------------------------------------------------------------------------------------------|--|
| OtherInfo                                     | String                                      | *        |                          | Placeholder to publish info that does not fit in any                                                   |  |
|                                               |                                             |          |                          | other attribute. Free-form string, comma-                                                              |  |
|                                               |                                             |          |                          | separated tags, (name, value ) pair are all<br>examples of valid syntax                                |  |
|                                               |                                             |          |                          |                                                                                                    |  |
| Page 9: [2] Deleted                           | String *                                    | Sergi    | o Andreozzi<br>Placebold | i 12/3/2008 1:00:00 PM<br>er to publish info that does not fit in any other                            |  |
| Othermite                                     | oung                                        |          |                          | Free-form string, comma-separated tags, (name,                                                         |  |
| value ) pair are all examples of valid syntax |                                             |          |                          |                                                                                                    |  |
| Page 10: [3] Deleted                          |                                             | Sergi    | o Andreozzi              | i 12/3/2008 1:00:00 PM                                                                                 |  |
| OtherInfo                                     | String                                      | *        |                          | Placeholder to publish info that does not fit in any                                                   |  |
|                                               |                                             |          |                          | other attribute. Free-form string, comma-separated tags, (name, value ) pair are all examples of valid |  |
|                                               |                                             |          |                          | syntax                                                                                                 |  |
| Dage 11, [4] Deleted                          | 4                                           | Correl   | •                        |                                                                                                    |  |
| Page 11: [4] Deleted OtherInfo                | String                                      | Sergi    | o Andreozzi              | i 12/3/2008 1:00:00 PM<br>Placeholder to publish info that does not                                    |  |
| Outonino                                      | Otting                                      |          |                          | fit in any other attribute. Free-form string,                                                          |  |
|                                               |                                             |          |                          | comma-separated tags, (name, value)                                                                    |  |
|                                               |                                             |          |                          | pair are all examples of valid syntax                                                                  |  |
| Page 18: [5] Deleted                          |                                             | Sergi    | o Andreozz               |                                                                                                    |  |
| OtherInfo                                     | String                                      | *        |                          | cholder to publish info that does not fit in any other                                                 |  |
|                                               |                                             |          |                          | ute. Free-form string, comma-separated tags,<br>e, value ) pair are all examples of valid syntax       |  |
| Dama 22, [C] Dalatad                          |                                             |          |                          | /· · ·                                                                                                 |  |
| Page 22: [6] Deleted                          | UInt64                                      | Sergi    | o Andreozzi              |                                                                                                    |  |
| ,                                             |                                             |          |                          | · · · · ·                                                                                              |  |
| Page 26: [7] Deleted OtherInfo                | String                                      | Sergi    | o Andreozz               | i 12/3/2008 1:01:00 PM<br>Placeholder to publish info that does not                                    |  |
| Othermio                                      | Sung                                        |          |                          | fit in any other attribute. Free-form string,                                                          |  |
|                                               |                                             |          |                          | comma-separated tags, (name, value)                                                                    |  |
|                                               |                                             |          |                          | pair are all examples of valid syntax                                                                  |  |
| Page 33: [8] Deleted                          |                                             | Sergi    | o Andreozzi              |                                                                                                    |  |
| OtherInfo                                     | String                                      | *        |                          | cholder to publish info that does not fit in any other                                                 |  |
|                                               |                                             |          |                          | ute. Free-form string, comma-separated tags,<br>e, value ) pair are all examples of valid syntax       |  |
| Dage 24: [0] Deleted                          |                                             | Court    |                          |                                                                                                    |  |
| Page 34: [9] Deleted OtherInfo                | String                                      | Sergi    | o Andreozz               | i 12/3/2008 1:01:00 PM<br>Placeholder to publish info that does not fit                                |  |
| Othermite                                     | ounig                                       |          |                          | in any other attribute. Free-form string,                                                              |  |
|                                               |                                             |          |                          | comma-separated tags, (name, value ) pair                                                              |  |
|                                               |                                             |          |                          | are all examples of valid syntax                                                                       |  |
| Page 36: [10] Delete                          |                                             | Sergi    | o Andreozz               |                                                                                                    |  |
| OtherInfo                                     | String                                      | *        | k.                       | Placeholder to publish info that does not fit in any other attribute. Free-form string, comma-         |  |
|                                               |                                             |          |                          | separated tags, (name, value ) pair are all                                                            |  |
|                                               |                                             |          |                          | examples of valid syntax                                                                               |  |
| Page 37: [11] Delete                          | d                                           | Serai    | o Andreozz               | i 12/3/2008 1:02:00 PM                                                                                 |  |
| OtherInfo                                     | String                                      | <b>y</b> | *                        | Placeholder to publish info that does not fit in                                                       |  |
|                                               |                                             |          |                          | any other attribute. Free-form string, comma-                                                          |  |
|                                               |                                             |          |                          | separated tags, (name, value ) pair are all examples of valid syntax                                   |  |
| Dago 27, [12] Dalata                          | 4                                           | Cours!   | • And                    |                                                                                                    |  |
| Page 37: [12] Delete OtherInfo                | d String                                    | Sergi    | o Andreozzi              | 12/3/2008 1:02:00 PM           Placeholder to publish info that does not fit in                        |  |
|                                               | Carrig                                      |          |                          | any other attribute. Free-form string, comma-                                                          |  |
|                                               | separated tags, (name, value ) pair are all |          |                          |                                                                                                    |  |
|                                               | examples of valid syntax                    |          |                          |                                                                                                    |  |
| Page 37: [13] Delete                          | d                                           | Sergi    | o Andreozzi              | i 12/3/2008 1:02:00 PM                                                                                 |  |
| OtherInfo                                     |                                             | String   | *                        | Placeholder to publish info that does                                                                  |  |
|                                               |                                             |          |                          | not fit in any other attribute. Free-<br>form string, comma-separated tags,                            |  |
| L                                             |                                             | L        |                          | torni orinig, ooninia ooparatoa tayo,                                                                  |  |

|                                                                                                    | (name, value ) pair are all examples<br>of valid syntax                                                                                                    |  |
|----------------------------------------------------------------------------------------------------|----------------------------------------------------------------------------------------------------|--|
| Page 52: [14] Deleted                                                                                                  | Sergio Andreozzi 12/3/2008 3:47:00 PM                                                                                                    |  |
| security                                                                                                    | Contact for persons responsible for the security                                                                                                    |  |
| sysadmin                                                                                                    | Contact for the system administration                                                                                                    |  |
| ersupport         Contact for the user support           neral         Contact for persons to ask about general issues |                                                                                                    |  |
| general                                                                                                    |                                                                                                    |  |
| Page 54: [15] Deleted                                                                                                  | Sergio Andreozzi 12/3/2008 3:48:00 PM                                                                                                    |  |
| security.authentication                                                                                                | Capacity of providing authentication mechanisms for Grid users machine<br>and services                                                                                                    |  |
| security.credentialstorage                                                                                             | Capacity of providing an online credential repository that allows users to<br>securely obtain credentials when and where needed                                                                                                    |  |
| security.delegation                                                                                                    | capacity for a user to give a service the authority to undertake specific activities or decisions on its behalf                                                                                                    |  |
| security.authorization                                                                                                 | capacity of handling authorization aspects, making authorization<br>decisions about the subject and the requested mode of access based<br>upon combining information from a number of distinct sources                                                    |  |
| security.identymapping                                                                                                 | capacity of mapping Grid-level credentials to local level credentials (e.g. mapping a user X.509 certificate into a UNIX account).                                                                                                    |  |
| security.attributeauthority                                                                                            | capacity of associating a user with a set of attributes in a trusted mannel<br>to a relying party, by way of digitally signed assertions                                                                                                    |  |
| security.accounting                                                                                                    | capacity of systematically recording, reporting, and analyzing the usage of resources                                                                                                    |  |
| data.transfer                                                                                                    | capacity of moving a file from one network location to another. It refers to<br>the actual transfer (e.g., as performed by protocols like FTP, GridFTP, o<br>HTTP)                                                                                        |  |
| data.management.transfer                                                                                               | capacity of managing a transfer of files from the start to the completion                                                                                                    |  |
| data.management.replica                                                                                                | capacity of managing the creation of file replicas upon request                                                                                                    |  |
| data.management.storage                                                                                                | capacity of managing a storage resource, from simple systems like disk-<br>servers to complex hierarchical systems                                                                                                    |  |
| data.naming.resolver                                                                                                   | capacity of resolving one name to another (for example, search the associated abstract name to a certain human-oriented name)                                                                                                    |  |
| data.naming.scheme                                                                                                    | capacity of attaching names to data resources. (To evaluate if it should<br>moved to the main category infrastructure instead of data). In OGSA, a<br>three-level naming scheme is defined: (1) human-oriented name, (2)<br>abstract name and (3) address |  |
| data.access.relational                                                                                                 | capacity of providing access to a relational data source                                                                                                    |  |
| data.access.xml                                                                                                    | capacity of providing access to an XML data source                                                                                                    |  |
| data.access.flatfiles                                                                                                  | capacity of providing access to a flat file                                                                                                    |  |
| information.model                                                                                                    | capacity of modelling resources based on a community accepted definition                                                                                                    |  |
| information.discovery                                                                                                  | capacity of locating unknown resources or services, possibly satisfying a set of requirements                                                                                                    |  |
| information.logging                                                                                                    | capacity of recording data, often chronologically                                                                                                    |  |
| information.monitoring                                                                                                 | capacity of periodically observing measurements, transform them and<br>make available to users or other applications                                                                                                    |  |
| information.provenance                                                                                                 | capacity of providing long-term storage of information related to Grid<br>activity and to let this information be accessed by users or other<br>applications.                                                                                             |  |
| executionmanagement.jobexecution                                                                                       | capacity of executing a job or set of jobs.                                                                                                    |  |
| executionmanagement.jobdescription                                                                                     | capacity of letting users be able to describe a job submission request<br>based on a machine-processable language                                                                                                    |  |
| executionmanagement.jobmanager                                                                                         | capacity of managing the execution of a job or set of jobs from start to finish                                                                                                    |  |
| executionmanagement.executionandplan                                                                                   | ning capacity of building schedules for jobs, that is, the capability of defining mappings between services and resources, possibly with time constraints                                                                                                 |  |
| executionmanagement.candidatesetgene                                                                                   | rator capacity of determining the set of resources on which a nit of workcan execute                                                                                                    |  |
| executionmanagement.reservation                                                                                        | capacity of managing reservation of resources for future usage                                                                                                    |  |
| executionmanagement.dynamicvmdeploy                                                                                    | <ul> <li>capacity of dynamically deploying a virtual machine image in a worker<br/>node</li> </ul>                                                                                                    |  |
| Page 54: [16] Deleted                                                                                                  | Sergio Andreozzi 12/3/2008 3:48:00 PM                                                                                                    |  |
| org.glite.wms                                                                                                    | gLite Workload Management Service                                                                                                    |  |
| org.glite.lb                                                                                                    | gLite Logging and Booking Service                                                                                                    |  |

| org.glite.fts              | gLite File Transfer Service                  |
|----------------------------|----------------------------------------------|
| org.nordugrid.arex         | NorduGrid Resource Coupled Execution Service |
| org.nordugrid.isis         | NorduGrid Information Index Service          |
| org.nordugrid.storage      | NorduGrid Storage Service                    |
| org.teragrid.condor-g      | TeraGrid Condor-g                            |
| org.teragrid.globus-mds4   | TeraGrid Globus MDS 4                        |
| org.teragrid.gpfs          | TeraGrid GPFS                                |
| org.teragrid gridftp       | TeraGrid GridFTP                             |
| org.teragrid.gsi-openssh   | TeraGrid gsi-enabled openssh                 |
| org.teragrid.prewsgram     | TeraGrid pre-WS Globus GRAM                  |
| org.teragrid.srb           | TeraGrid Storage Resource Broker             |
| org.teragrid.ws-delegation | TeraGrid WS-Delegation Service               |
| org.teragrid.ws-gram       | TeraGrid WS-GRAM Service                     |
| org.teragrid.ws-ogsadai    | TeraGrid OGSA-DAI                            |
| org.teragrid.rft           | TeraGrid Reliable File Transfer              |

| Page 54: [17] D | eleted Sergio Andreozzi                                                                      | 12/3/2008 3:48:00 PM                                                                                      |  |
|-----------------|----------------------------------------------------------------------------------------------|----------------------------------------------------------------------------------------------------|--|
| development     | development The component is under active development both in functionalities and interfaces |                                                                                                    |  |
| testing         | The component has completed the development phase and is under testing                       |                                                                                                    |  |
| pre-production  | The component has completed the development and passed real world scenarios                  | component has completed the development and passed the testing phase; it is being used in world scenarios |  |
| production      | The component completed the development and is considere                                     | ed stable for real world scenarios                                                                        |  |

| Page 54: [18] Deleted | Sergio Andreozzi                                      | 12/3/2008 3:48:00 PM |
|-----------------------|-------------------------------------------------------|----------------------|
| webservice            | The endpoint is implemented as a Web Service          |                      |
| jndi                  | The endpoint is implemented using JNDI                |                      |
| legacy                | The endpoint is implemented using legacy technologies |                      |
| corba                 | The endpoint is implemented using CORBA tech          | nologies             |

| Page 55: [19] Deleted | Sergio Andreozzi                                                                                                    | 12/3/2008 3:48:00 PM        |
|-----------------------|----------------------------------------------------------------------------------------------------|-----------------------------|
| ok                    | It was possible to check the state of the endp                                                                                                    | point and it appeared to be |
|                       | functioning properly                                                                                                    |                             |
| warning               | It was possible to check the state of the endpoint, but it appeared to be above<br>some "warning" threshold or did not appear to be working properly |                             |
| critical              | It was possible to check the state of the endpoint and either it was not run<br>or it was above some "critical" threshold                            |                             |
| unknown               | It was not possible to check the state of the endpoint                                                                                               |                             |
| other                 | It was possible to check the state of the endpoint, but this is no                                                                                   |                             |
|                       | the defined states                                                                                                    |                             |

| Page 55: [20] Deleted                                            | Sergio Andreozzi                                                             | 12/3/2008 3:49:00 PM |
|------------------------------------------------------------------|------------------------------------------------------------------------------|----------------------|
| production                                                       | The endpoint is both accepting and serving requests                          |                      |
| draining                                                         | The endpoint is not accepting requests, but is serving requests in the queue |                      |
| queueing                                                         | The endpoint is accepting requests, but is not serving them                  |                      |
| closed The endpoint is not accepting request nor is serving them |                                                                              | ing them             |

| Sergio Andreozzi                                | 12/3/2008 3:49:00 PM                                                                                                    |
|-------------------------------------------------|----------------------------------------------------------------------------------------------------|
| No staging of files supported                   |                                                                                                    |
| Automatic staging in of files supported         |                                                                                                    |
| Automatic staging out of files supported        |                                                                                                    |
| Automatic staging in and out of files supported |                                                                                                    |
|                                                 | No staging of files supported           Automatic staging in of files supported           Automatic staging out of files supported |

| Page 55: [22] Deleted | Sergio Andreozzi                        | 12/3/2008 3:49:00 PM |
|-----------------------|-----------------------------------------|----------------------|
| ogf:jsdl:1.0          | Job Description Submission Language 1.0 |                      |
| egee:jdl              | EGEE Job Description Language           |                      |
| nordugrid:xrsl        | Nordugrid XSRL [XSRL]                   |                      |
| globus:rsl            | Globus RSL                              |                      |
| condor                | Condor                                  |                      |

| Page 55: [23] Deleted | Sergio Andreozzi                             | 12/3/2008 3:49:00 PM |
|-----------------------|----------------------------------------------|----------------------|
| fairshare             | Statistically guarantees the allocated share |                      |
| fifo                  | First-In First-Out                           |                      |
| random                | Random choice                                |                      |

| Page 56: [24] Deleted | Sergio Andreozzi                                                        | 12/3/2008 3:49:00 PM |
|-----------------------|-------------------------------------------------------------------------|----------------------|
| none                  | No reservation is supported                                             |                      |
| mandatory             | Jobs must be submitted only via advance reservation                     |                      |
| optional              | Jobs can be submitted via advance reservation, but this is not required |                      |

| Page 56: [25] Deleted                                                                                                    | Sergio Andreozzi                                                                                                    | 12/3/2008 3:49:00 PM                                                                                                    |
|----------------------------------------------------------------------------------------------------|----------------------------------------------------------------------------------------------------|----------------------------------------------------------------------------------------------------|
| lsf                                                                                                    | Platform Load Sharing Facility                                                                                                    | , ,                                                                                                    |
| sungridengine                                                                                                    | Sun Grid Engine                                                                                                    |                                                                                                    |
| openpbs                                                                                                    | Open PBS                                                                                                    |                                                                                                    |
| torque                                                                                                    | Torque                                                                                                    |                                                                                                    |
| torquemaui                                                                                                    | Torque with MAUI                                                                                                    |                                                                                                    |
| bqs<br>condor                                                                                                    | CC-IN2P3 Batch Queue System<br>Condor                                                                                                    |                                                                                                    |
| loadleveler                                                                                                    | IBM LoadLeveler                                                                                                    |                                                                                                    |
| fork                                                                                                    | Based on fork primitive                                                                                                    |                                                                                                    |
|                                                                                                    |                                                                                                    |                                                                                                    |
| Page 56: [26] Deleted                                                                                                    | Sergio Andreozzi                                                                                                    | 12/3/2008 3:49:00 PM                                                                                                    |
| 100megabitethernet<br>gigabitethernet                                                                                                    | Network based on 100 MBit/s Ethernet techno<br>Network based on 1 GBit/s Ethernet technolog                                                                                                    |                                                                                                    |
| myrinet                                                                                                    | Network based On P GBI/s Ethemet technology                                                                                                    | ly                                                                                                    |
| infiniband                                                                                                    | Network based on Infiniband technology                                                                                                    |                                                                                                    |
|                                                                                                    | · · · · · · · · · · · · · · · · · · ·                                                                                                    |                                                                                                    |
| Page 56: [27] Deleted                                                                                                    | Sergio Andreozzi                                                                                                    | 12/3/2008 3:49:00 PM                                                                                                    |
| specint2000                                                                                                    | SPECint2000 integer benchmark                                                                                                    |                                                                                                    |
| specfp2000<br>cint2006                                                                                                    | SPECfp2000 floating point benchmark<br>SPEC CINT 2006 integer benchmark                                                                                                    |                                                                                                    |
| cfp2006                                                                                                    | SPEC CFP 2006 floating point benchmark                                                                                                    |                                                                                                    |
| bogomips                                                                                                    | BogoMips                                                                                                    |                                                                                                    |
| linpack                                                                                                    | LINPACK benchmark                                                                                                    |                                                                                                    |
| •                                                                                                    |                                                                                                    |                                                                                                    |
| Page 57: [28] Deleted                                                                                                    | Sergio Andreozzi                                                                                                    | 12/3/2008 3:49:00 PM                                                                                                    |
| i386<br>amd64                                                                                                    | Intel 386 architecture AMD 64bit architecture                                                                                                    |                                                                                                    |
| itanium                                                                                                    | Intel 64-bit architecture                                                                                                    |                                                                                                    |
| powerpc                                                                                                    | PowerPC architecture                                                                                                    |                                                                                                    |
| sparc                                                                                                    | SPARC architecture                                                                                                    |                                                                                                    |
|                                                                                                    |                                                                                                    |                                                                                                    |
| Page 57: [29] Deleted                                                                                                    | Sergio Andreozzi                                                                                                    | 12/3/2008 3:49:00 PM                                                                                                    |
| singlecpu-singlecore<br>singlecpu-multicore                                                                                                    | The execution environment is run by a single p                                                                                                    |                                                                                                    |
| multicpu-singlecore                                                                                                    |                                                                                                    |                                                                                                    |
| inditopa singlecore                                                                                                    | each                                                                                                    |                                                                                                    |
|                                                                                                    | The execution environment is run by multiple physical CPUs with a multiple                                                                                                    |                                                                                                    |
| multicpu-multicore                                                                                                    | I ne execution environment is run by multiple p                                                                                                    | physical CPUs with a multiple                                                                                                    |
| multicpu-multicore                                                                                                    | cores each                                                                                                    | physical CPUs with a multiple                                                                                                    |
| ·                                                                                                    | cores each                                                                                                    | · · ·                                                                                                    |
| multicpu-multicore Page 57: [30] Deleted linux                                                                                                    | cores each Sergio Andreozzi                                                                                                    | 12/3/2008 3:50:00 PM                                                                                                    |
| Page 57: [30] Deleted                                                                                                    | cores each                                                                                                    | 12/3/2008 3:50:00 PM<br>ernel                                                                                                    |
| Page 57: [30] Deleted                                                                                                    | Cores each           Sergio Andreozzi           Family of operating systems based on Linux key           Family of operating systems based on MacOS           Family of operating systems based on Window                                                                                                    | <b>12/3/2008 3:50:00 PM</b><br>ernel<br>X                                                                                                    |
| Page 57: [30] Deleted<br>linux<br>macosx                                                                                                    | Cores each           Sergio Andreozzi           Family of operating systems based on Linux keep           Family of operating systems based on MacOS                                                                                                    | <b>12/3/2008 3:50:00 PM</b><br>ernel<br>X                                                                                                    |
| Page 57: [30] Deleted<br>linux<br>macosx<br>windows<br>solaris                                                                                                    | Sergio Andreozzi           Family of operating systems based on Linux kee           Family of operating systems based on MacOS           Family of operating systems based on Window           Family of operating systems based on Solaris                                                                                                    | <b>12/3/2008 3:50:00 PM</b><br>ernel<br>X                                                                                                    |
| Page 57: [30] Deleted<br>linux<br>macosx<br>windows<br>solaris<br>Page 57: [31] Deleted                                                                                                    | cores each         Sergio Andreozzi         Family of operating systems based on Linux key         Family of operating systems based on MacOS         Family of operating systems based on Window         Family of operating systems based on Solaris         Sergio Andreozzi                                                                                                    | <b>12/3/2008 3:50:00 PM</b><br>ernel<br>X<br>vs                                                                                                    |
| Page 57: [30] Deleted<br>linux<br>macosx<br>windows<br>solaris                                                                                                    | Sergio Andreozzi           Family of operating systems based on Linux kee           Family of operating systems based on MacOS           Family of operating systems based on Window           Family of operating systems based on Solaris                                                                                                    | <b>12/3/2008 3:50:00 PM</b><br>ernel<br>X<br>vs                                                                                                    |
| Page 57: [30] Deleted<br>linux<br>macosx<br>windows<br>solaris<br>Page 57: [31] Deleted<br>mpi                                                                                                    | cores each           Sergio Andreozzi           Family of operating systems based on Linux ke           Family of operating systems based on MacOS           Family of operating systems based on Window           Family of operating systems based on Solaris           Sergio Andreozzi           Parallel execution based on mpi library                                                                                                    | <b>12/3/2008 3:50:00 PM</b><br>ernel<br>X<br>vs                                                                                                    |
| Page 57: [30] Deleted<br>linux<br>macosx<br>windows<br>solaris<br>Page 57: [31] Deleted<br>mpi<br>openmp<br>none                                                                                                    | cores each         Sergio Andreozzi         Family of operating systems based on Linux k         Family of operating systems based on MacOS         Family of operating systems based on Window         Family of operating systems based on Window         Family of operating systems based on Solaris         Sergio Andreozzi         Parallel execution based on mpi library         Parallel execution based on openmp library         No supported parallel execution                                                                                                    | 12/3/2008 3:50:00 PM<br>ernel<br>X<br>vs<br>12/3/2008 3:50:00 PM                                                                                                    |
| Page 57: [30] Deleted<br>linux<br>macosx<br>windows<br>solaris<br>Page 57: [31] Deleted<br>mpi<br>openmp<br>none<br>Page 57: [32] Deleted                                                                                                    | cores each         Sergio Andreozzi         Family of operating systems based on Linux k         Family of operating systems based on MacOS         Family of operating systems based on Window         Family of operating systems based on Window         Family of operating systems based on Solaris         Sergio Andreozzi         Parallel execution based on openmp library         Parallel execution based on openmp library         No supported parallel execution         Sergio Andreozzi                                                                                                    | 12/3/2008 3:50:00 PM<br>ernel<br>X<br>vs<br>12/3/2008 3:50:00 PM<br>12/3/2008 3:50:00 PM                                                                                                    |
| Page 57: [30] Deleted<br>linux<br>macosx<br>windows<br>solaris<br>Page 57: [31] Deleted<br>mpi<br>openmp<br>none                                                                                                    | cores each         Sergio Andreozzi         Family of operating systems based on Linux k         Family of operating systems based on MacOS         Family of operating systems based on Window         Family of operating systems based on Window         Family of operating systems based on Solaris         Sergio Andreozzi         Parallel execution based on openmp library         Parallel execution based on openmp library         No supported parallel execution         Sergio Andreozzi         The application environment is not installed and not installad                                                                                                    | 12/3/2008 3:50:00 PM<br>ernel<br>X<br>vs<br>12/3/2008 3:50:00 PM<br>12/3/2008 3:50:00 PM<br>12/3/2008 3:50:00 PM                                                                                                    |
| Page 57: [30] Deleted         linux         macosx         windows         solaris         Page 57: [31] Deleted         mpi         openmp         none         Page 57: [32] Deleted         notinstallable                                                                                                    | cores each         Sergio Andreozzi         Family of operating systems based on Linux k         Family of operating systems based on MacOS         Family of operating systems based on Window         Family of operating systems based on Window         Family of operating systems based on Solaris         Sergio Andreozzi         Parallel execution based on openmp library         Parallel execution based on openmp library         No supported parallel execution         Sergio Andreozzi                                                                                                    | 12/3/2008 3:50:00 PM<br>ernel<br>X<br>vs<br>12/3/2008 3:50:00 PM<br>12/3/2008 3:50:00 PM<br>12/3/2008 3:50:00 PM<br>able                                                                                                    |
| Page 57: [30] Deleted<br>linux<br>macosx<br>windows<br>solaris<br>Page 57: [31] Deleted<br>mpi<br>openmp<br>none<br>Page 57: [32] Deleted<br>notinstallable<br>installable                                                                                                    | cores each         Sergio Andreozzi         Family of operating systems based on Linux k         Family of operating systems based on MacOS         Family of operating systems based on MacOS         Family of operating systems based on Window         Family of operating systems based on Window         Family of operating systems based on Solaris         Sergio Andreozzi         Parallel execution based on openmp library         Parallel execution based on openmp library         No supported parallel execution         Sergio Andreozzi         The application environment is not installed and not installa         The application environment is not installed, but can be dyr                                                                                                    | 12/3/2008 3:50:00 PM<br>ernel<br>X<br>vs<br>12/3/2008 3:50:00 PM<br>12/3/2008 3:50:00 PM<br>12/3/2008 3:50:00 PM<br>able<br>namically installed<br>stalled manually                                                                                                    |
| Page 57: [30] Deleted<br>linux<br>macosx<br>windows<br>solaris<br>Page 57: [31] Deleted<br>mpi<br>openmp<br>none<br>Page 57: [32] Deleted<br>notinstallable<br>installable<br>installable<br>installingmanually                                                                                                    | cores each           Sergio Andreozzi           Family of operating systems based on Linux k           Family of operating systems based on MacOS           Family of operating systems based on Window           Family of operating systems based on Window           Family of operating systems based on Window           Family of operating systems based on Window           Family of operating systems based on Solaris           Sergio Andreozzi           Parallel execution based on openmp library           Parallel execution based on openmp library           No supported parallel execution           Sergio Andreozzi           The application environment is not installed and not installa           The application environment is not installed, but can be dyr           The application environment is not installed, but is being installed                                                                                                    | 12/3/2008 3:50:00 PM<br>ernel<br>X<br>vs<br>12/3/2008 3:50:00 PM<br>12/3/2008 3:50:00 PM<br>ble<br>namically installed<br>stalled manually<br>stalled automatically                                                                                                    |
| Page 57: [30] Deleted         linux         macosx         windows         solaris         Page 57: [31] Deleted         mpi         openmp         none         Page 57: [32] Deleted         notinstallable         installable         installingmanually         installationfailed                                                                                                    | cores each           Sergio Andreozzi           Family of operating systems based on Linux ke           Family of operating systems based on MacOS           Family of operating systems based on Window           Family of operating systems based on Window           Family of operating systems based on Window           Family of operating systems based on Window           Family of operating systems based on Solaris           Sergio Andreozzi           Parallel execution based on mpi library           Parallel execution based on openmp library           No supported parallel execution           Sergio Andreozzi           The application environment is not installed and not installa           The application environment is not installed, but can be dyr           The application environment is not installed, but is being installed, but is being installed, but is being installed, but is being installed, but is being installed, but is being installed, but is being installed, but is being installed, but the installed installed, but the installed installed installed, but the installed installed installed, but the installed installed installed, but the installed installed, but the installed installed, but the installed installed, but the installed installed, but the installed installed, but the installed installed, but the installed installed, but the installed installed, but the installed installed, but the installed installed, but the installed installed, but the installed installed, but the installed, but the installed installed, but the i                                                                                                    | 12/3/2008 3:50:00 PM<br>ernel<br>X<br>vs<br>12/3/2008 3:50:00 PM<br>12/3/2008 3:50:00 PM<br>12/3/2008 3:50:00 PM<br>ble<br>talled manually<br>stalled manually<br>stalled manually<br>stalled automatically<br>stallation process failed                                                                                                    |
| Page 57: [30] Deleted<br>linux<br>macosx<br>windows<br>solaris<br>Page 57: [31] Deleted<br>mpi<br>openmp<br>none<br>Page 57: [32] Deleted<br>notinstallable<br>installable<br>installable<br>installingmanually<br>installingmanually                                                                                                    | cores each           Sergio Andreozzi           Family of operating systems based on Linux ke           Family of operating systems based on MacOS           Family of operating systems based on MacOS           Family of operating systems based on Window           Family of operating systems based on Window           Family of operating systems based on Window           Family of operating systems based on Solaris           Sergio Andreozzi           Parallel execution based on openmp library           Parallel execution based on openmp library           No supported parallel execution           Sergio Andreozzi           The application environment is not installed and not installa           The application environment is not installed, but can be dyr           The application environment is not installed, but is being installed, but is being installed, but is being installed, but is being installed, but is being installed, but set in the application environment was being installed, but the installed, but not yet verified                                                                                                    | 12/3/2008 3:50:00 PM<br>ernel<br>X<br>vs<br>12/3/2008 3:50:00 PM<br>12/3/2008 3:50:00 PM<br>12/3/2008 3:50:00 PM<br>able<br>namically installed<br>stalled manually<br>stalled automatically<br>stallation process failed                                                                                                    |
| Page 57: [30] Deleted         linux         macosx         windows         solaris         Page 57: [31] Deleted         mpi         openmp         none         Page 57: [32] Deleted         notinstallable         installable         installingmanually         installationfailed         installednotverified                                                                                                    | cores each           Sergio Andreozzi           Family of operating systems based on Linux ke           Family of operating systems based on MacOS           Family of operating systems based on Window           Family of operating systems based on Window           Family of operating systems based on Window           Family of operating systems based on Window           Family of operating systems based on Window           Family of operating systems based on Solaris           Sergio Andreozzi           Parallel execution based on mpi library           Parallel execution based on openmp library           No supported parallel execution           Sergio Andreozzi           The application environment is not installed and not installa           The application environment is not installed, but can be dyr           The application environment is not installed, but is being installed, but is being installed, but is being installed, but seling installed, but is being installed, but is being installed, but is being installed, but the installed and not installed, but the installed and paper provide the application environment is installed, but not yet verified           The application environment is installed, but not yet verified           The application environment is installed and successfully we                                                                                                    | 12/3/2008 3:50:00 PM<br>ernel<br>X<br>vs<br>12/3/2008 3:50:00 PM<br>12/3/2008 3:50:00 PM<br>12/3/2008 3:50:00 PM<br>able<br>12/3/2008 3:50:00 PM<br>stalled automatically<br>stalled automatically<br>stallation process failed<br>erified                                                                                                    |
| Page 57: [30] Deleted         linux         macosx         windows         solaris         Page 57: [31] Deleted         mpi         openmp         none         Page 57: [32] Deleted         notinstallable         installable         installingmanually         installationfailed         installednotverified         installedverified                                                                                                    | cores each           Sergio Andreozzi           Family of operating systems based on Linux ke           Family of operating systems based on MacOS           Family of operating systems based on MacOS           Family of operating systems based on Window           Family of operating systems based on Window           Family of operating systems based on Window           Family of operating systems based on Solaris           Sergio Andreozzi           Parallel execution based on openmp library           Parallel execution based on openmp library           No supported parallel execution           Sergio Andreozzi           The application environment is not installed and not installa           The application environment is not installed, but can be dyr           The application environment is not installed, but is being installed, but is being installed, but is being installed, but is being installed, but is being installed, but set in the application environment was being installed, but the installed, but not yet verified                                                                                                    | 12/3/2008 3:50:00 PM<br>ernel<br>X<br>vs<br>12/3/2008 3:50:00 PM<br>12/3/2008 3:50:00 PM<br>ble<br>12/3/2008 3:50:00 PM<br>ble<br>stalled manually<br>stalled automatically<br>stalled automatically<br>stallation process failed<br>erified<br>failed                                                                                                    |
| Page 57: [30] Deleted         linux         macosx         windows         solaris         Page 57: [31] Deleted         mpi         openmp         none         Page 57: [32] Deleted         installable         installable         installingmanually         installationfailed         installednotverified         installedbroken                                                                                                    | cores each           Sergio Andreozzi           Family of operating systems based on Linux ke           Family of operating systems based on MacOS           Family of operating systems based on Window           Family of operating systems based on Window           Family of operating systems based on Window           Family of operating systems based on Window           Family of operating systems based on Solaris           Sergio Andreozzi           Parallel execution based on openmp library           Parallel execution based on openmp library           No supported parallel execution           Sergio Andreozzi           The application environment is not installed and not installa           The application environment is not installed, but can be dyr           The application environment is not installed, but is being installed, but is being installed, but is being installed, but is being installed, but is being installed, but is being installed, but the installed and successfully we the application environment is installed, but not yet verified to application environment is installed, but the verification                                                                                                    | 12/3/2008 3:50:00 PM<br>ernel<br>X<br>vs<br>12/3/2008 3:50:00 PM<br>12/3/2008 3:50:00 PM<br>ble<br>namically installed<br>stalled manually<br>stalled automatically<br>stallation process failed<br>d<br>erified<br>n failed<br>as soon as possible                                                                                                    |
| Page 57: [30] Deleted         linux         macosx         windows         solaris         Page 57: [31] Deleted         mpi         openmp         none         Page 57: [32] Deleted         notinstallable         installable         installingmanually         installingautomatically         installednotverified         installedbroken         pendingremoval         removing                                                                                 | cores each           Sergio Andreozzi           Family of operating systems based on Linux ker           Family of operating systems based on MacOS           Family of operating systems based on MacOS           Family of operating systems based on Window           Family of operating systems based on Solaris           Sergio Andreozzi           Parallel execution based on openmp library           Parallel execution based on openmp library           Parallel execution based on openmp library           No supported parallel execution           Sergio Andreozzi           The application environment is not installed and not installa           The application environment is not installed, but can be dyr           The application environment is not installed, but is being inst           The application environment is not installed, but is being inst           The application environment is installed, but not yet verified           The application environment is installed, but the verification           The application environment is installed, but the verification           The application environment is installed, but will be remove           The application environment is installed, but will be remove           The application environment is installed, but will be remove           The application environment is installed, but will be remove <td>12/3/2008 3:50:00 PM<br/>ernel<br/>X<br/>vs<br/>12/3/2008 3:50:00 PM<br/>12/3/2008 3:50:00 PM<br/>12/3/2008 3:50:00 PM<br/>12/3/2008 3:50:00 PM<br/>12/3/2008 3:50:00 PM<br/>stalled automatically<br/>stalled manually<br/>stalled manually<br/>stalled automatically<br/>stalled automatically<br/>stalled automatically<br/>stalled automatically<br/>stalled automatically<br/>stalled automatically<br/>stalled automatically<br/>stalled automatically</td> | 12/3/2008 3:50:00 PM<br>ernel<br>X<br>vs<br>12/3/2008 3:50:00 PM<br>12/3/2008 3:50:00 PM<br>12/3/2008 3:50:00 PM<br>12/3/2008 3:50:00 PM<br>12/3/2008 3:50:00 PM<br>stalled automatically<br>stalled manually<br>stalled manually<br>stalled automatically<br>stalled automatically<br>stalled automatically<br>stalled automatically<br>stalled automatically<br>stalled automatically<br>stalled automatically<br>stalled automatically                                                                                                    |
| Page 57: [30] Deleted         linux         macosx         windows         solaris         Page 57: [31] Deleted         mpi         openmp         none         Page 57: [32] Deleted         installable         installable         installingmanually         installingmanually         installednotverified         installednotverified         installednotverified         installedbroken         pendingremoval         removing         Page 58: [33] Deleted | cores each           Sergio Andreozzi           Family of operating systems based on Linux ke           Family of operating systems based on MacOS           Family of operating systems based on MacOS           Family of operating systems based on Window           Family of operating systems based on Solaris           Sergio Andreozzi           Parallel execution based on openmp library           Parallel execution based on openmp library           Parallel execution based on openmp library           No supported parallel execution           Sergio Andreozzi           The application environment is not installed and not installa           The application environment is not installed, but can be dyr           The application environment is not installed, but is being inst           The application environment is not installed, but is being inst           The application environment is installed, but not yet verified           The application environment is installed, but the verification           The application environment is installed, but will be remove           The application environment is installed, but will be remove           The application environment is installed, but will be remove           The application environment is installed, but it is being remove           The application environment is installed, but will be remove                                                                                                    | 12/3/2008 3:50:00 PM<br>ernel<br>X<br>vs<br>12/3/2008 3:50:00 PM<br>12/3/2008 3:50:00 PM<br>12/3/2008 3:50:00 PM<br>able<br>namically installed<br>stalled manually<br>stalled automatically<br>stalled automatic |
| Page 57: [30] Deleted         linux         macosx         windows         solaris         Page 57: [31] Deleted         mpi         openmp         none         Page 57: [32] Deleted         notinstallable         installable         installingmanually         installingautomatically         installednotverified         installedbroken         pendingremoval         removing                                                                                 | cores each           Sergio Andreozzi           Family of operating systems based on Linux ker           Family of operating systems based on MacOS           Family of operating systems based on MacOS           Family of operating systems based on Window           Family of operating systems based on Solaris           Sergio Andreozzi           Parallel execution based on openmp library           Parallel execution based on openmp library           Parallel execution based on openmp library           No supported parallel execution           Sergio Andreozzi           The application environment is not installed and not installa           The application environment is not installed, but is being inst           The application environment is not installed, but is being inst           The application environment is installed, but not yet verified           The application environment is installed, but the verification           The application environment is installed, but will be remove           The application environment is installed, but will be remove           The application environment is installed, but will be remove           The application environment is installed, but will be remove           The application environment is installed, but will be remove           The application environment is installed, but will be remove      <                                                                                                    | 12/3/2008 3:50:00 PM<br>ernel<br>X<br>vs<br>12/3/2008 3:50:00 PM<br>12/3/2008 3:50:00 PM<br>12/3/2008 3:50:00 PM<br>table<br>namically installed<br>stalled manually<br>stalled automatically<br>stalled automatically<br>stalled automati |
| Page 57: [30] Deleted         linux         macosx         windows         solaris         Page 57: [31] Deleted         mpi         openmp         none         Page 57: [32] Deleted         installable         installable         installingmanually         installingmanually         installednotverified         installednotverified         installednotverified         installedbroken         pendingremoval         removing         Page 58: [33] Deleted | cores each           Sergio Andreozzi           Family of operating systems based on Linux ke           Family of operating systems based on MacOS           Family of operating systems based on MacOS           Family of operating systems based on Window           Family of operating systems based on Solaris           Sergio Andreozzi           Parallel execution based on openmp library           Parallel execution based on openmp library           Parallel execution based on openmp library           No supported parallel execution           Sergio Andreozzi           The application environment is not installed and not installa           The application environment is not installed, but can be dyr           The application environment is not installed, but is being inst           The application environment is not installed, but is being inst           The application environment is installed, but not yet verified           The application environment is installed, but the verification           The application environment is installed, but will be remove           The application environment is installed, but will be remove           The application environment is installed, but will be remove           The application environment is installed, but it is being remove           The application environment is installed, but will be remove                                                                                                    | 12/3/2008 3:50:00 PM<br>ernel<br>X<br>vs<br>12/3/2008 3:50:00 PM<br>12/3/2008 3:50:00 PM<br>12/3/2008 3:50:00 PM<br>able<br>namically installed<br>stalled manually<br>stalled automatically<br>stalled automatic |

|            | (http://www.mcs.anl.gov/systems/software/softenv/softenv-intro.html)                                                 |  |
|------------|----------------------------------------------------------------------------------------------------|--|
| path       | Access based on using an explicit path where the software is installed on the file system                            |  |
| executable | Access based on running directly the main executable of the application (this may require set-up of the environment) |  |

| Page 58: [34] Deleted | Sergio Andreozzi         | 12/3/2008 3:50:00 PM |
|-----------------------|--------------------------|----------------------|
| scientificlinux       | Scientific Linux         |                      |
| scientificlinuxcern   | Scientific Linux CERN    |                      |
| ubuntu                | Ubuntu                   |                      |
| debian                | Debian                   |                      |
| centos                | CentOS                   |                      |
| fedora                | RedHat Fedora            |                      |
| rhes                  | RedHat Enterprise Server |                      |
| mandrake              | Mandrake                 |                      |
| suse                  | SUSE                     |                      |
| leopard               | Mac OS X 10.5 (Leopard)  |                      |
| windowsxp             | Microsoft Windows XP     |                      |
| windowsvista          | Microsoft Windows Vista  |                      |

| Page 58: [35] Deleted | Sergio Andreozzi                                               | 12/3/2008 3:50:00 PM  |
|-----------------------|----------------------------------------------------------------|-----------------------|
| opensource            | Open Source license approved by the OSI (Op                    | en Source Initiative) |
| commercial            | Commercial license                                             |                       |
| Other                 | Other type of license not matching any of the available values |                       |
| unknown               | Unknown license type                                           |                       |

| Page 58: [36] Deleted | Sergio Andreozzi                                                        | 12/3/2008 3:51:00 PM                                                                              |  |
|-----------------------|-------------------------------------------------------------------------|---------------------------------------------------------------------------------------------------|--|
| single                | An individual stand-alone job                                           |                                                                                                   |  |
| collectionelement     | A job submitted as part of a collection of in<br>communicate among them | A job submitted as part of a collection of individual jobs which do not<br>communicate among them |  |
| parallelelement       | A job submitted as part of a collection of ir<br>among them             | A job submitted as part of a collection of individual jobs which communicate<br>among them        |  |
| workflownode          | A job submitted as part of a workflow                                   |                                                                                                   |  |

| Page 59: [37] Deleted | Sergio Andreozzi                                                                                                    | 12/3/2008 3:51:00 PM                                                     |
|-----------------------|----------------------------------------------------------------------------------------------------|--------------------------------------------------------------------------|
| bes:pending           | the service has created a record for an activity but not yet instantiated it on a<br>suitable computational resource or enabled it to start execution on such a<br>resource                                                                |                                                                          |
| bes:running           | the activity is executing on some computati                                                                                                    | onal resource                                                            |
| bes:finished          | (a terminal state): the activity has terminate<br>termination implies that the activity exited o<br>some failure in the BES or of the computati<br>was running. Note that a successfully termi<br>return an error code as its return value | f its own accord rather than due to onal resources on which the activity |
| bes:failed            | (a terminal state): the activity has failed due<br>event, such as failure of a computational re<br>on                                                                                                    |                                                                          |
| bes:terminated        | (a terminal state): the client – which might b<br>(and hence not necessarily the client who c<br>activity) – has issued a TerminateActivity re                                                                                             | priginated the request to create the                                     |

| Page 59: [38] Deleted | Sergio Andreozzi                              | 12/3/2008 3:51:00 PM |
|-----------------------|-----------------------------------------------|----------------------|
| gsiftp                | FTP with GSI authentication                   |                      |
| file                  | POSIX access                                  |                      |
| nfs                   | Network File System protocol                  |                      |
| afs                   | Andrew File System protocol                   |                      |
| rfio                  | Remote File Input/Output protocol             |                      |
| gsirfio               | RFIO with GSI authentication                  |                      |
| dcap                  | DCache access protocol                        |                      |
| gsidcap               | DCAP with GSI authentication                  |                      |
| root                  | File transfer protocol for the ROOT framework |                      |
| https                 | Secured HyperText Transfer Protocol           |                      |
| http                  | HyperText Transfer Protocol                   |                      |
| Page 60: [39] Deleted | Sergio Andreozzi                              | 12/3/2008 3:51:00 PM |

| _ | Fage ou. [39] Deleted | Sergio Allareozzi                                    | 12/ 5/ 2000 5.51.00 FM     |
|---|-----------------------|------------------------------------------------------|----------------------------|
|   | online                | Files are always on disk, hence cannot have their    | latency improved           |
| Ī | nearline              | A file may have its only copies in a "nearly online" | ' component of the storage |
|   |                       | system, typically a fully automated tape robot, but  | t also a remote storage    |
|   |                       |                                                      |                            |

| offline               | amount of time to make a copy of the file<br>the container under consideration. When<br>may be removed. Hence the system can<br>immediately available on disk<br>A file may have its only copies in an offlin<br>for example a tape library that is not con<br>Hence an operator intervention may be r | A file may have its only copies in an offline component of the storage system,<br>for example a tape library that is not connected to an automated tape robot.<br>Hence an operator intervention may be needed to make a copy of a file                                                                                                    |  |
|-----------------------|----------------------------------------------------------------------------------------------------|----------------------------------------------------------------------------------------------------|--|
|                       | available that has a lower latency                                                                                                    |                                                                                                    |  |
| Page 60: [40] Deleted | Sergio Andreozzi                                                                                                    | 12/3/2008 3:51:00 PM                                                                                                    |  |
| custodial             | Low probability of loss                                                                                                    |                                                                                                    |  |
| output                | An intermediate level and is appropriate lengthy or effort-full processes                                                                                                    | An intermediate level and is appropriate for data which can be replaced by                                                                                                    |  |
| replica               |                                                                                                    | The highest probability of loss, but is appropriate for data for which a certain amount of loss can be tolerated, in particular when other copies can be accessed in a timely fashion                                                                                                    |  |
| Page 60: [41] Deleted | Sergio Andreozzi                                                                                                    | 12/3/2008 3:51:00 PM                                                                                                    |  |
| neverexpire           | Support for files with infinite lifetime: they<br>clients, not by the storage system itself                                                                                                    | y can only be removed by authorized                                                                                                    |  |
| warnwhenexpired       | by the storage system itself. The data con-<br>deleted if it can be recovered from an area<br>for certain clients until (some of the) expire                                                                                                    | Support for files that have finite lifetimes, but on expiration cannot be removed<br>by the storage system itself. The data content of an expired file may be<br>deleted if it can be recovered from an archive. New store operations may fail<br>for certain clients until (some of the) expired files have either been removed by<br>authorized clients, or have had their lifetimes increased |  |
| releasewhenexpired    | Support for files that have finite lifetimes the storage system                                                                                                    | Support for files that have finite lifetimes and on expiration will be removed by                                                                                                    |  |
| Page 60: [42] Deleted | Sergio Andreozzi                                                                                                    | 12/3/2008 3:51:00 PM                                                                                                    |  |
| castor                | CERN Advanced STOrage manager, dis                                                                                                    | sk and tape management system                                                                                                    |  |
| gpfs                  |                                                                                                    | General Parallel File System, disk management system                                                                                                    |  |
| dcache                | Disk Cache, disk managing system with                                                                                                    | Disk Cache, disk managing system with ability to control tape backends (e.g.,                                                                                                    |  |

| Dawa 60: [42] Deleted | Coursia Andreanni                         | 12/2/2000 2.52.00 DM                                                          |  |
|-----------------------|-------------------------------------------|-------------------------------------------------------------------------------|--|
|                       |                                           |                                                                               |  |
| enstore               | Tape Storage system, tape management s    | ystem                                                                         |  |
| sse                   | Smart Storage Element, disk management    | Smart Storage Element, disk management system                                 |  |
| tsm                   | IBM Tivoli Storage Manager, disk and tape | IBM Tivoli Storage Manager, disk and tape management system                   |  |
|                       | Enstore)                                  |                                                                               |  |
| ucache                | Disk Cache, disk managing system with ab  | Disk Cache, disk managing system with ability to control tape backends (e.g., |  |

| Page 60: [43] Deleted | Sergio Andreozzi                                   | 12/3/2008 3:52:00 PM |
|-----------------------|----------------------------------------------------|----------------------|
| disk                  | The storage capacity is provided by magnetic disk  | <s< td=""></s<>      |
| tape                  | The storage capacity is provided by magnetic tapes |                      |
| optical               | The storage capacity is provided by optical disks  |                      |